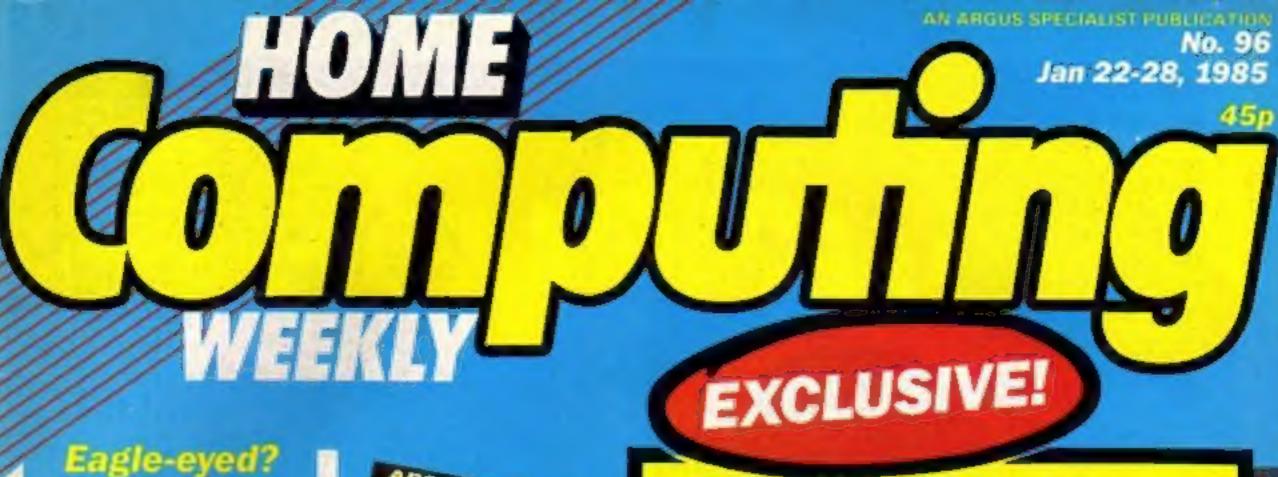

Eagle-eyed? Win two new games in our £1400

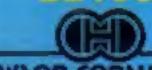

HEWYOU COURTEYUS?

competition

Save the world with your BBC

Commodore INPUTs tamed at last

New! Spectrum Ghostbusters reviewed

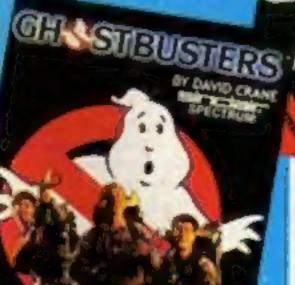

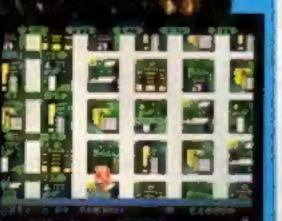

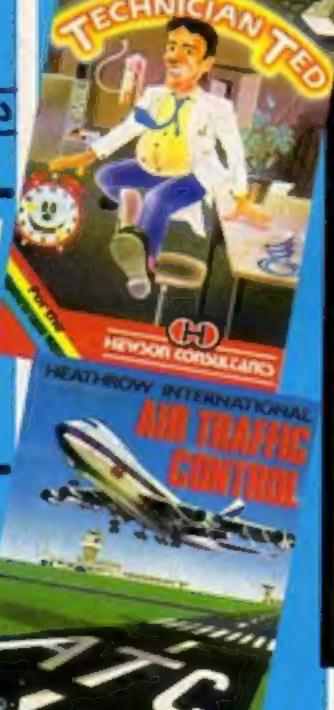

Mice in the house

-Penman for the BBC

Blast off for adventure on Zarkon with the Amstrad CPC464

## Prestel hacked open

Prestel has admitted that it is possible for unauthorised individuals to "eavesdrop" on users whilst they are logged on to the system. One of ASP's regular contributors has discovered how to gain this information due to a problem in the operating practices of British Telecom.

Using a Commodore computer and a modem he has been able to watch people using their building society pages and logging on to the system. This means he could change the passwords of authorised users, making it impossible for them to use their own numbers to gain access in the future.

This type of unauthorised access to supposedly secure databases has been much reported in recent weeks, but has always been strenuously denied by Prestel, who even went to the extent of barring one of its information providers from the system until Timefame withdrew allegations of illegal access.

The term given to the use of

Prestel has admitted that it is modems in this way is "hacking' and there are a number of iduals to "eavesdrop" on users groups who spend a great deal whilst they are logged on to the system. One of ASP's regular that allow such access.

Prestel is sensitive in a number of ways: it has influential users, including one inside Buckingham Palace, and a number of closed areas which hold confidential information such as details of building society and bank accounts. Anyone watching such pages can gain a great deal of information which could be of commercial or even private interest.

Our contributor is a responsible individual and he immediately reported his actions to Prestel. He is discussing with them the details and debating how security can be increased. He will be reporting on his actions in the next issue of Your Commodore magazine.

A spokesman for Prestel was unable to comment on these specific allegations, but said: Continued on page 5

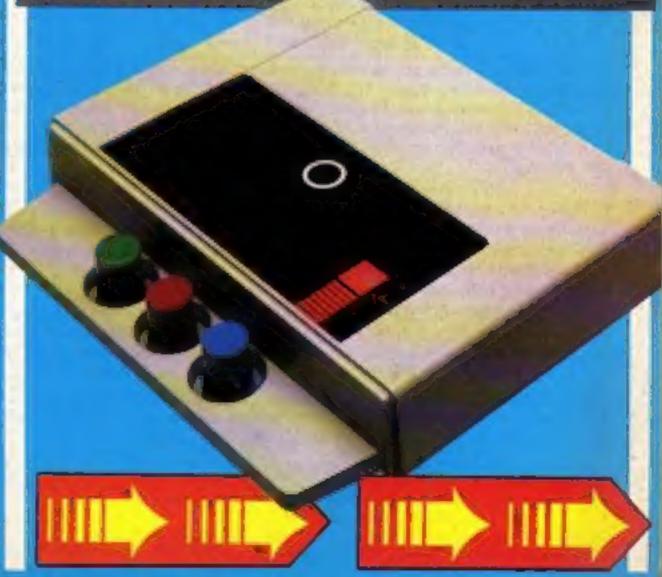

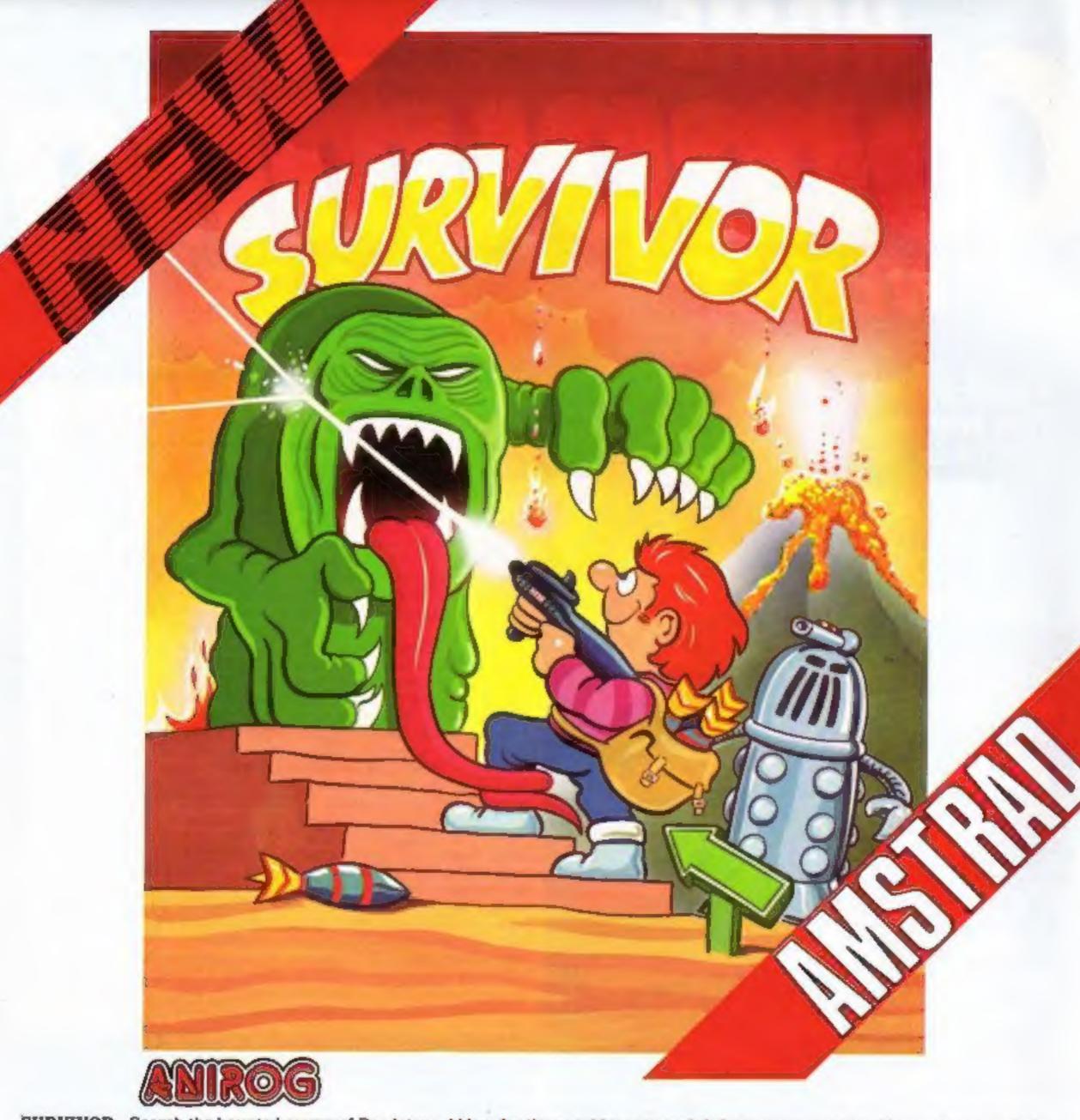

SURVIVOR Search the haunted rooms of Deadstone Abbey for the untold treasures left from years gone by. However, as you help Angus around the ancient building beware of the evil spirits who will chase Angus wherever he goes. All he has to defend himself is his trusty gun and porcupine bombs. Luckily for Angus there are various objects lying around the Abbey such as ammunition, money bags, and bottles of life giving elixir. There are 1008 various rooms all presented in remarkably clear and colourful graphics with beautifully smooth scrolling screens. Ahead lies a terrifying challenge for Angus and its up to you to help him. Are you the sole survivor!

AMSTRAD £7.95

HOUSE OF USHER Enter the House of Usher at your own risk, as you may never leave again. However, once inside there is a choice of nine rooms to select. Behind each door is a totally different action packed areade game, each of which are certain to strain your nerves to the limit. If you manage to get through these nine rooms another two secret rooms (x and y) will appear, but beware the evil powers of the House of Usher.

AMSTRAD £7.95

FLIGHT PATH Flight Path is without doubt the best flight simulator on the C/16 and Amstrad. The many elaborate features include; Altometer, flaps, directional headings, crosswinds, fires, ground warning lights and reverse thrust to name but a few. Also included are smooth graphics as you take off, cruise over mountains, and land once again.

AMSTRAD £6.95

3D TIME TREK As sole survivor of the planet "Corillian" your quest is one of anger and revenge. The starship you are flying is full of the latest inboard computers and extra powerful sensors. Also included are full 3D graphics, to add unbelievable realism to this fantastic journey through time itself, and beyond.

AMSTRAD £7.95

MOON BUGGY You must skillfully manoeuvre your jumping patrol vehicle over dangerous moon craters as well as large boulders and cunningly placed mines. Not only this but avoid the hovering alien spaceship as it bombards you from above.

AMSTRAD 27.95

Mall Order: 8 HIGH STREET HORLEY SURREY 24 HOUR CREDIT SALES HORLEY 02834 6083 Payment by: P.O. - ACCESS - VISA

BUY THIS SPACE
TO ADVERTISE YOUR
LATEST PRODUCTS!
Ring Margaret or lan
on
01-437 0626. NOW!

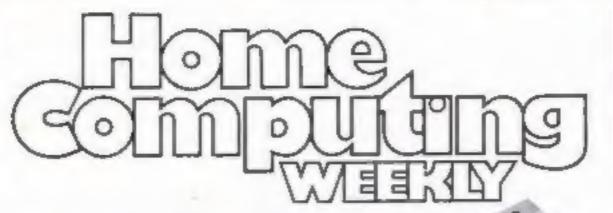

BUY THIS SPACE
TO ADVERTISE YOUR
LATEST PRODUCTS!
Ring Margaret or lan
on
01-437 0626. NOW!

| REGULARS                       | - 2 |
|--------------------------------|-----|
| News                           | 5,  |
| Gallup software chart          |     |
| One man's view                 | 2   |
| Hewson Consultants competition | 4   |
| Letters                        | 4   |
| Classified ads start on        | 4   |

## SOFTWARE REVIEWS

| American imports                                                  | 13 |
|-------------------------------------------------------------------|----|
| Fight to the death                                                | 20 |
| Crazy characters Try some of these games if you fancy going barmy | 31 |
| Pinball magic                                                     | 34 |
| Run for your life                                                 | 36 |
| Spiderman and Se-Kaa                                              | 42 |

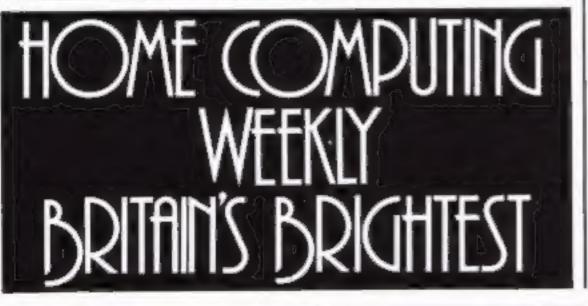

# 

| Commodore 64 programming<br>Taming the BASIC INPUT command  | * | - | • | • | * | • | • | 4 | 14 |
|-------------------------------------------------------------|---|---|---|---|---|---|---|---|----|
| Spectrum programming Looping the loop on the Spectrum       |   |   | * | - | - | • |   |   | 16 |
| Micro library                                               |   | * | - |   |   |   |   | в | 21 |
| Peripherals review Penman or mouse? Dave Carlos reveals all |   |   |   |   |   |   | - | - | 23 |
| 2X81 programming                                            |   |   | × |   |   |   |   |   | 30 |

#### **PROGRAMS**

| Amstrad (<br>You're a defen<br>mission | ce | es  | \$ 6<br>5 g | ue | ri | lla | 0 | n | il | ıc | p | ia | n | el. | ż | a) | k | 01 | n | -  | vi | th | - |   | it | 3 |
|----------------------------------------|----|-----|-------------|----|----|-----|---|---|----|----|---|----|---|-----|---|----|---|----|---|----|----|----|---|---|----|---|
| Spectrum<br>Up periscope!              | 4  | 4 9 | *           |    |    |     |   |   |    |    | * | *  |   |     |   |    |   | *  | v | *  |    | +  |   |   | 1  | 2 |
| Achieve the im                         |    |     |             |    |    |     |   |   |    |    |   |    |   |     | * |    |   |    |   |    | *  |    |   |   | 2  | 9 |
| T1-99/4A .<br>Come into the            |    |     |             |    |    |     |   |   |    |    |   |    |   | *   |   |    |   |    |   |    |    |    | * | + | 2  | 2 |
| VIC-20                                 |    |     |             |    |    |     |   |   |    |    |   |    |   | v   | , |    | * | ¥  |   | ě. |    |    |   |   | 3  | , |

Lend me your ears — you'll be surprised at your micro's capabilities

Software houses: send your software for review to the editorial office at the address below. Contact us for competitions and other promotions, too

Readers: we welcome your programs, articles and tips

Editor
Dave Carlos
Deputy Editor:
Liz Graham
Editorial Assistant:
Maric Curry
Designer:
Bryan Pitchford

Group Editor: Wendy Palmer Production Assistant:

Kerry Fowler

Advertisement Manager: Margaret Ryan Sales Executive: Ian Arkinson

n Arkinson Becki Wilson Chairman: S L1d. Jim Connell

Argus Specialist Publications Ltd. No. 1 Golden Square, London W1R 3AB. 01-437 0626

Home Computing Weekly is published on Tuesdays. Subscriptions and back issues: Infonct Ltd, 10-13 Times Bonse, 179 Marlowes, Hentel Hempstead, Herts HP1 1BB, 0442 48432. Trade distribution: Argus Press Sales and Distribution Ltd, 12-14 Paul Street, London EC2A 418, 01-247 8233. Printed by Alabaster Passmore & Sons, Ltd, of London and Maidstone, Kent. Design and origination: MM Design, Circus House, 26 Little Portland Street, London W1N 5AF

Divisional Advertisement Manager:

Chris Northam

Classified Advertising:

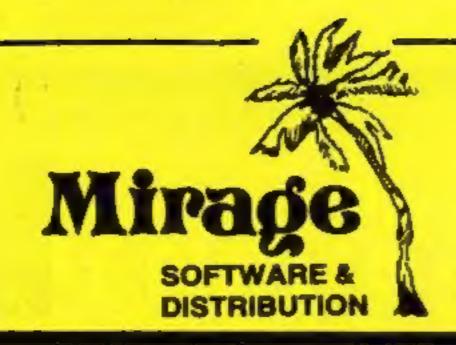

1 Sandy Road Top Floor Seaforth, Liverpool L21 3TN

Tel: 051-928 8443/4

#### **PROGRAMMERS**

WE ARE LOOKING FOR TOP QUALITY PROGRAMMES TO MARKET IN THE UK AND ABROAD. THE PROGRAMMES MUST BE OF TOP QUALITY AND IN MACHINE CODE WITH GOOD GRAPHICS AND SOUNDS AND ORIGINAL CONCEPT. WE ARE LOOKING FOR PROGRAMMERS TO CARRY OUT WORK ON NEW MACHINES SUCH AS THE C.B.M. 16 AMSTRAD AND M.S.X. WE CAN SUPPLY THESE MACHINES TO CARRY OUT WORK FOR MIRAGE. WE ARE ALSO OFFERING 1500 PRIZE FOR THE BEST PROGRAMME RECEIVED BY THE END OF FEBRUARY 1985 WHICH WE WILL DECIDE TO MARKET. WE OFFER AN OUT RIGHT PAYMENT OR 10% PLUS PAYMENT OR 20% ROYALTIES. FOR MORE INFORMATION CONTACT THE SOFTWARE MANAGER HE WILL BE GLAD TO LISTEN TO ANY QUESTIONS YOU MAY HAVE.

## PROGRAMS COMING SOON

THE COUNTS CASTLE
COMMODORE 64
£6.95
CASTLE GREYSKULL

48K SPECTRUM £5.95

SALES MANAGER T.C. SAPHIER SOFTWARE MANAGER C.A. SAPHIER

NOTE WE HAVE MOVED TO NEW PREMISES

#### NEWS

#### From front page

'We're always getting claims that individuals have hacked the system. Most of these claims are nonsense and some are even silly.' He quoted one example of an individual who claimed to have been hacking when all he had done was pass through a gateway.

The gateway system allows Prestel users to go on to other machines holding information for public or private access. The Nottingham Building Society is one such gateway which allows members of the society to use and view their accounts from home.

John Webster, NBS managing director, told HCW: 'I
don't believe it! Nobody has
hacked into our system. It took
us two years to build and has
now had two years of live use.
We have tried every hack
possible and with 10 levels of
security, only four or five of
which are obvious to the user,
nobody — but nobody — can
hack us.'

Mr Webster regards hacking as a healthy development. They're just individuals trying to beat the system and find a freak hole in the security. We are not against them in any way and would give them a welcome if they can demonstrate their methods and facilities to me. Many of the claims sound dramatic but come to nothing when we ask for a demonstration.

Some of these stories have been proved correct, as a Prestel spokesman admitted. Recent stories of a mole within Prestel have been proved false, however, and the company making the allegations, Timefare International, has published a full withdrawal of its claims.

All claims of hacking and other unauthorised access to the system are fully and speedily investigated and very few are proved correct, but all are taken very seriously indeed. We would be very interested to hear from any of our readers who have gained access to such databases and will pass any contacts on to the companies involved.

#### It's all Greek

If you're well up on Greek mythology you'll stand a better chance at success with Ocean's Gift from the Gods, on the Spectrum. You star as Orestes, and your responsibility is to avenge your late father, King Agamemnon. Your task takes you to the labyrinthines below the palace, in which you must find the Euclidian shapes.

Your strength is sapped with every action you perform, and, as always in strategy/adventure games, there is both hazard and help at hand.

Gift from the Gods costs £9.95.

Ocean, 6 Central St., Manchester M2 5NS

#### Save your money

The Panda 20/64 cassette interface is a new low-cost way of saving Commodore programs to an ordinary domestic cassette recorder. At £17.99, it means you can save money on the price of a Commodore recorder by using an ordinary cassette recorder which you may already have.

The Panda 20/64 can be used with both Commodore 64 and VIC-20. It features a phase switch which enables it to cope with different types of recorder and tape quality.

Pact International, PO Box 50, Peterborough

## Break the

Micro Power looks set to break the bank with its new game for the BBC micro. To be launched on 15th February, Castle Quest is a combination of arcade, adventure and strategy game types.

So confident is the company that players will find the puzzles difficult, that it will pay £1 to anyone who cracks the game within three months of purchase. That isn't the end of the drain on Micro Power's bank account, however.

There will be a national high score competition for all those who have claimed their pound bet. This is the point where the arcade game comes into its own. When you have actually cracked the puzzles you have to go on to the highest score that you can.

The score you get is based on two elements. You get a number of points for each puzzle and location which you complete satisfactorily and this can be increased by cutting down unnecessary walking around the castle. This means that the player who can find the shortest route gets the highest time bonus.

Four players who have claimed high scores will be invited to Leeds for a play off game at Micro Power HQ, the winner carrying off £500 of computer equipment and soft-

ware.

The game is played on a large graphic screen and involves the manipulation of a small quester complete with backpack. The screen scrolls in four directions and is very smooth indeed in the horizontal. The castle itself is filled with creatures of all types from red monkeys (another name for a red herring? Ed) to castle guards.

The puzzles are all quite logical and involve such things as getting out of prison before you starve. You move around and use objects in the castle to solve each problem. We have to admit that even on the short preview we had there were a number of people in this office who were hooked on the game.

Look out for a full review in a future issue of HCW.

Micro Power, Northwood Hse, Sheepscar, Leeds

## Thrills and spills

Indiana Jones has now made it to the small screen — Indiana Jones in the Lost Kingdom is the latest adventure for the C64 from US Gold, Mindscape, the

American originator, has licensed the game to US Gold and it goes on sale in the UK for £9.95.

There are six perils — and no rule book. Indy's arch enemy Ivar Reiss is also after the treasure. Options include playing against the computer, or two players assuming the roles of Indiana and Ivar.

Each of six rooms contain a puzzle which must be solved before you can find your way out. A precious artefact is what you're after.

F-15 Strike Eagle is a second new release from US Gold. This one is on licence from Microprose, and costs £14.95 on disc and cassette for the C64. Included in the price is a comprehensive flight manual.

F-15 Strike Eagle is also available on Atari disc and cassette while a Spectrum version is scheduled for the early part of this year.

There are four skill levels in this jet-fighter simulation, which features scrolling 3D graphics as seven missions are recreated.

US Gold, Unit 10 The Parkway Ind Centre, Heneage St, Birmingham B7 4LY

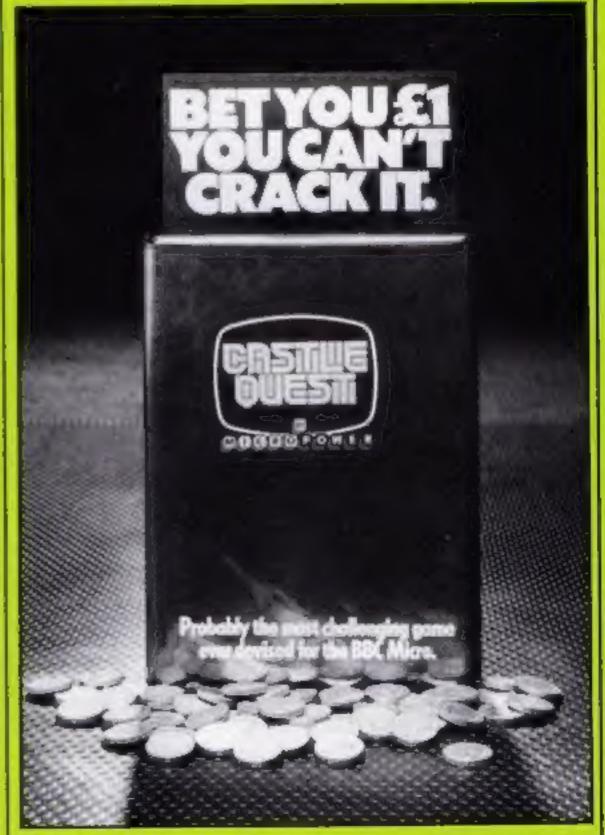

Coin it in at Micro Power

#### **Profits** to feed the hungry

Cheetahsoft's Perils of Bear George, now out on the Commodore as well as the Spectrum, is the source of a potentially large donation to the Ethiopian

famine appeal.

Profits from both versions will be handed over to the Save the Children fund, destined to aid starving Ethiopians. Howard Jacobson, Cheetahsoft's managing director, said: 'We felt that more money could be raised through our latest game than by any other method. Profits will be sent directly to those in need, and the more copies sold, the greater the contribution."

The Spectrum version has been on the market for three months, while the Commodore version is a recent release. A spokesman for Cheetahsoft said: 'Cheetahsoft sells each cassette for £2 or £2.50 for each game. We will be donating all of our share of the profit.

'As yet, we're not sure if the shops will be coming in with us on this one, as they did with Band-Aid's record, but it's up to them.

'If the game sells well, we could raise £30,000 for the famine appeal', he continued.

Cheetahsoft, 24 Ray Street, London ECIR 3DJ

### Rights change hands

The rights to Currah Computer Components have passed to dk'troniks, after months of negotiation with the receiver. Currah experienced financial difficulties before Christmas and the receiver was called in. Then dk'tronics set up a deal whereby all intellectual property rights were passed over, and now dk'tronics is manufacturing Currah products in its own factory.

Neil Rawlinson, financial director, said: 'We've now acquired exclusive marketing rights to the entire Currah product range for a substantial sum. This includes a major new product in the hi-tech field, which will be developed by dk'tronics over a broad range

of home computers.

'One person has already been appointed from the Currah team and there is a possibility of other members of staff joining

Mr Rawlinson commented on the statement which Welwyn

Electronics had sent out, claiming that Welwyn was manufacturing and selling Currah units. 'Welwyn has the right to sell the product under a negotiation set up last Spring. At dk'tronics we are looking at long-term plans for Currah products - we will be supporting the chain stores and servicing orders immediately. We have had a long-term admiration of Currah and we have the facilities here at dk'tronics to go into manufacturing the units quickly."

'It's part of our deal to reassure Currah consumers. All our orders will be honoured and

fulfilled immediately.

dk'tronics, Unit 6, Shire Hill Ind Est, Saffron Walden, Essex CNII 3AX

#### All at sea?

Shoot the Rapids, from New Generation, is a canoe simulation for the C64. Movement is provided with the joystick, so that realism is maintained. To dip the paddle to the right you move the joystick right, and if you keep moving the joystick in one direction, your canoe will turn full circle, as it does in real

There are five levels of difficulty and the current becomes fiercer as you progress through the game. New Generation claims the graphics are superb and the music excellent. Price: £7.95.

New Generation, The Brooklands, 15 Sunnybank, Lyncombe Vale. Bath BA2 4NA

#### Front line heads range

New releases are few and far between in the post-Christmas period, but Interceptor Micros is defying trends to release five new games.

Front Line, for the C64, stars you at the controls of the Death Tank Interceptor. Its armour plating can withstand direct hits and repair itself - good job too, since you must go behind enemy lines and regain control of your supply dumps. You have no back-up support and the enemy is superior both on land and in the air. Price: £7.

Bigtop Barney, also for the C64, features you as Barney the clown, whose job description specifies that he must complete four death-defying acts to win the audience applause. High wire, monocycle, strongman or freeing the lion cub from its cage — these are your choices, and they're by no means as easy as they may seem. Price: £7.

Caverns of Sillach, £7 on the C64, is an areade space adventure, while Halaga, on the Spectrum (£5.50) is described as a fast-moving space fantasy. While on an exploratory mission swarms of insect-like creatures descend on you in a fury. Your anti-matter plasma gun is your only weapon.

Villain, £6 on the VIC-20 with 8K or 16K expansion, involves you in a life of crime, PC Plodd dogs your footsteps

in this arcade game.

Interceptor Micros, Lindon Hse, The Green, Tadley, Hants

#### Skramble for more machines

Anirog is extending its Commodore range with Skramble on the C16 and Plus/4. The storyline goes: You are fighting through six sectors, continuously destroying fuel dumps, to get to the enemy command base on planet earth.

Rockets, UFOs, meleors and fireballs beset you in the first three stages, while in the next three you manoeuvre through a city, maze and command base.

Anirog claims smoothly scrolling screens are a star feature, as well as uniquely brilliant colours.

Also scheduled for conversion to these machines: Moon Buggy, Petch, 3D Time Trek, Flight Path 737, Zodiac and Las Vegas, at £6.95 each.

Anirog, Victoria Ind Park. Victoria Rd, Dartford, Kent DAI SAJ

#### ....and more for the C16

And Melbourne House has also brought out software for the C16, with two compilation tapes taken from Commodore 16 Games Book. Commodore 16 Games Packs I and II cost £.95 each, and contain 15 games on each cassette.

Both arcade and strategy games are included.

Melbourne Hse, Castle Yard Hse, Castle Yard, Richmond, Surrey TW10 6TF

#### Good on you

The correct route for Wilf in our 'Kokotoni Will' competition was A. Here are the names of the 10 first prize winners and the 110 second prize winners: First: E Marsden, Poynton; L E Lundy, London; I Murphy, Liver-pool; M Sharpe, Sheffield; C

Murphin, Stoke on Trent; C Scott, Hulf: W J Callis, Duston: E A Tomlinson, Havant; A Fairfield. Stoke on Trent; M Nadier, Newcastle upon Tyne. Second: M M Rothwell, St Helens: Z Rahman, Nottingham; R A Houlton, St Helens, P S Barham, Dudley; D Penaluna, Newcastle upon Tyne; R Tipton, Leicester; B Hobson, Huddersfield; H Davies, Coventry; D Porter, Rochford; C Jeanings, Bushey; M Luckins, Gillingham; C Bidmead, Gosport: M Payne, Taunton; A C Williamson, Brighton; G Wright, London; D Edwards, Manchesser: D Roebuck, Lymington; R T Goodwin, Nuncaton: D Ramsay, Bradford; N Scott, Bingley; M Young, Liddington; A J M Taylor, Brandon; J Alba, London; M R Arnot, Chester; D Kelly, Shewsbury: D C Causton, Wellingborough; M. Long, Norwich; M. Graham, Congleton; A Wallis, Birmingham; M Aldorino, Gibraltar; D J Ascough, Leeds; P Steele-Seed, Warrington; S A Matthews, Darlington; R Henthorn, Newport; S Mace, Enfield; D Yorde, Wembley; A J Moorhouse, St Helens; R C Hewlis, Rotherham; S Lwis, Ilford; S Gillespie, Scotland; D Taylor, Huddersfield, R Bedford, Brandon; P Christie, G J Wesley, Southampton: G N Lacey, Tunbridge Wells; D McQuaid, Bristol; A J Swann, Pontyclun; A Key, Chesterfield: 8 Mawson, Leeds: A Clark, Eastbourne; K Giscombe, Arlesey; A Bundy, Eastleigh; N Bell, Glasgow; A Paginion, S Wales; J Gould, Wolverhampton; D C Terry, Presion; M S Buckley, Huddersfield; E Brocklesby, Grimshy; A Broome, Dudley; R Banks, London; R Burns, Oldham; S Butler, Milion Keynes: A Thorpe, Seaham; A Bussell, Beaconsfield; G Officer, Hartlepool: H Giles, Mitcheldean; R Lee, Derby; J Shine, Morden; P Warham, Gerrards Cross; D M Shannon, Northern Ireland; S Davidson, Bedworth; C Hodgson, Upholland; S Chalmers, Aberdeen; E E Dixperkin, Trowbridge, D E Nicholis, London; S Conway, Ireland; T Murphy, London; A May, Scotland; K Moutrey, Cleveland; R Van Hoesen, Beigium; M McNally, Reading; M J Davis, Poole; A Everitt, Bicester; S Rutherford, Ayr; J D Tradwell, Halifax; C Adams, Coventry; D J King, Hull; S Prasad, Wirral; J G Yntes, Bolton: J Gibbs, Cannock: C White, Leeds; A Bourall, Chigwell; G & D Peterson, Liverpool; D Nayak, Manchester; D Ayres, Stoke on Trent; T Raven, Llanelli; S Bennett, West Germany; J Barlow, Hoddesdon; C Carr, Ferrybridge; A Martin, Belgium; I Graves, Gosport; G J Knightley, Eastbourne; K Blackwell, Romford, R V Baldwin, London; D Fowler, Roslin; R Kumar, Manchester; F H Reed, Hoddesdon; I

Gardner, Barnsley, P J Rice, Cam-

berley; T H Banks, Scotland; W

Duff, Scotland; M Bedford, Brad-

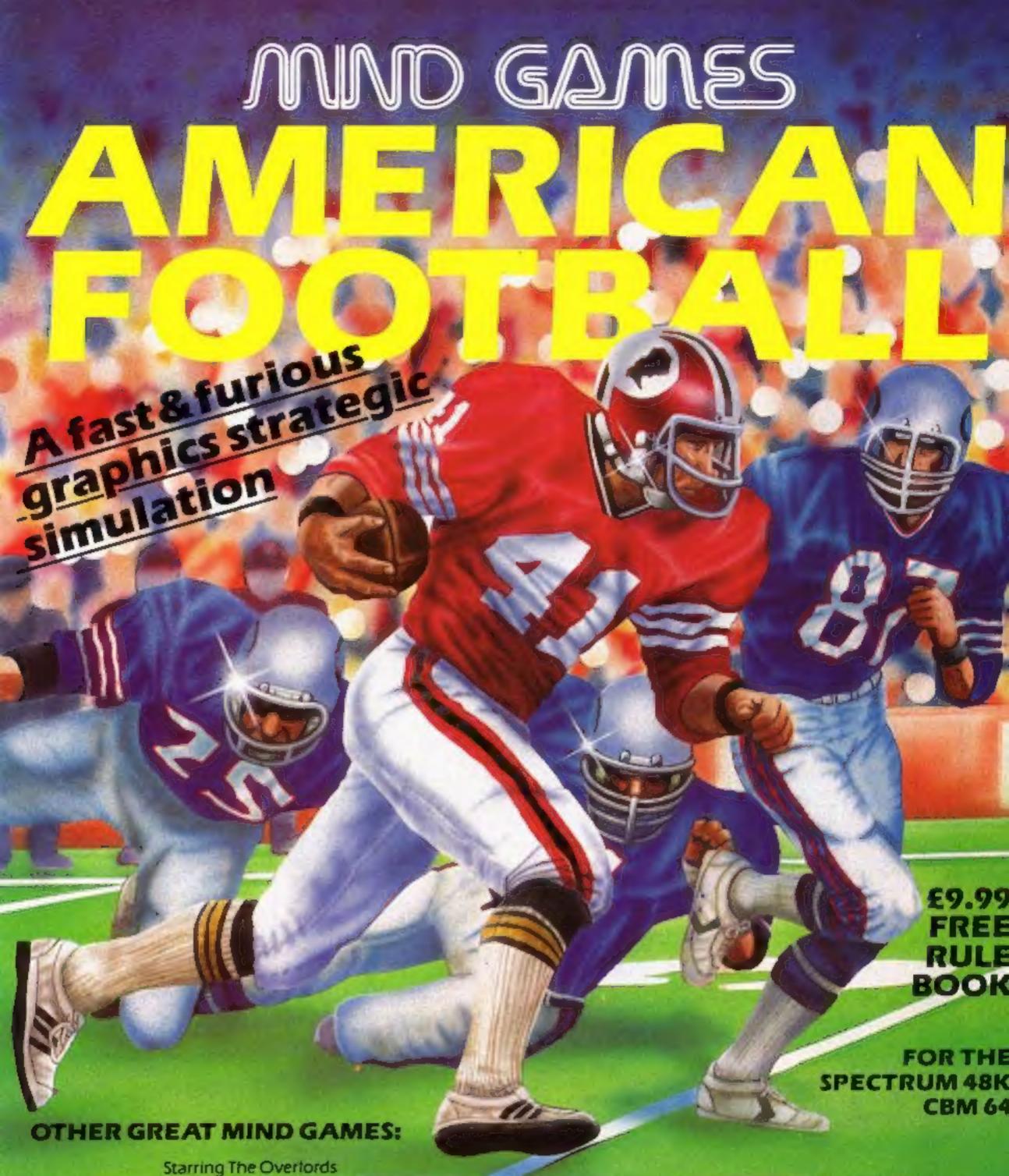

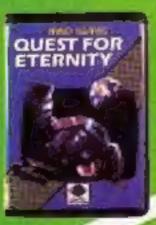

Starring The Overlords
of the Universe
The candidate (you)
have to get to the
Chamber of Creation,
It's a laugh a minute,
since it's 2,000 light
years away on the most
horrible planet in the
Universe ... and your
starship doesn't work
either!

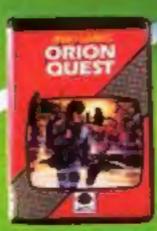

A full feature adventure starring well known nasty aliens the Zarps. Can you play the hero and stop their plans to blow up the earth.

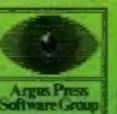

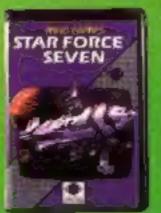

After a desperate space battle only one fleet of heroes remain to prevent the invasion of earth. The future of humanity lies with you

For mail order, write with cheque/PO leard No. to: Mind Games, Argus Press Software Group, No.1 Golden Square, London WIA 3/

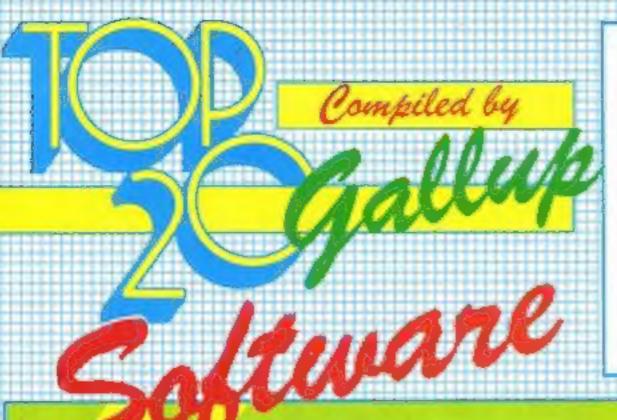

HCW is proud to present the Gallup software chart the one to believe in. Gallup's reputation as a credible market research company is second to none. This software study is carried out nationwide in both independent and chain stores, on a weekly basis. This is chart to watch out for -

the one you know you can trust.

Week Ending January 8, 1985

PUBLISHER

| -    |    | _   |     |                            |                   |     | _ |   | _ | _ | <br> | -1 |
|------|----|-----|-----|----------------------------|-------------------|-----|---|---|---|---|------|----|
|      | 1  |     | 1   | Ghostbusters               | Activision        |     |   |   |   |   |      |    |
| 1    |    |     |     |                            | Ocean             |     |   |   |   |   |      | ¢  |
| -    | 2  |     | 2   | Daley Thompson's Decathlon |                   | 100 |   |   |   |   |      | t  |
| 3    | 3  |     | 3   | Match Day                  | Ocean             |     |   |   |   |   |      | E  |
| -    | 9  | - A | 4   | Air Wolf                   | Elito             |     |   |   |   |   |      | ı  |
| 1    | 10 | - 4 | - 5 | Starstrike 3D              | Realtime          |     |   |   |   |   |      | ł  |
| -    | 6  |     | 6   | Booty                      | Firebied          |     |   |   |   |   |      | ı  |
| 0    | 80 |     | 7   | Manic Miner                | Software Projects |     |   | • |   |   |      | ı  |
| 2    | 23 |     | 8   | Select 1                   | Computer Records  |     |   |   |   |   |      | 1  |
| 1 1  | 13 |     | 9   | Hunchback II               | Ocean             |     |   |   |   |   |      | ı  |
| 0    | )5 |     | 10  | Hunchback                  | Ocean             |     |   |   |   |   |      | ł  |
| 1    | 15 |     | 11  | Football Manager           | Addictive         |     |   | • |   |   |      | 1  |
| 11   | 11 |     | 12  | Beach-Head                 | US Gold           |     |   |   |   |   |      | 4  |
| 10   | 7  | ₹.  | 13  | Knight Lore                | Ultimate          |     |   |   |   |   |      | 4  |
| 4    | 4  |     | 14  | Elite                      | Acornsoft         |     |   |   |   |   |      | ı  |
| 11 1 | 14 | ¥   | 15  | Skooldaze                  | Microsphere       |     |   |   |   |   |      | 1  |
| _    | 22 | A   | 16  | American Football          | Mind Games        |     |   |   |   |   |      | 1  |
| 1    | 17 |     | 17  | Steve Davis Snooker        | COS               |     |   |   |   |   |      | ı  |
| 1 2  | 24 |     | 18  | Monty Mole Wanted          | Gramlin           |     |   |   |   |   |      |    |
|      | 26 | A   | 19  | Flight Path 737            | Anirog            |     |   |   |   |   |      |    |
|      | 27 |     | 20  | Raid over Moscow           | US Gold           |     |   |   |   |   |      |    |
|      |    |     |     |                            |                   |     |   |   |   |   |      |    |

- **Ghostbusters** 1
- Activision
- Match Day
- Ocean
- 3 Daley Thompson's Decathlon
- 4 Airwolf Elite
- Starstrike 3D 5
- Realtime
- 6 Booty
- Firebird
- Knight Lore Ultimate
- 8 Skooldaze
- Microsphere
- 9 Salect 1
- Computer Records
- 10 Hunchback 2 Ocean

- Elite
- Acornsoft
- 2 Sabre Wulf Ultimate.
- 3 Manic Miner Software Projects
- 4 Scrabble
- Leisure Genius
- Hunchback
- Ocean
- Frak! Aardvark
- Jetpac
- Ultimate
- 8 Snooker Visions
  - Grand Prix 3D Software Invasion
- 10 Blockbusters Macsen

- **Ghostbusters** 
  - Activision
- Daley Thompson's Decathlon
- Raid over Moscow US Gold
- Bruce Lee US Gold
- Select 1
- Computer Records
- International Football Commodore
- Hunchback II Ocean
- Staff of Karnath Ultimate
- Beach-Head US Gold
- Zaxxon 10 US Gold

#### You're a guerilla fighter on the planet Zarkon. You're defenceless and without ID, but your mission is of paramount importance. By David Pope

Having landed at Zarkon spaceport your objective is to deliver plans of the coming assault on the evil Federation to the Rebels who are somewhere in the city of Zarkon on the planet Zark.

There are many hazards (you have no weapon and no identity card) and strange situations some fatal - others with a touch of humour.

If you manage to deliver the plans you must then get back to your space-craft and leave.

You may come across certain locations where there are clues (in the form of messages) or clues in what you find at a particular location.

A variety of two-word inputs such as LOOK UP or READ MESSAGE will help you with the task at hand.

You have 125 moves to complete the mission before the Federation troops finally catch up with you.

#### How it works

10-50 author's titles (REM) 60-90 set mode and colours 100-130 initialise game 140-160 call subroutine for main

titles

170-200 read data

220-240 press space bar to start

250-910 main loop

280-340 set some of the traps 350-360 give location i.e. you

BEET ....

370-430 give directions i.e. you can go ...

440-470 give items i.e. you can Sec ...

480-500 controls number of moves left

510-520 substrings for input 530-910 input and action taken 920-950 success, titles

960-2140 subroutines for input 2150-2210 spring some of the

2220-2310 opening titles

# Mission to 2011 (Oh

2320-2460 location data 2470-2490 item data 2500-2540 lose titles

2550-2590 input, another game?

Variables

22%-22%, ff%, p%, u%, l, ]

ds(x) description of location m%(x,y) contains map f% position on map i(x) description of items h%(x,1) pointer to items z\$ words understood z% pointer to word is second word input

v\$ input sentence w\$ holds items picked up

rs, ss, ts substrings for input 1 items in the drop/get routine

Words used GO, NORTH, SOUTH, EAST, WEST, KILL, SHOOT, FIRE, HIT, ATTACK, RING, FLY, READ, LOOK, SEARCH, GET, GRAB, TAKE, DROP, LEAVE, SQUASH, PRAY, HELP, UNLOCK, CLIMB, GO UP, GO DOWN, GO IN, GO OUT, FU\*\*, PI\*\*, SIT, INVENTORY (INV).

LOCATE places the cursor at x,y co-ordinates on screen

paper (screen) colour. INKS 2 and 3 = 2 other colours (all chosen from palette)

PAPER and PEN select colours (from inks) for screen

4 WHILE...WEND used for the main loop and can be replaced by REPEAT UNTIL m% = 10 or a conditional GOTO

5 LOWERS converts upper case inputs into lower case allowing input to be in either upper or lower or a mix

6 MODE 1 is a 40 column mode

ENT is a tone envelope

Hints on conversion

2 INK 1 = text colour. INK 0 =

and text respectively

with four colours available 7 ENV is a volume envelope

MISSION TO ZARKON ZO REMANA 30 REM\*\*\*\* (c) DAVID JOHN POPE 50 40 REMARE SET HODE AND COLDURS \*\*\*\*\*\*\*

70 INK 0,0: INK 1,24: INK 2,3: INK 3,26

80 MODE 1: PAPER 0: PEN 1

#### 100 REMOS INITIALISE SAME \*\*\*\*\*\*\*\*\* 110 DIM at (55,4), ds (55), 18 (30), ws (4), ht (30,1),24 (3 0),2%(30) 120 4%=1: aa%=0: ab%=0: ac%=0: ad%=0: ae%=0: af%=0: ag%=0 :ahX=0:aiX=0:ajX=0:akX=0:aiX=0:amX=0:anX=0:aoX=0:a pX=0:aqX=0:arX=0:asX=0:atX=0:auX=0:avX=0:awX=0:axX =O:av%=O:az%=O 140 REMO OPENING TITLES \*\*\*\*\*\*\*\*\*\*\* 150 GOSUB 2220 160 180 FOR x=1 TO 55: READ d&(x) 190 FOR YEL TO 41READ MX (x, y) INEXT Y, X 200 FOR x=1 TO 13:READ 1\*(x), hX(x,1), z\*(x): zX(x)=x : NEXT 210 220 REM++ THE GAME BESINS HERE ++++++ 230 LOCATE B. 23: PAPER 2: PEN 1: PRINT"Press (SPACE B AR) to start": PAPER 0: PEN 1 240 as=1NKEYs; [F as<>" " THEN 240 250 \*\*\*\*\*\*\*\*\*\*\*\*\*\*\*\*\*\*\*\*\*\*\*\* 260 REMOS MAIN LOOP STARTS HERE SORRESS 270 CLS: WHILE a%<>10 280 REM\*\* SET TRAPS \*\*\*\*\*\*\*\*\*\*\*\* 290 IF (1%=7 OR 1%=12 OR 1%=14) AND ac%=0 THEN az% \*azZ+1: IF azZ=1 THEN PRINT"You have no card!! You manage to hide and the guards pass you by...... ... You might not be so lucky next time!!":FOR g=1 TO 10:ENT 1,20,-1,5:SOUND 1,150,100,15,1,1:NEXT 300 IF azz=2 THEN GOTO 2170 310 IF fx=15 AND afx=1 THEN ayx=ayX+1: IF ayx=1 THE N PRINT"Luckily the sparks don't ignite the fuel c t not be so lucky next time!!":FOR g=1 TO 10:ENT 1 ,2,9,45; SOUND 1,150,90,15,1,1; NEXT 320 IF 44%-2 THEN GOTO 2160 330 IF 1%=41 THEN GOSUB 2180 340 IF (12+55 OR 12=38) AND 412=0 THEN BOTO 2190 350 \*\*\*\*\*\*\*\*\*\*\*\*\*\*\*\*\*\*\*\*\*\*\*\*\* 350 PAPER 2:PEN 1:PRINT:PRINT"You are 1-":PAPER 1: PEN OLPRINT ds (f%) 370 at="" 380 IF m%(f%,1)>0 THEN as="Nest" 390 IF #2(fx,2)>0 AND LEN(a\*)>0 THEN as=as+", North " ELSE IF mx(fx,2)>0 THEN at="North" 400 IF #2(12,3)>0 AND LEN(#\$)>0 THEN #5##\$+", South " ELSE IF mx(fx,3)>0 THEN at="South" 410 IF mX(fX,4)>0 AND LEN(a5)>0 THEN as=as+", East" ELSE IF mx (fx, 4) >0 THEN as="East" 420 IF LEN(as)=0 THEN as="Think about it...!" 430 PRINTIPAPER 2:PEN 1:PRINT"YOU can go 1-":PAPER 1:PEN OIPRINT at 440 H=0:FOR H=1 TO 13: 112=0: IF h%(H,1)=1% THEN 1 fX=1: IF ffX=1 THEN 460 450 NEXT X: 6070 480 460 IF U=0 THEN PAPER 2:PEN 1:PRINT:PRINT"YOU CAN see :-":PAPER I:PEN 0 470 PRINT 1\$(x): u=u+1:50T0 450 480 PRINT: PAPER 2: PEN 3: PRINT: PRINT"You have" | 123-

qX; "moves left": PAPER O: PEN 1

500 IF qX>124 THEN GOTO 2500

": INPUT VS:PAPER O:PEN 1

=LEFT\$(\0,4):p=FRE("")

490 g%=g%+1

=1:GDSUB 960

520 CLS

5:0 PRINT: PAPER 2:PEN 3: PRINT"What will you do now

530 V#=LOWER# (V#): ##=LEFT# (V#, 2): ##=LEFT# (V#, 3): t#

560 j=0:IF rs="get" OR rs="gra" DR rs="tak" THEN j

540 \*\*\*\*\*\*\*\*\*\*\*\*\*\*\*\*\*\*\*\*\*\* 550 REM\*\* GET OBJECTS \*\*\*\*\*\*\*\*\*\*\*

570 REMAM DROP OBJECTS \*\*\*\*\*\*\*\*\*\*\*\*

```
580 IF re="dro" OR re="lea" OR re="put" THEN j=1:G
OSUB 1320
590 *******************
600 IF r*="unl" THEN j=1:BOSUB 1460
610 IF r**"cli" THEN J=1:GOSUB 1520
620 IF r = "rin" THEN j=1:80SUB 1620
630 IF r*="in" DR t*="go i" THEN j=1:60SUB 1650
640 IF r = "out" OR t = "go o" THEN j=1:60SUB 1740
650 IF r#="dow" DR t#="go d" THEN j=1:60SUB 1790
660 IF r4="up" OR t4="go u" THEN j=1:GOSUB 1850
670 IF r#="rea" THEN j=1:60SUB 1910
680 IF ra="inv" THEN j=1:60SUB 1960
690 IF rem"fly" THEN j=1:GOSUB 2060
700 IF r = "squ" THEN j=1: GOSUB 2030
710 IF r#="sit" THEN j=1:60SUB 2110
720 ************************
730 REM** PLAYERS MOVE ************
740 IF (st="w" DR tt="gg w") AND m%(f%,1)>0 THEN f
%=m%(f%,1)|j=1
750 IF (st="n" OR ts="go n") AND m%(f%,2)>0 THEN f
X=m%(f%, 2):j=1
760 IF (s*="e" DR t*="go s") AND a%(f%, 3)>0 THEN f
X=mX(f%,3):3=1
770 IF (ss="e" OR ts="go e") AND m%(f%,4)>0 THEN f
Z=mX(fX,4):3=1
780 IF j=0 AND (ss="w" DR ss="n" DR ss="s" DR ss="
e") THEN j=1:PRINT"1 can't go that way!"
790 '---------
800 IF rs="hel" THEN J=1:PRINT"I want to.. but you
"re on your own ... "
BIQ IF re-"loo" AND 1%=55 THEN j=1:PRINT"You look
up and a giant bat drops one
                             in your eye..!!":EN
T 1,100,1,5:80LND 1,50,500,15,1,1:80UND 1,400,20,1
5.1.1.21
820 IF r*="exa" DR r*="loo" DR r*="sea"THEN J=1:PR
INT"You see nothing size of any help., "
830 IF s#="p1" OR s#="fu" OR s#="bu" THEN j=1:PRIN
T"That's charming. . I must say . . !!!"
840 IF r#="att" OR r#="hit" THEN aaZ=aaZ+1:)=1:IF
aa%=1 THEN PRINT"If you try that again you might w
ell be sorry..!!!"
850 IF aa%>1 THEN BOTO 2200
860 IF (ts="shoo" OR rs="kil" OR rs="fir") AND ag2
=0 THEN PRINT"You have no weapon. .!!": j=1
870 IF (t#="shoo" OR r#="kil" OR r#="fir") AND ag%
=1 THEN as%=as%+1:1F as%=1 THEN PRINT"Your laser a
alfunctions. It is far too dangerous to use again
... 1117:3=1
880 IF asx>1 THEN GOTO 2210
890 IF re="pra" THEN j=1:FOR g=1 TO 1000:NEXT;PRIN
T"I hope you feel better now"
900 IF j=0 THEN PRINT"1's sorry... I don't understan
d in
910 WEND
920 CLB: PAPER 2: PEN 1:LOCATE 13,4: PRINT"YOU DID IT
930 PAPER OLPEN 1:PRINT:PRINT:PRINT"
                                       Before the
                             have time to take ac
 Federation Sky Hawks
                  off from Zarkon and back to yo
tion you take
         home planet to carry on the fight."
940 PRINTIPRINT"
                     The rebel forces on Zarkon
           are now ready to take on the
  Federation and begin the
                                         final ch
apter in the battle
                              to free the galaxy
950 GDTD 2550
970 REM** GET OBJECTS ***********
980 GOSUB 1220
990 IF 12<>1 THEN PRINT"I don't see a "11%:RETURN
1000 u%=0
1010 FOR x=1 TO 13
1020 IF h%(x,1)=f% AND h%(z%(t),1)=f% THEN u%=1
1030 NEXT
1040 IF ux=0 THEN PRINT "It's not here!":RETURN
1050 IF t=1 THEN ah%=1 ELSE IF t=2 THEN af%=1 ELSE
IF t=3 THEN ag%=1
1060 REM IF t=2 THEN afX=1
1070 REM IF t=3 THEN agX=1
1080 IF t=4 AND apX=1 THEN amX=1 ELSE IF t=4 THEN
PRINT"Not until you deliver the plans!!":RETURN
1090 IF t=5 THEN PRINT"This is no time to get drun
k!!!":RETURN
1100 IF t=6 THEN PRINT"It's too heavy!!":RETURN
1110 IF to7 THEN atx=1 ELSE IF t=8 THEN akx=1 ELSE
IF t=9 THEN arx=1
1120 REM IF t=8 THEN ak%=1
1130 REM IF t=9 THEN ar%=1
```

```
1140 IF t=10 THEN PRINT"What a wally you are!!":RE
TURN
1150 IF t=11 THEN PRINT"The Zarkonian, realising th
at you want it.....throws it to you ...!!!! :FD
R g=1 TO 5000:NEXT:50TO 2500
1160 IF t=12 THEN PRINT*As he grabs se I hear sy r
ibs cracking and I wonder why I do such silly thi
ngs.....!!!":FOR g=1 TO 5000:NEXT:GOTO 2500
1170 IF t=13 THEN ac%=1
1180 uX=0:FOR x=1 TO 3:IF ws(x)=^* THEN ws(x)=is(z)
%(t)):u%=1:x=9
1190 NEXT x
1200 IF u%=0 THEN PRINT"Don't be greedy!! Only 3 i
tems !!": RETURN
1210 h%(z%(t),1)=0:RETURN
1230 REM## TWO WORD INPUT **********
1240 15="":FOR x=1 TO LEN(vs)
1250 IF MIDs(v4,x,1)=" " THEN 1==RIGHT$(v4, (LEN(v4
1-x));x=x+50
1260 NEXT
1270 t=0:1%=0:1F LEN(14)<2 THEN RETURN
1280 FOR x=1 TO 13
1290 IF LEFT#(z#(x),LEN(1#))=1# THEN 1%=1:t=x
1300 NEXT
1310 TURN
1320 "**********
1330 REMOR DROP OBJECTS **********
1340 GOSUB 1220
1350 IF 12(>1 THEN PRINT"I don't have a "|14:RETUR
1360 u%=0
1370 FOR x=1 TO 3: IF w#(x)=i#(x%(t)) THEN w#(x)=""
142-1
1380 NEXT
1390 IF uX<>1 THEN PRINT"! haven't got it!"|RETURN
1400 h%(z%(t),1)=f%
1410 IF t=1 AND fX=46 THEN PRINT"You have done wel
1. Find the key and return home! ": BORDER 9,6:FOR x=
1 TO 10:ENT 1,10,1,10:SQUND 1.300,100,15,1,1,2:NEX
T:BORDER I:i*(1)="":ah%=0:ap%=1:a%(10,2)=0:d*(10)=
"outside the terminal which is now sealedoff!"
1420 IF t=1 AND fx=46 THEN ds(5))="inside a bar.."
:d$(46)="standing by an empty table...":RETURN
1430 IF t=1 THEN ahx=0 ELSE IF t=2 THEN afx=0 ELSE
IF t=3 THEN agx=0 ELSE IF t=4 THEN agx=0
1440 IF t=5 THEN at 2=0 ELSE IF t=7 THEN at 2=0 ELSE
 IF t=8 THEN akx=0 ELSE IF t=9 THEN arx=0 ELSE IF
t=13 THEN ac%=0
1450 RETURN
1460
1470 REM++ UNLOCK DOOR +++++++++++
1480 IF ak%<>1 THEN PRINT"How about finding a key
first!!":RETURN
1490 IF 1%=6 OR 1%=9 OR 1%=48 OR 1%=54 THEN PRINT"
Oh dear! The key doesn't fit !!":RETURN
1500 IF f%<>0 THEN PRINT"Don't be such a wally !!!
": RETURN
1510 PRINT"I turn the key ...and the gate opens ..!
!":d*(B)="outside the perimeter fence..by an open
gate":m%(8,2)=5:d#(5)="inside the perimeter fence.
.there is an open gate":a%(5,3)=8:RETURN
1520 ********************
1530 REMAR CLIMB ****************
1540 IF fX=1 THEN fX=2:PRINT"G.K.":RETURN
1550 IF 1%=2 THEN 1%=1:PRINT"O.K.":RETURN
1560 IF 1%=45 THEN PRINT"D.K. But take it slowly !
1570 IF $2=45 THEN $2=50:RETURN
1580 IF 1%=50 THEN PRINT"D.K. I hope you know what
you're doing!"
1590 IF $2=50 THEN $2=451 RETURN
1600 IF 1%<>45 OR 1%<>50 THEN PRINT"Are you nuts o
r something??":RETURN
1620 REMOD RING BELL *************
1630 IF f%<>49 THEN PRINT"What's with the ringing
you fruitcake! Have you seen a doctor recently ??
": RETURN
1640 IF fx=49 THEN PRINT"As you ring the bell some
thing wakes up and 'rings' your neck !!":FDR B=1 T
0 5000: NEXT: GOTO 2500
1650 **********************
1660 REMOR GO IN ***************
1670 IF 1%=4 THEN PRINT"You didn't see the other 9
uard behind the door .....he reaches for his la
TO 5000: NEXT: BOTO 2500
```

1480 IF fx=25 OR fx=21 THEN fx=20:PRINT\*0.K. You a

```
Why did the Zarkon h-
sked for it'
edgehog cross the
                   busy road?... (to see his flat-
mate('') ":RETURN
1690 IF 1%=23 THEN 1%=28:PRINT"If you insist":RETU
1700 IF 1%=34 THEN 1%=40:PRINT"Boing up" ":ENT 1,5
0.-1.5:SOUND 1.100,250,15,1.1:RETURN
1710 IF 1%=40 THEN 1%=341PRINT"Boing down "1": ENT 1
,50,1,5:SOUND 1,50,250,15,1,1:RETURN
1720 IF f%=31 THEN PRINT"If you really want to...;
ust go West!":RETURN
1730 PRINT"That's just not possible here":RETURN
1740 ***********************
1750 REMAR BO DUT ***************
1760 IF 1%=20 THEN PRINT"Do it yourself meatball !
"" RETURN
1770 IF 1%=28 THEN f%=23:PRINT*Had enough shopping
7 O.K. ": RETJRN
1780 PRINT"No need to do that here":RETURN
1790 '***************************
1800 REMAR GO DOWN **************
1810 IF 1%=54 THEN f%=55:PRINT"I hope you know wha
t you're doing! ":RETURN
1820 IF 1%=32 THEN 1%=38:PRINT*Be careful "IRETURN
1830 IF 1%=34 OR 1%=40 OR 1%=45 OR 1%=50 OR 1%=55
OR #X=38 THEN PRINT"Try again bird brain! "": RETURN
1840 PRINT"That a just not possible here":RETURN
1850 '***********************
1860 REMAN SD UP ***************
1870 IF 12-55 THEN 12-54: PRINT On good, I could use
 a drink": RETURN
1880 IF 4%=38 THEN f%=32:PRINT"['m glad to get but
 of there " : RETURN
1890 IF 1%=34 OR 1%=40 OR 1%=45 OR 1%=50 OR 1%=32
OR 1%-54 THEN PRINT"Try again bird brain" "": RETURN
1900 PRINT"That's just not possible here":RETURN
1910 REMAR READ ******************
1920 IF f%=44 THEN PRINT"It says ......
1930 IF amX=1 THEN PRINT"Zarkonian troops have see
led off the Space-port Terminal building 'You m
ust get in by a gate in the perimeter fence.....
d luck*iRETURN
1940 IF 1%=51 THEN PRINT"Make plans to be on your
guard.....": RETURN
1950 PRINT"There is nothing to read...yet":RETURN
1940 '************************
1970 REMSS INVENTORY SCHOOLSONS STREET
1980 PAPER 2:PEN 3:PRINT"You have 1-":PAPER 0:PEN
1990 FOR x=1 TO 3:1F ws(x)<>== THEN PRINT ws(x):0%
2000 NEXT: IF $2=0 THEN PRINT"Nothing yet!"
2010 PRINT
2020 RETURN
2030 REMAN SQUASH *****************
2040 IF 1%=42 THEN PRINT"A bit drastic.....but eff
ective..!! "!":ds(42)="in the passage..something cr
unches underyour boot..!!":d%(36)="deep in the pas
wage. . There is a seell ofdead cockroach in the air
.. ()) ":m%(42,4)=43;RETURN
2050 IF 1%()42 THEN PRINT"There is nothing to squa-
sharahere " a RETURN
2060 REMAR FLY ****************
2070 IF f%=1 AND apX<>1 THEN PRINT"It is imperativ
e that you deliver the plans before you leave!!!
" : RETJRN
2080 IF at%<>1 AND f%=1 THEN PRINT"You are out of
fuel!!": RETURN
2090 IF 1%<>1 THEN PRINT"Unless you've grown wings
.. forget it !!"zRETURN
2100 m%=10:BORDER 0,2:INK 0,2,3:FOR g=1 TO 15:ENV
1,4,30,19:ENT 1,9,49,3,1,-10,26:50UND 1,140,68,15,
1.1:NEXT:BURDER 1: INK 0,0:RETURN
2110 REMAR SIT ****************
2120 IF f% 46 AND apx=0 THEN PRINT"There is no time
e...just leave the plans. "": RETURN
2130 IF f%=46 AND apX=1 THEN PRINT"There is no time
wi! You only have"; 125-q%; "moves left'!"; RETURN
2140 PRINT"Don't be so lazy'!":RETURN
2150 ***********************
2160 PRINT"You freeze to the spot as you watch a
 spark land on the fuel capsule!! There is a flas
h and .....why have you sprouted wings..'''
": ENV 1,11,-1,25:ENT 1,9,49,5,9,-10,15: SOUND 1,100
,255,15,1,1,12:FOR g=1 TO $000:NEXT:GOTO 2500
2170 PRINT"You don't have any I.D. and the guards
```

```
houts an order and...... they take aim!!
"":FDR g=1 TO 15:ENV 1,21,-5,4:ENT 1:SDUND 1,162,8
2,15,1,1,21:NEXT:GOTO 2500
2180 PRINT"You are set upon by a gang of Zarkonian
midgets...you have no money so they dumpyou in an
other part of town..! ":FOR g=1 TO 5000:NEXT:BORDE
R 6.9:FOR get TO 20:ENV 1,4,12,11:ENT 1,5,12,8:50U
ND 1,165,40,15,1,1:NEXT:BORDER 1:CL9:fX=13:RETURN
2190 PRINT"It's so dark down here that you trip on
the steps and something snaps........... (I thi
nk it's your neck..!!!!":FOR g=1 TO 5000:NEXT:GUTO
2200 PRINT"In the fight that follows you receive
 a fatal blow... "!!!":FOR g=1 TD 5000:NEXT:BOTD 250
2210 PRINT"The laser gun explodes in a mass of
 pretty colours...unfortunately you are no longer
 around to appreciate them. . ! ":ENV 1, 11, -1, 25: BOU
ND 1,100,255,15,1,1,12:FDR g=1 TO 5000:NEXT:GUTO 2
2220 CLS:LOCATE 11,2:PAPER 2:PEN 1:PRINT" MISSION
TO ZARKON "
2230 PAPER O:PEN 3:PRINT:PRINT "
ust arrayed on the planet Zark and your mi
ssion is to deliver safely to the rebel
      forces the plans for the final
                                             455
ault on the eval Federation."
2240 PRINT: PRINT" You have landed your Vipe
          jet at the space-port in Zarkon
                                        I.D.Card
 city. You have no weapons and no
.The city holds many surprises for the
unprepared " "
2250 PRINTIPRINT" Rebel forces have been at
          in Zarkon and as a result the
 troops of the Federation have
up their searches and show little mercy
to suspects'"
2260 PRINT: PAPER 2:PEN 1:LOCATE 3,23:PRINT" Promis
the (space bar) to continue ":PAPER Q:PEN 3
2270 AS=1MKEY$11F A$<>" " THEN 2270
2290 CL8:LOCATE 11,2:PAPER 2:PEN 1:PRINT" MISSION
TO ZARKON ": PAPER OLPEN 31
2290 PRINT: PRINT"
                         Instructions in the form
       two words such as LOOK UP or
                                        the task
 FLY JET will help you complete
 at hand. "
2300 PRINT: PRINT
                    When you think you have foun
           the Rebels then you must leave
 the plans with them.....
                                         There ar
                             the unwary...be ca
e many hazards for
reful....."
2310 PRINT: PRINT"
                        After delivering the pla
           get out as fast as you can.
  The security forces are onto
you only have 125 moves before they captur
e you. .!!!!
           ....... Good Luck......
2320 DATA sitting in your Viper space craft...0,0,
O.O. standing by your Viper spacecraft by an empty
hangar, 0, 0, 6, 3, near a small building...the Zarkon
flag flys above it..., 2,0,7,4, outside a guard house
.A guard is asleep but for how long...?,3,0,0,5
2330 DATA by the perimeter fence. There is a locked
 gate....4.0.0.0.near the main terminal building b
y the perimeter fence, 0, 2, 0, 7, in the main termina
                   Security Troops are checking
l building.Zarkon
I.D.Carde..., 6, 3, 10, 0
2340 DATA standing outside the perimeter fence....
there is a gate but it is locked. . , 0, 0, 12, 0, by the
 perimeter fence. There is a gate but it is locked
.0.0.0.10. outside the terminal building. Somewhere
near.... a building is burning, 9, 7, 15, 11
2350 DATA near the terminal., 10,0,16,12, near the p
eriseter fence..Zarkon troops are checking I.D.Car
ds.11.8.0.13, near the edge of town.,12,0,0,14,on t
he main route out of town. Zarkon troops have se
t up a roadblock and are checking I.D.Cardw, 13,0,
17.0
2360 DATA by the Zarkon Military H.Q. which is on
fire.Rebel forces have set off a bomb, 0, 10, 19, 16, b
y an ambushed Zarkon troop carrier. The troops are
dead and their unifores have been stolen by Rebels
.??''',15,11,0,0,nwar a Zarkon roadblock..!',0,14,
22,0
2370 DATA near the Military H.Q., 0,0,0,19, near the
 town center..., 18, 15, 23, 0, inside a Zarkon joke sho
p.0.0,25,21,outside a joke shop..near an alley...0
```

have refused to take your library card! Someone #

#### AMSTRAD CPC464 PROCRAM

.0.0.22.in a strange part of town.21,17.26.0.outsi de a Dept.store on the main street of Zarkon, 0.19. 0,24

2380 DATA on the main street opposite a dark alley ,23,0,29,25,on the main street outside a Zarkon Jo ke shop, 24,0,0,0,in an alley. It is cold and damp.0 , 22, 32, 0, in the hat dept., 0, 0, 33, 28, in the store. I t looks empty, 27, 0, 34, 0

2390 DATA in the alley. It's called... ..... Muggers Paradise....!!,0,24,35,0,in the sho p.It a not that strange after all':,0,0,0,31,outsi de a very strange shop, 30,0,0,32, in the alley. Ther e are some steps going down into blackness, 31, 26,0 10

2400 DATA in the shoe dept,0,27,0,0, standing by an open lift, 0, 28, 0, 0, in the alley...it's too quiet, 0,29,41,0,deep in the passage...you sense something moving ahead of you...!!!! .0.0.42,37.in the wind: 38

2410 DATA in a dark passage. Steps lead up to ..... ... You can't see clearly...37.0.44.0.in the food d ept, 0, 0, 45, 40, on the top floor next to an open lif t.39.0.0.0.at the end of the alley...You are about

to be attacked'''',0,35,0,0 2420 DATA in the passage. A tiny Zarkonian

cockroach blocks your path., !!!, 0, 36, 0, 0, in the paesage. A breeze disturbs the damp air.42,0,48,0 2430 DATA in the passage. You see some writing on the wall.0.38,49,0.in the toy dept.A rope hangs ou t of a window, 0, 39, 0, 0, by a table where strange looking Zarkon quards are sitting.0.0.51.47.ctandi no by a table of rough looking aliens, 46, 0, 52, 0 2440 DATA at the end of the passage. In the gloom you see a door, 0,43,0,0, in the passage. There is a dead body on the floor. You hear something snorin g!!.O.44,55.O.in an alley at the back of a store a nd next to a bar. A rope hange down, 0, 0, 0, 51 2450 DATA inside the bar. Someone alips you a note. 50,46,0,52,standing at the bar.A drunken Zarkonian

OUR

looks menacingly at you'',51,47,0,53,at the end o f the bar by an open door,52,0,0,54 2460 DATA in an alley outside a bar. There are some

steps leading down into.....it's too d ark to see...53,0,0,0,in a dark passage at the bot tom of some steps..someone has drawn an arrow on t hewall..it points to the ceiling....,0,49,0.0 2470 DATA some plans, 1, plans, a fuel capsule, 7, fuel ,a laser gun,16,gun,a secret message,22,message,a helpless drunk. 24. drunk. a large diamond. 37. diamond ,a torch (lit),40,torch,a key,43,key,a large ruby, 44, ruby, a huge bell, 49, bell

2480 DATA a bloodstained knife, 52, knife, a drunken zarkonian,53,zarkonian,an identity card,5,card 2490 RETURN

2500 CLS:READ note: IF note=979 THEN GOTO 2540

2510 SOUND 1,note,60,15,1

2520 LOCATE 14,12:PRINT"IT'S ALL DVER":60TO 2500 2530 DATA 568,0,568,568,568,0,478,506,506,568,568, 602,568,999

2540 LOCATE 14,12:PRINT"IT'S ALL OVER"

2550 PAPER 2:PEN 1:LOCATE 4,23:PRINT\*Would you lik e another go? <v/n>?"

2560 a\$=1NKEY\$:1F a\$=\*\* THEN 2560

2570 IF as="y" DR as="Y" THEN RUN

2580 IF a#="n" DR a#="N" THEN GOTO 2590

2590 CLS:PRINT:PAPER 2:PEN 1:LOCATE 9.12:PRINT"THA NK YOU FOR PLAYING": END

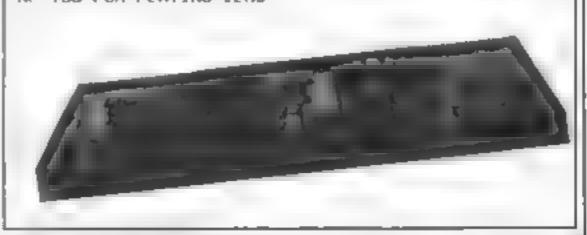

#### SPECTRUM

|                       |       | OUN   |
|-----------------------|-------|-------|
| GAME                  | RRP   | PRICE |
| DALEY THOMPSON        | 6 90  | 4 99  |
| BEACHHEAD             | 7 95  | 5 95  |
| WHITE LIGHTNING       | 14 95 | 10.50 |
| SHERLOCK HOLMES       | 14.95 | 9 99  |
| KN GHTS LORE          | 9 95  | 6 95  |
| UNDERWORLDE           | 9 95  | 6 95  |
| LORDS OF MIDNIGHT     | 9 95  | 5 95  |
| DOOMDARKS REVENGE     | 9 95  | 5 95  |
| PSYTRON               | 7 95  | 5 95  |
| FRANK N STEIN         | 5 95  | 4 50  |
| T.L.L                 | 5 95  | 4 50  |
| TRASHMAN              | 5 95  | 4 50  |
| CLASSIC ADVENTURE     | 6 95  | 5 25  |
| MONTY MOLE            | 6 95  |       |
| FULL THROTTLE         | 6 95  |       |
| MATCHPOINT            | 7 95  |       |
| AVALON                | 7 95  | 5 25  |
| 1.4 7.27              | 7 95  |       |
| SCRABBLE              | 15 95 |       |
| EDD E K DO JUMP       | 7 95  |       |
| COMBAT LYNX           | 7 95  |       |
| DARK STAR             | 7 95  | 4 95  |
| JET SET WILLY         | 5 95  |       |
| STAR STRIKE           | 5 95  |       |
| TRAVEL WITH TRASHMAN  | 5 95  |       |
| BACK PACKERS GUIDE TO | 7 50  | 4 95  |
|                       |       |       |

QUASIMODOS REV

MACH NE LIGHTNING

MONTY IS INNOCENT

\*JACK AND BEANSTALK

RAM TURBO INTERFACE

**GREAT SPACE RACE** 

POTTY PIGEON

VALKYRIE 17

TECHNICIAN TED

TIR NA NOG

MATCH DAY

BLUE MAX

ZAXXON

'VU ÇALC

**"VU FILE** 

PITFALL II

PYJAMARAMA

A RWOLF

| MATCH PO'NT         | 7 95  | 6 2  |
|---------------------|-------|------|
| GIFT OF THE GODS    | 9 95  | 7 9  |
| TR PODS             | 11 50 | 7 33 |
| BOULDER DASH        | 7 95  | 5 %  |
| \$341.0(\$1410000)* | 9 95  | 6 8  |
| GHOSTBUSTERS        | 9 95  | 7 🖺  |
|                     |       |      |

#### **COMMODORE 64**

| GAME     |                  | RAP   | PRICE |
|----------|------------------|-------|-------|
|          | JSTERs .         | 10 95 |       |
|          | EXPRESS          | 7 95  |       |
|          | ACTIV S-ON       | 9 95  |       |
| ZIM SAL  |                  | 9 95  |       |
| STRIP P  |                  | 9 95  |       |
| PSYTRO   |                  | 7 95  |       |
|          | F ARAB AN NIGHTS | 7 00  |       |
| BEACHE   |                  | 9 95  |       |
| SOLO FL  |                  | 14 95 |       |
|          | STAR INTERCEPTOR | 9 95  |       |
| BRUCE    |                  | 9 95  |       |
|          | OMMANDER         | 9 95  |       |
| SPITFIRE |                  | 9 95  |       |
| MY CHE   |                  | 11 95 |       |
|          | FOR M.DWAY       | 6.95  |       |
|          | ODOS REVENGE     | 7 90  |       |
| ZAXXON   |                  | 9 95  |       |
|          | RIGAMES          | 14 95 | 10.50 |
| SHERLO   | CK               | 14 95 | 10.50 |
| PS! WAF  |                  | 9 95  |       |
| RAID OV  | ER MOSCOW        | 9 95  | 7.50  |
| STAFF C  | F KARNATH        | 9 95  | 7 25  |
| BLUE M.  | AX               | 9 95  | 7 50  |
| TAPPER   |                  | 9 95  | 7.50  |
| SELECT   | 1                | 12 49 | 8 50  |
| SPY VS   | SPY              | 9 95  | 7.50  |
| BOULDE   | A DASH           | 8 95  | 7.25  |
| HOB8 T   |                  | 14 95 | 9 99  |
| DALEY 1  | THOMPSONS DECATH | 7.90  | 5 25  |
| KONG S   | REVENGE          | 7 90  | 5 90  |
|          |                  |       |       |

9 95

7 50

| BREAKFEVER         | 7 00  | 4 95  |
|--------------------|-------|-------|
| COMBAT LYNX        | 8 95  | 6 95  |
| WHITE LIGHTNING    | 19 95 | 15.95 |
| BAN 1930000 BB 0   | 9 95  | 6 99  |
| CAD CAM WARRIOR    | 9 95  | 7 50  |
| F15 STRIKE EAGLE   | 14 95 | 1170  |
| MOTOCROSS          | 7 95  | 5 80  |
| SUIC DE STRIKE     | 7 95  | 5 80  |
| SPY HUNTER         | 9 95  | 7 50  |
| IMPOSS BLE MISS ON | 6 95  | 6 75  |
| CASTLE OF TERROR   | 9 95  | 7 50  |
| EMP RE OF KHAN     | 7 00  | 4 95  |
| SHOOT THE RAP DS   | 7 95  | 6 50  |

#### COMMODORE 15

| GAME                                                                                                    | RRP   | OUR   |
|----------------------------------------------------------------------------------------------------|-------|-------|
| SLIPPERY S D                                                                                                    | 6 95  | 4 95  |
| GAMES PACK 1                                                                                                    | 6 95  | 4 95  |
|                                                                                                    |       |       |
| GAMES PACK 2                                                                                                    | 6 95  | 4 95  |
| OLYMPIAD                                                                                                    | 6 95  | 4 95  |
| The Association of the Control of the Control of th | 6 95  | 4 95  |
| FLIGHTPATH 737                                                                                                    | 6 95  | 4 95  |
| ZODIAC                                                                                                    | 6 95  | 4 95  |
| MOON BUGGY                                                                                                    | 6 95  | 4 95  |
| OUT ON A L MB                                                                                                    | 6 95  | 4 95  |
| TOM THUMB                                                                                                    | 6 95  | 4 95  |
| GALAXIAN                                                                                                    | 6 95  | 4 95  |
| MUNKEY MAG C                                                                                                    | 6 95  | 4 95  |
| JUNGLE QUEST                                                                                                    | 6 95  | 4 95  |
| RIG ATTACK                                                                                                    | 6 95  | 4 95  |
| TYNSOFT 4 PACK                                                                                                    | 14 95 | 10.50 |
|                                                                                                    |       |       |

#### ALL PRICES INCLOUE PAP

PLEASE NOTE IF OUR ORDER **EXCEEDS 250 YOU GET** 10% FURTHER DISCOUNT

SEND CHEQUES/P O TO GOODBYTE HCW1

94 LEATHER LANE, LONDON EC1 (TEL. 01-404 4245)

AUL PRICES INCUDUE PAP

PD73

6 90

9 95

6 90

7 95

6 95

7 95

19 95

6 95

6 95

7 95

9 95

9 95

5 95

14 95

6 95

7 95

9 95

4 90

6 95

5 25

5 70

5 25

5 99

14 95

5 50

5 50

5 95

4 00

4 00

2 75

11 25

5 25

5 95

5 95

18 00

FIGHTER PILOT

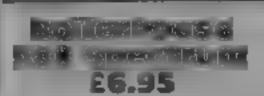

London W3 OTU

I can manage to do two things keyboard options, and there are at once without too much man skill levels, which determine difficulty, three at a push - but the speed steam bonds up at. The four is too many, I'm atraid. In graphics are attractive and this game you are faced with four there's a pleasant little tune, but boiler valves to watch. You must that's no compensation, since the dash to whichever is closest to game does not appear to work as blowing and release the pressure, it should. Even if it had worked. then move on to the next most. I suspect I should have found it critical, and so on-

My biggest problem was that I could not manage to release the pressure in the top two valves. This involves climbing a ladder. I pushed the ladder to what appeared to be the correct position, climbed it, then pressed the key which released the lower valves, nothing happened. I tried

various ladder positions with Front Runner, 620 Western Av., little success, before deciding that the game was unplayable

The game has joystick and boring. M.N.

| instructions    | 75%   |
|-----------------|-------|
| playability     | 10%   |
| graphics        | 70%   |
| value for money | 10013 |
|                 |       |

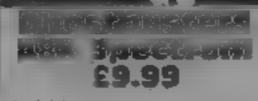

Activision

imagination of Commodore the beams so the pasty little users but will it translate to the creature is captured or he Spectrum? Well, it does and I am 'slames' you happy to report that Sinclair users can join in the fun as well, screens, the map being

nems of equipment are essential to getting the money you require to make a success of it.

There are ghost traps, vacuums and bait and an incredibly expensive containment system. When you have made your choices it's into the streets to get the ghosts

The map screen shows the building to be visited and you

plan your route before getting in the car. If you touch any passing ghosts you sweep them up in your vacuum. On arrival you This game has caught the hove to deploy the trap and guide

The graphics are good on al-You are about to start a particularly well designed and Chostbusting franchise and the colourful. There are plenty of bank loans you £10,000 to get playing options, so almost any going. You have to decide which joystick will work. Bound to be a winner,

| instructions /  | 100%                |
|-----------------|---------------------|
| playability     | 100%                |
| graphics        | 100%                |
| value for money | 100 <sup>40</sup> 0 |

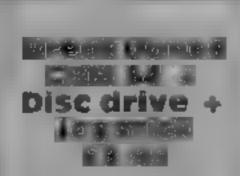

Ashbrook Hse, 3-5 Rathbone Pl. London W1

If you've watched breakdancing and wanted to a vit but knew your body won't stand it, this program and did be the answer to ou prayers.

It consists of four different, eames and a tran Crafd Loop 1/ which combines all the games of one is repet to n

an hell is one you take part it core a o te da se contese You ose the news alk to repeat V 61 opponent's moves. Yery tricky

The second in summar to the first except that you're buttling rearist increasing numbers of ta icers who edge you towards a , TIVEE

the hard is different. I'm time you must worch a dancesequence and decide in which order the still pictures should be to reproduce the routine. It can be difficult to decide the correct arder and you're working against. the clock. In the final game you choreograph a routine using the menu of movements provided

here though the graphics and sound were up to Epyx's high standard this came became; boring after a while. M.W

QOM. apartifications. 750 .. case of use 900. graphics 700 .. value for money

# American imports

Here's a page of reviews that gives you a taste of American life, from Chostbusting to breakdancing

### **Henry's House**

English, Box 43, Manchester M60 3AD

erves the sack - this royal best I've seen, and you can household is full of dangers for admire them all straight away as the eight rooms contains a large of the rooms - a nice touch. number of objects to collect, and even if it does lessen the incentive several others which prove lethal to complete each new room if touched. Collecting one speciaobject in each room reveals a key. When this and all the other instructions objects have been gathered, playability Henry can make his way across graphics the corridor to the next room

Playing the game requires careful timing, accurate positioning and luck, it takes only a short time to discover the correct route around a room, but longer to follow it without making misaddress to resultate a state of a state of gen and the spirit the spirit state of

or to land under the bath tap just as it drips

Little Henry's bodyguard des- The graphics are among the such an inquisitive boy! Each of the title sequence shows you each

> 80% 90% 949% 9000 value for meney

M.N

#### Styx Oric 1/ Atmos 48K £8.50

No Man's Land, 110 bis, av. dil General Leclere - 93500 Pantin. France

For those who enjoy the arcade game The Phoenix, this clone will be a must for their Oric collection. It combines impressive graphics, with fast action and excellent sound. effects.

There are four screens, each presenting flying enemies with mercasingly more rapid movement and danger. They are eagles, gobbins, and devil's eyes, and you shoot these fast-moving nasties from the skies. They drop, bombs and land nunes. The land mines add an extra level of danger. They sink below the surface, then move from side to side beneath your gun. Not only do you have to watch the swirling; mass of flying enemy above, but? also keep an eye on the position i of the nunes below. And that's really difficult

Overall it's a very easy game to it play - just left, right and fire buttons - so much happens on ] the screen that I was grateful for this. I must admit that I didn't play this for too long it would have been very easy to have become addicted!

70% nstructions playability 90% 9000 Cap Men 90% value for money

#### David Brooks guides you through the hazards of

If you've every done even a little programming on your Commodore, you probably know that the BASIC INPUT command is the usual way of getting information from you to the computer through the keyboard. Here's the simplest program I can think of which uses this command.

10 INPUT "LAST NAME" ;NS

20 PRINT "YOUR LAST NAME IS ":NS

Type in this program and run it. When the input message appears, followed by a question mark, type your last name and press the RETURN key. (All the keyboard inputs requested in programs in this article should be followed by a RETURN unless noted otherwise.) Your name will be printed on the screen following the message "YOUR LAST NAME IS"

This is, indeed, very simple, Now I'm going to show that the INPUT command is full of surprises and traps for the unwary. Change line 10 to read

10 "LAST NAME, FIRST NAME"; NS

Run the program. When the input message appears, type your last name, a comma, and your first name. Now you should see the message "?EXTRA IGNORFD" and your last name printed

It's little quirks like this which are frustrating for the beginner. They make programs hard to use and will cause your friends to snicker at your "dumb" computer. After all, you've asked it to accept a perfectly reasonable input and it has responded by sending back meaningless messages and misunderstanding what you intended

The problem is that the INPUT command interprets commas in a special way, as a "variable separator" which divides one input variable from another. It thinks you're trying to give it more information than it is looking for, so it just ignores part of it. Armed with this knowledge, we can achieve the result we want for last name, first name input:

10 INPUT "LAST NAME,

# Taming the BASIC INPUT Command

FIRST NAME"; LS,FS
20 PRINT "YOUR NAME IS
"; LS,", ",FS

Try it. It works, but doesn't it seem like a lot of trouble? You might think of using some other punctuation to separate last and first names, even though commas are what you'd naturally use. Try this:

10 INPUT NS 20 PRINT NS

When you run the program and the "?" appears, type the following characters: ABCD: EFGH. When this is printed you'll see only ABCD. Why? You're right; the INPUT command also interprets a colon as a variable separator. There's really no good explanation for this, but that's the way it works. A semicolonor a slash, on the other hand, will be accepted as part of a string variable. You can verify this by typing ABCD, EFGH or ABCD/EFGH in response to the "?"

Here's one more example of a potential problem with INPUT:

10 INPUT "TYPE ANY NUMBER",N 20 PRINT N

Note that there are no "\$" signs after the N this time When you run this program, it works fine if you type digits in response to the "?" sign (Don't forget the Return at the end.) But, try typing a letter instead. In that case you get the message "?REDO FROM START" and the input prompt is repeated. This is the Commodore's rather obscure way of telling you that you've typed something it can't accept, in this case something other than a number

If your program asks for a number with a numerical variable like N instead of an alphanumeric character with a string variable like NS, the INPUT command will only accept numbers. Note that if

you've asked for a string variable you can respond with one or more digits, which will then be treated as alphnument information. But it won't work the other way around!

There are more examples of what reasonable people might consider to be failings of the INPUT command. I don't have the space to go into all of them here. It's too bad, because these problems make computers appear capricious and vindictive. If you're going to do any but the simplest programming, and especially if your programs are going to be used by others, you really shouldn't use the INPUT command at all

The way around INPUT is to use GET. This command accepts one character at a time from the keyboard. Try this program

10 PRINT "TYPE LAST NAME, FIRST NAME"; 20 NS ""

30 GETS, if \$ "" THEN 30 30 IF Z\$ = CHR\$(13) THEN 70 50 N\$ = N\$ + Z\$' PRINT Z\$, 60 GOTO 30 70 PRINT: PRINT N\$

This may seem like a lot of trouble because you have to construct your own version of an input routine, but there are lots of advantages. First, let's look at what each line does.

Line 10: since there's no INPUT command with its optional prompting message, I've printed my own message telling you what to do Note that there's no "?" automatically printed after this message, because that comes from the INPUT command

line 20: defines a string variable with nothing in it (a null string)

line 30: GETs a character. The computer just waits for you to do something. (Note: a Return character should not be typed after responding to a GET)

line 40: if the character is a RETURN (CHR\$(13)) then go to line 70 and print the result

line 50. if Z\$ isn't a RETURN, add (concatenate) it to N\$ and print the character.

line 60: goes back to the GET command

line 70: prints the results,

When you can this program, you'll notice that there's no blinking cursor, but you can type your responses anyhow. Here's one additional word of warning: if you type a quote mark, your computer will lock up and you'll have to turn it off to regain control. I'll show you how to overcome these two difficulties later.

The basic advantage (and cha enge) of this program is that GET doesn't try to interpret your responses like INPUT does. You have an opportunity to look at each character as it comes from the keyboard, and with a little extra programming, you can respond to or ignore any character you ike. The program steps would be inserted between lines 30 and 40. Line 40 is one such programmed interpretation, as it tells the computer to recognise a Return as the end of your response to the input prompt message

As another example of controlling the response to a particular character, add this line.

35 IF Z\$ = "X" THEN 30

The result is that Xs entered from the keyboard are ignored GET isn't bothered by commas, as you can see when you respond with your last name, a comma, and your first name. It doesn't mind colons, either; try ignoring the instructions and just typing ABCD: FFGH

particular situation where carefully thought out keyboard input is important. Suppose you're writing a menu-driven

program which starts something like this:

10 PRINT "MENU"

20 PRINT "FIRST OPTION"
30 PRINT "SECOND
OPTION"

40 PRINT "THIRD OPTION" 50 PRINT "END PROGRAM"

If you want to select one of these options, you have to enter a digit between I and 4 and use the value to direct the program to the appropriate place. If you simply use INPUT to ask for an option number, there's no way to protect yourself against keyboard mistakes. But it's possible to sort out all the inappropriate responses like this.

60 PRINT "SELECT AN OPTION (1-4)"

70 GFT ZS: IF ZS = "" THEN

80 Z = VAL(ZS)

90 IF Z > 0 AND Z < 5 THEN ON Z GOTO 100,200,300,

95 PRINT "INPUT ERROR.
TRY AGAIN...": GOTO 60
100 PRINT "PROCESS
OPTION #1"

190 GOTO 10 200 PRINT "PROCESS OPTION #2"

290 GOTO 10 300 PRINT "PROCESS OPTION #3"

390 GOTO 10 500 PRINT "PROGRAM FINISHED"

If you try this program, you'll find that there are only two ways to terminate it: by pressing a digit from I to 4 (the proper response), or by pressing the RUN/STOP key. All other keyboard inputs are ignored. Note that a Return character should not be typed after responding to this GET.

You could use INPUT instead of GET by replacing lines 60 and 70 with something like this:

60 INPUT "WHICH OPTION ",Z\$

I prefer to use GET because a RETURN is not needed

Note the use of the VAL function in line 80. It converts a string variable (Z\$) to a numerical value for use in the ON...GOTO command in line 90. All non-numeric characters have a VAL of zero.

Now, isn't this kind of performance what you'd really expect from a program? It's completely protected against input errors. You can even

prevent the computer from accepting input errors. You can even prevent the computer from accepting the RUN/STOP key, as I'll show you later, but this is a pretty drastic step to take until you're sure your program is doing exactly what you want it to!

Solving your keyboard input problems

A CBM 64 program called **KEYBOARD GET** is shown in Listing 1. It consists of a short main program (lines 100-150) and a subroutine (lines 7000-7270). The subroutine can be incorporated into your own programs: the main program is simply a demonstration of this subroutine. When you type in the program, you can leave out all the REMs to speed up the operation, although the subroutine responds very promptly just as it is. Here's an explanation of what some of the lines do:

Line 130: prints a message which serves as the input prompt and calls a subroutine to replace INPUT

to 808 to disable the RUN/ STOP and RESTORE functions. Make sure you really want to do this, and remember to enable these functions before leaving the subroutine (see line 7180). The POKE to 650 gives character repeat capability to any key which is held down. This function is disabled in line 7170

the 7020: initialises the input string 1\$ to a null value CHR\$(175) prints an underline that functions as a non-blinking 'cursor' during the keyboard entry process. CHR\$(157) is a cursor-left (backspace) command

ine 7040: responds to a Return or shifted Return character by ending the keyboard input.

line 7050 assigns string variables to the function keys.

If you think you'll be using certain words or other character strings frequently in your keyboard input, you can store these strings so they can be entered into the input string variable with a single keystroke. These strings are then concatenated to the input string that's being created. Processing these functions, beginning at line 7190, can cause a small but perceptible delay in keyboard response if you're a fast typist. If you don't think you'll use this part of | the subroutine, just delete the fine 7050 or mactivate it with a REM at the beginning of the line.

lines 7070-7080; respond to the INST/DEL key by treating it as a backspace key which removes characters previously entered in 15. You won't be able to backspace past the beginning of 15, i.e. when LEN(15) = 0

lines 7090-7100: this is the heart of the subroutine, as it defines which characters will be allowed in 15. Use the ASCII-to-character conversion tables in your user's manual as a guide. Basically, I've allowed lowercase and uppercase letters and some other printable characters, but not graphics symbols. You can restrict the range of acceptable characters in any way you choose.

tine 7120: prints the current character(s) on the screen. Check the length IS will have after the new character(s) have been added to it. If the length will be more than 255, the subroutine truncates your input string at 255 characters. Note that this subroutine allows you to input strings of up to 255 characters directly from the keyboard, whereas the INPUT command is limited to 80 characters.

line 7130: appends the new character(s) to IS. There's a trick to accepting a quote mark (CHR\$(34) as a valid character. Once you print a quote, as may occur in line 7120, the Commodore system goes into the "quote mode;" with interesting results. (You can try it for yourself by putting a REM in front of IF ZS = CHRS (34)..., but as I mentioned previously, you'll have to turn your CBM 64 off to get control of it again.) You have to fix this by turning off the quote mode with a POKE to 212 anytime your response to the GET is a quote mark.

```
100 rem program name levelent get
  I rem device a book no 84
                          cau r as a prouting to replace bear a imput command
In the natural of the empire to above supper case of a post pop a product to agon of the
                             posethe " "s an disso e rim stop and restore ser
 To profit the second to the second to the se
                                                                                                                                                                                                                                                                                                   se respond to return
                                           nu cres
                                                                                                                                9-319 00 109
   To all them to the more than the part of the control of the control of the contro
    To date of the date of the property we can bettern in cover these Audional
                                9610
                                  a nice; dientes e en se prichen in 
the days: discontilé thempole of centure off quote mode
                4 664
                                   priet print at legal and have more than 200
    The prof. to a to b.
                                     grant y as " liese d sab a key repeat.
    T D Dorell G
                                                                                                                         of or remarks or meatons & restors
                                          se are or him on my weboness.
   Totalization & there as a manage tratain
                                      there is the senior entering the company
                                        all the rolls.
                                                                                                                                             Apr. Be 4
                                                                                                                                                                                                                ------
                                        sagement with the following the temporary and their
   The state of the second and the second of the second of th
     armin upon Typ, to extended only icloselfinery keyboard get yb
```

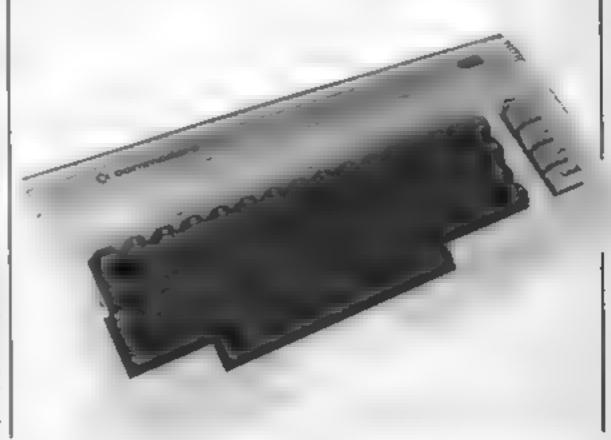

#### SPECTRUM PROGRAMMING

#### David Nowotnik, **HCW** regular contributor, shows you how to loop the loop in machine code

Anyone with experience of BASIC programming will know the power and utility of FOR-NEXT loops - the ability to repeat many times over a similar sequence of operations within a few lines of program. Loops are important for the same reasons in machine code. Here are two ways of looping in Z80 machine code, with examples for the ZX Spectrum.

If you want a loop which is repeated no more than 256 times, then the Z80 command DJNZ is the one to use. DJNZ stands for Decrement B and Jump if Not Zero. This means that the B register is used as a loop counter. When the DJNZ instruction is encountered, the value in the B register is decremented (i.e. the value is reduced by one). If the new value is not zero, then the program jumps back to start of the loop. If it is zero, then the program continues with the instruction immediately following DJNZ.

DJNZ is a two-byte instruction: the first byte is the opcode; the second is the operand which defines the distance (in bytes) and direction of the jump in the program. With DJNZ you can jump forward or backwards in the program. The jump will be forward if the opcode has a value between 0 and 127. The distance of the jump, in bytes, will be the value of the opcode; you start counting from the address of the opcode immediately following DJNZ.

For operand values between 128 and 255, the jump is backwards, as required in a ioop. The distance of the jump,

# ooping the op on the pectrum

in bytes, is calculated by 256-x, where x is the value of the operand.

To use DJNZ, the register B has to be loaded first with a number, which is the number of times you want to go round the loop. A simple assembly language example is shown in Table I. Register B is LOADed with 64, and the register pair HL is loaded with the starting address of the Spectrum's attribute file. By using a loop, the first 64 bytes of the attribute file have 100 placed into them. Check that you can see how the operand to DJNZ is calculated in the example.

To try the example, type in the BASIC machine code loader in Table 1; SAVE it, then RUN it. Try changing the values underlined, and see the effect; this will help you understand how the routine works.

For loops repeated more than 256 times, a two-byte register has to be used as a loop counter. There is no single instruction to form a loop with a register pair, so a few lines of code are required to perform such a loop. Take a look at the example in Table 2.

The BC register pair is used as the loop counter, and this is LOADed with the value of the number of circuits of the loop which are required. The HL pair is again loaded with the start of the attribute file, and the attribute file is filled with the value 100 using LD (HL), 100 from within the loop

To perform a large loop, the BC register is first decremented. This operation does not set the zero flag when BC is zero, so we need to perform another operation to check if BC holds the value zero. This is done by the sequence — LD A,B: OR C. This in effect carries out a logical OR operation on the values in the B and C registers. The result of this operation can only equal zero when B = 0 and C=0; i.e. when BC holds the number in your loop counter.

value zero. If BC is not zero, then the loop is repeated, otherwise, a RETurn to BASIC is performed

The BASIC loader in Table 2 will allow you to try the example in the assembly language listing. Again, type it in, SAVE it and RUN it. Also, change the underlined numbers to observe the effect. But be careful as you could crash the computer if you use too big a

|      | Instruction | Asines                            | Comments                                                                                                 |
|------|-------------|-----------------------------------|----------------------------------------------------------------------------------------------------|
| LOOP | ED (HL),100 | 33,0,88<br>54,100<br>35<br>16,251 | Set the loop counter<br>Attribute file<br>POKE HL, 100<br>Next address<br>End of loop<br>RETurn to BASIC |

- 10 CLEAR 29999
- 20 LET x=30000
- 30 READ as IF a=-1 THEN GO TO 60
- 40 POKE x,a: LET x=x+1
- 50 GB TB 30
- 60 IF USR 30000 THEN
- 100 DATA 6,64,33,0,88,54,100
- 110 DATA 35,16,251,201,-1

| 0 II<br>100P (II<br>100P (II | D (HL),100<br>RC HL<br>EC 8C<br>D A,C<br>R B | 33.0.88<br>54.100<br>35<br>11<br>121<br>176 | Set the loop counter Attribute file POKE HL, 100 Next address Decrement counter Check if BC is equa to zero LOOP if not, or RETurn to BASiC |
|------------------------------|----------------------------------------------|---------------------------------------------|----------------------------------------------------------------------------------------------------|

Byte

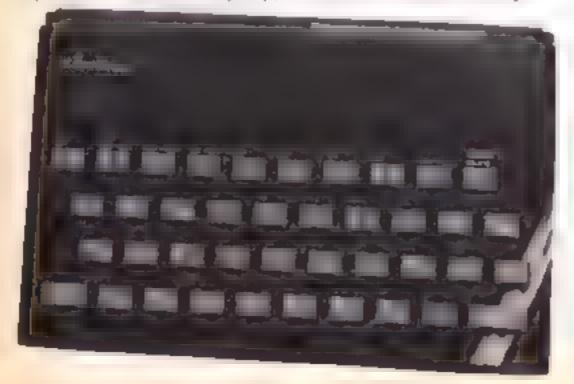

- 10 CLEAR 29999
- 20 LET x=30000
- 30 READ at IF a=-1 THEN 60 TO 60
- 40 POKE x,a: LET x=x+1
- 50 GB TO 30
- 60 IF USR 30000 THEN
- 100 DATA 1,0,3,33,0,88,54,100
- 110 DATA 35,11,121,176,32,248,201,-1

# @F15C(

In R Butcher's game you must gauge the speed and range of passing vessels in order to score accurate hits. Think before you move

The object is to sink as many ships as possible with the 50 torpedos. The screen consists of a periscope view, across which ships of varying tonnage, speed and range pass.

Whether a ship is hit or not depends on when the torpedos are fired in relation to speed

and range.

There are three speeds and three ranges, giving nine different combinations, as well as random movement right to left and vice versa.

Any number of torpedos may be fired at one ship. To the right of the periscope view is an indicator panel which gives all necessary information

The size of the ships (in graphics) and the time they take

Variables

hi high score

torp torpedos remaining ships ship used sunk present score ton tonnage of ship in view col if col = I ship is hit, if col = 0 no hit side whether ship passes L-R or R L speed at which ship travels dist range of ship kn displayed speed of ship x horizontal position of ship y\$ end of play message

to get across the screen are in proportion, which gives a realistic simulation. By changing the "2" PAUSES in lines 106, 109, 206, 209 to PAUSE 25 the game may be speeded up. Full instructions are in the program.

#### How it works

1-4 set variables

5-6 check if end of game

7-8 sets and prints tonnage

10-16 determines which ship is shown

30-33 checks keyboard for firing 99-110 loop for moving ships L-R

199-211 loop for moving ships R-L

900-903 introduction tune 999-1029 title page 1030-1039 instruction page

4000-4006 end of game 4007-4019 end of play (morse

code message)

5000-5002 large explosion

5004-5005 small explosion 5006-5007 new total sunk

6000-6004 prints torpedo tracks

6005-6007 erases torpedo tracks

6008 decreases torpedo count

6009-6044 checks for hit

7000-7950 draws periscope

8000-8040 prints sights

8499-8516 draws sea

9000-9086 UDGs, prints DIS-PLAY GRAPHICS

9100-9112 UDGs for ACTION

GRAPHICS

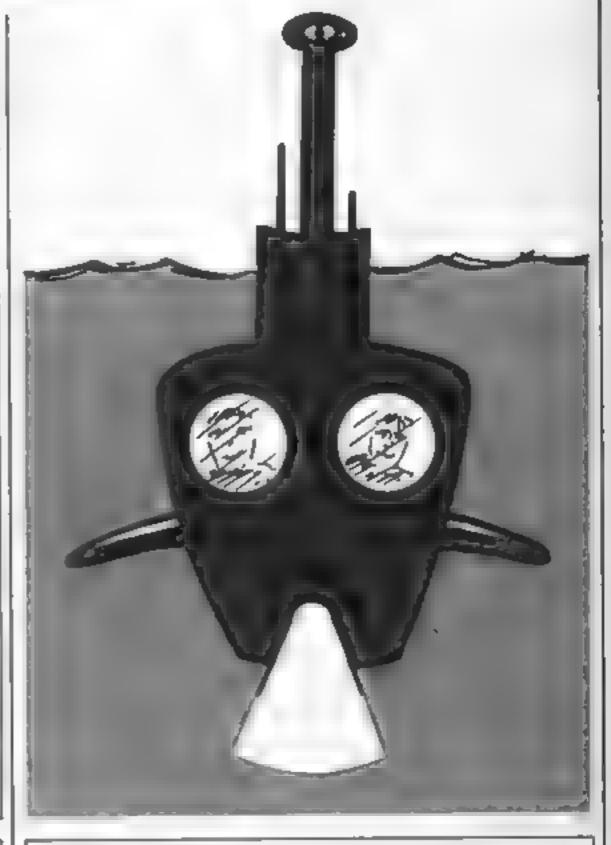

- I BRIGHT I: BORDER 0: CL9 : PAPER S: CLS : GO SUB 10
  - 2 50 SUB 700%

g\$ another game prompt

o\$ action stations message

- 2 INK ®
- 4 PAPER 7: LET torp=50: PRINT AT 14,27; torp: LET sh: ps-St LET sunk-St LET of- 'ACTION STATIONS'; FOR f-1 TO ien of: PRINT FLASH 1,AT f+2,23;of(f): MEXT f: FOR f=1 TO 15: BEEP .4, 20: NEXT F: PAUSE 75: FOR F=3 TO 17: P
- RINT PAPER 0:AT f,23," ": MEXT f
  - 7 LET top=10000+(INT (RND+6)+1000)

  - 9 LET cores
  - 10 LET side=INT (RND+2)+1
  - 15 LET dist=INT (RND+3)+1

- 88: INK 0: LET hi=0: RANDOMIZE 8
- - 5 IF torp (=8 THEN BO TO 4000 6 IF ships=30 THEN 60 TO 4000
  - 8 PAPER 7: PRINT AT 18,25; ton
- 11 LET ships=ships+1
- 12 LET apmed=INT (RNO+7)+1
- 16 LET kn=11+(speed+4): PAPER 7: PRINT AT 6,25:9n

- 28 GO TO 100+mide
- TO IF INKEYS-"F" THEN BO TO 6000 33 IF INKEY#<>"f" THEN RETURN
- 98 866P .3,48: 866P .83,28: PAUSE 75: RETURN
- 99 REM \*\*\*MOVE L R\*\*\*
- 100 GO TO 100+(d:st+3) 183 PAPER 7: PRINT AT 2,25: "1998": GO SUB 98: PAPER 5: FOR y=1 TO 17 PRINT AT 18,x;"HE "": PAUSE 25: 60 BUB 3 B: PRINT AT 18,x; "GHIJ": PAUSE 25: 80 SUB 38: PRINT AT 18.x1" "
- 184 IF COI-1 AND H-8 THEN GO TO 5000
- 105 NEXT x2 PRINT AT 18,18; " "1 80 TD 5 186 PAPER 7: PRINT AT 2,25; "2998": 80 SUB 98: PAPER 5:
- FOR x=1 TO 18: PRINT AT 18.x1"DE": PAUSE 58: 80 SUB 38 : PRINT AT 10,x; "KLH": PAUSE 50: 60 SUB 30: PRINT AT 18 427 T L
- 107 IF col=1 AND x=9 THEN BU TO 5000 188 MEXT X1 PRINT AT 18,19;" ": 60 TO 5

```
109 PAPER 7: PRINT AT 2,25; "4000": GO 5UD 98; PAPER 5;
  FOR x=1 TO 19: PRINT AT 10,x1"="1 PAUSE 100: BO SUB 30
 : PRINT AT 10,x;"NU": PAUSE 100: 80 SUB 30: PRINT AT 10
 INCH B
 118 IF col=1 AND x=18 THEN 60 TO 5884
  111 NEXT X: PRINT AT 10,20;" ": 60 TO 5
  199 REH SOUNDVE R-Loss
  200 GO TO 200+(d:st+3)
  203 PAPER 7: PRINT AT 2.25: "1800": 90 SUB 90: PAPER 5:
  FOR x=18 TO 2 STEP -1: PRINT AT IB,x;" it ": PAUSE 25:
 GO SUB 38: PRINT AT 18.x-1:" "1 PAUSE 25: 80 SUB 38:
 PRINT AT 10,4+7;"
  204 IF col =1 AND -=18 THEN GO TO 5886
  785 NEXT NY PRINT AT 10,11" "Y 60 TO 5
  206 PAPER 7 PRINT AT 2,25; "2000"; GO SUB 90: PAPER 5:
 FOR x=19 TO 2 STEP 1: PRINT AT 10, Y; T - PAUSE 50: 8
 D SUB 30: PRINT AT 10,x-1;"
                               "r PAUSE 50: 60 908 30: P
 RINT AT LO.N+LI" "
 207 IF col=1 AND x=10 THEN GO TO 5000
 208 NEXT X: PRINT AT 10,1;" ": 60 TO 5
  209 PAPER 7: PRINT AT 2,25;"4800": GO SUB 98: PAPER 5:
 FOR x=20 TO 2 STEP -1: PRINT AT LOURS POR PAUSE 190: B
 0 888 38: PRINT AT 18,x-1;*NO": PAUSE 186: 80 808 30: P
 RINT AT 18,x1" "
 210 IF col=1 AND x=11 THEN BO TO 5004
 211 NEXT KI PRINT AT 18, ()" ": GO TO 5
 BOT REM ...TUNE ...
 988 FOR 4=1 TO 2
 901 BEEP .45,10: BEEP .15,10: BEEP .3,9: BEFP .3,10: B
EEP .3,12: BEEP .6,7: BEEP .6,5
 902 PAUSE 1.5: BEEP .!5.4: BEEP .45.4: BEEP .3.2: BEEP
 .3,4: BEEP .3,5: BEEP 1.2,8
 703 PAUSE 15: BEEP .3.2: BEEP .15,5: BEEP .3,5: BEEP .
 15,7: BEEP .6,12: BEEP .6,5: BEEP .3,5: BEEP .3,10: BEE
P .3.10: BEEP .15,10: BEEP .3,9: BEEP .15,7: BEEP 1.2,5
 784 NEXT #1 PAUSE 1501 RETURN
 999 REM #==TITLE===
 1888 [NK 7: FOR 908 TO 4
 IDD: FOR 4-0 TO 3: STEP 2: PRINT AT a.f.-/\": MEXT f: N
EXT =
1002 LET a-50; LET b-1
1003 FOR #=1 TO To CIRCLE 50,a,b
1004 LET ses+10: LET beb+.3: NEXT #
1995 1W 9: PLOT 24,46
1006 DRAW 48,8: DRAW 8,36: DRAW 24,0: DRAW 8,-28: DRAW
16,01 DRAW 8,-29
1007 DRAW 120, 0; DRAW 0,-20,-P1
1008 DRAW -200.0
1889 DRAM 8.32,-PT
LOLD FOR 1-16 TO 291 FOR g-S TO 141 PRINT PAPER 61AT Q
,fi" "s NEXT gs NEXT fo LET w=140; LET y=124
[81] FOR #=1 TO 2
IBIZ PLDT H,y; DRAN 4,8; DRAW 8,-12; DRAW -8,-12; DRAW
-4,8: DRAW 8,24
1813 LET H=H+24
1814 PLOT W.Y
1915 DRAW 8,-74
1816 LET WEWTH
1817 PLOT W.Y
1818 DRAW 8,-24: DRAW 8,24
1019 LET W=H+36
1828 PLUT 4,7
1821 DRAW -12,81 DRAW 8,-24: DRAW 12,8
1822 FLOT H-12,y-12r DRAW 12,8
1023 LET H-H+20: LET Y=Y+4
1024 PLOT W.Y
1825 DRAW 8,-16: CIRCLE W.Y-24,PI/2
1026 LET W=140: LET y=y-40: NEXT 4
1827 PRINT PAPER ASAT 21,18: "by R. Butcher"
1028 LET H=148; LET y=y-40: NEXT #
1829 PAUSE 188: GO SUB 988
1838 REM ***INSTRUCTIONS***
1831 CLB : PRINT AT #.18: "DIVE" DIVE"
1832 PRINT AT 1,8; "You are armed with 56 torpedoes to 1
nflict the maximum damage to the enemy convoy. " PRINT "
The convoy consists of 38 ships"
1833 PRINT "Each ship is between 18,000 and 15,000 tons
1834 PRINT "Each ship is a distance away of mither 1,88
9 -- 2,889--4,888 yds."
1835 PRINT "Each ship travels at either
knote."
1836 PRINT "You fire with the""f" key. This
2 torpedoes. Any number may be fired at one whip. A hit
will be recorded if the torpedo is fired at the correct
 time... taking into account the speed and distance o
f the ship."
1837 PRINT "To the right of the periscope - view is a p
and for RANGE-SPEED-TONNAGE-TORP-SCORE-HI*
1838 PRINT FLASH 1; AT 21,9; "press any key"
1039 PAUSE O: CLS : RETURN
4000 REM WHOENDOWN
4001 IF hi >= nunk THEN BO TO 4884
4002 PAPER 7: IF wunk>hi THEN LET hi⇒wunk: PRINT FLAS
M 11AT 21,251hii 80 8UB 788
4003 PRINT FLASH 8;AT 21,25;N1
4864 INPUT " Another game (y/n)";g#
4005 IF g#<>"y" HEN GO TO 4007
4086 PAPER 41 PRINT AT 18,25;"
                                    "# 60 TO 4:
4887 CLS : PAPER 7: CLS : BORDER B: LET Y#="ADMIRALTY L
ONDON STOP GOOD SHOW CAPTAIN STOP YOUR HISSION HAS BE
EN ACCOMPLISHED STOP YOU HAY RETURN TO BASE STOP YOU M
```

```
AMAGED TO SINK IN ONE CONVOY A TOWNAGE OF "4000 FOR f=1
  TO LEN y#: LET be=[NT (RND+4): B0 T0 4889+be
 4889 LET 4-.85: 60 TO 4815
 4818 LFT a=.151 90 TO 4815
 4811 LET 4-. 85: 50 TO 4815
 4812 PAUSE 18: 80 TO 4816
 4815 BEEP a, 10
 4816 PRINT ye(f);
 4017 NEXT #
 4018 PRINT " ";hi;" tone"
 4619 PAUSE By STOP
 SOOB REM ***EXPLOSION L***
 5001 FOR f=1 TO 4: PRINT | INC 2: AT 18, 18; "T": PAUSE 7:
 PRINT INK 7:AT 18. IN: "U": PAUSE 7: PRINT INK 6:AT 19.
 IN: TT': PAUSE 7: NEXT f: PRINT AT 10,81"
 5002 BEEP .15,-50: BEEP .3,-55: BEEP .15,-60: 60 TO 500
 5004 REH *** PLOSION S***
 5005 FOR f=1 TO 4: PRINT INK 2:AT 18,18;"U": PAUSE 7:
 PRINT INK 7:AT 18,18: "U": PAUSE 7: PRINT INK 6:AT 18.
 18;"U"I PAUSE 7: MEXT f: PRINT AT 18,8;"
                                             ": BEEP .1.
 ~50: PEEP .1, -68
 5006 PAUSE 50: LET sunk=sunk+ton
 5007 PAPER 7: PRINT AT 10,25; munks PAPER 5
 5888 AO TO 5
 ABBB FOR F=10 TO SE STEP 20: BEEP .003,F: NEXT F: REM 0
 **TORPE DO***
 6881 LET a=17: LET b=4: LET c=17
 AGGZ PAPER 5: FOR FOL TO 3: PRINT INK 7:AT 4,6:"P":AT
 e.c. ": LET ave-1: LET b-b+1: LET c-c-1: NEXT #
 6003 FOR 4-1 TO 21 PRINT INK 7/AT A.b. . "/AT A.C. """
LET ama is LET b-b+ls LET c=c-ls MEXT 4
 6004 PRINT INK 7:AT a,b;"/";AT a,c;"\"
6005 REM ***ERASE TORPEDO***
 6886 LET ##17: LET b=4: LET c#17
 6887 PAUSE 6: FOR f=1 TO 4: PRINT AT a.b;" ";AT a.c;" "
 : LET ama-13 LET bebel: LET cec-1: PAUSE &: NEXT f
 6008 PAPER 7: LET torpetorp-2: PRINT AT 14,27: " PR:
NT AT 14,27; torpt PAPER 5
6009 REM BOOM COLLISION CHECK SOND
ACI | GO TO ACIO+ (dist*10)
ARTH IF apoud=3 AND H=2 DR apoud=3 AND H=17 THEN LET c
6872 IF apped=2 AND x=3 OR apped=2 AND x=16 THEN LFT c
01.41
6824 IF speed=1 AND x=5 OR speed=1 AND x=14 THEN LET c
4025 RETURN
5030 IF speed=3 AND x=3 OR speed=3 AND x=13 THEN LET c
0] = [
6832 IF speed=2 Red UP speed=2 AND k=14 THEN LET E
6834 IF speed=1 AND g=7 OR speed=1 AND x=13 THEN LET c
01-1
68.35
6040 IF speed=3 HE x=7 OR speed=3 AND x=14 THEN LET c
6842 (F speed+2 AND x=8 OR speed=2 AND x=13 THEN LET c
a) = 1
6844 IF speed=1 AND x=9 DR speed=1 AND x=12 THEN LET c
01 = 1
6845 RETURN
6999 REH ###DRAW SCREEN (T.L)
7888 FOR 448 TO PI/2 STEP . 01
7100 LET 1=98-(87+COS (a))
7118 LFT J=88+(87+S1N (a))
7120 PLOT 8.1
7138 DRAW (1),8
7140 NEXT 4
7399 REM ***DRAW SCREEN (T.R)
7488 FOR 4-8 TO PI/2 STEP .81
7418 LET 1=178-(87+COS (a))
7420 LET J=88+(87+SIN (a))
7438 PLOT 255.1
7448 DRAW (1),8
7450 NEIT &
7499 REM ***DRAW SCREEN (B.L)
7500 PLDT 8,8: DRAM 255,0
7518 FOR a=0 TO $1/2 BYEP .01
7528 LET 1=98-(874COS (A))
7558 LET J=88+(87481M (a))
7548 PLOT #.1
7558 DRAH (1), @
7568 NEXT &
7899 REM ***DRAM SCREEN (B.R)
7900 FOR 4-6 TO PI/2 STEP .81
7918 LET 1=178-(87+COS (a))
7920 LET j=88-(87*SIN (a))
7938 PLUT 255,1
7948 DRAW -(1),8
7958 NE KT a
BOOM REM PROSESSINTERES
8884 PLOT 87,175; DRAW 8,-175
BELO REM ***** ACROSS***
8811 PLOT 8,871 DRAW 192,8
8812 REM ***VERT LARGE SCALE***
8813 FOR #=127 TO 47 STEP -29
8814 PLUT 77, f: DRAW 28, 4
BOILS MELL &
8816 REM BOOVERT SMALL SCALEGOD
```

0017 FOR F=127 TO 47 STEP -5

```
8818 PLOT 82,4: DRAW 18.8
BB19 NEXT 6
8025 REM ***HORIZ LARGE SCALE***
8825 FOR F-47 TO 127 STEP 28
6827 PLOT f,77# DRAW 8,19
8828 NEXT F
8030 REM ***HORIZ SMALL SCALE***
8931 FOR 6-47 TO 127 STEP 4
9032 PLOT F,82: DRAN 8,5
BB33 MEXT #
9848 PRINT AT 18,18;" "
8499 REM ***SEA***
8500 INK 7
8581 FOR F-8 TO 36 STEP 4: PLOT F,79: PLOT F+1,79: NEXT
8582 FOR #=48 TO 68 STEP 4: PLOT #,78: NEXT #
8583 FOR 4-72 TO 76 STEP 4: PLOT 4,78: MEST 4
8585 FDR f=148 TO 164 STEP 4: PLOT f,77: DRAW 4,8: MEXT
8584 FOR 1-98 TO 182 STEP 4: PLOT 1,74: NEXT 1
8587 FOR (-112 TO 116 STEP 4: PLOT 4,76; NEXT 4
8588 FOR 4-9 TO 69 BTEP 12: PLOT 4,71: DRAW 2,8: NEXT 4
8589 FOR 1-184 TO 164 STEP 12: PLOT 1,68: DRAW 3,8: NEX
8518 FOR f=16 TO AS STEP 25: PLOT 6,52: DRAM 8.8: NEXT
8511 FOR f=188 TO 158 STEP 25: PLOT f.57: DRAM 7.8: NEX
8512 PLOT 32,25: DRAN 28,6: PLOT 42,35: DRAN 28,8
8513 PLOT 95,381 DRAW 25,81 PLUT 119,441 DRAW 38,8
8514 PLUT 98,241 DRAM 46,8
8515 FOR #=12 TO 36 BTEP 6: PLOT f,76: DRAW 3,8: NEXT f
8516 FOR $#138 TO 168 STEP 61 PLOT $,751 DRAW 3,81 NEXT
9000 RESTORE 9000: FOR A-USR "A" TO USR "H"+7
9801 READ B: POKE A.B.
9882 NEXT A
9005 DATA 0,0.0,62,255,108,0,0,0,68,14,7,3,3,3,8,0,0,0
192,248,248,248,244: REM ***CLOUDS***
9886 DATA 8,8,8,8,3,7,15,127,8,8,3,15,255,255,255,255,255,6
2,255,255,255,254,252,252,248,255,255,255,127,31,7,1,6,
255, 255, 255, 255, 255, 255, 255, 62, 254, 254, 255, 254, 252, 172,
128,8: REM ***MEDIUM CLOUD***
9887 DATA 3,15,31,63,127,126,252,252,192,248,248,252,25
4,126,63,63,252,252,126,127,63,31,15,3,63,63,126,254,25
9918 REM SOCIUDISTO
```

| 4  |                                                                                        |
|----|----------------------------------------------------------------------------------------|
| I  | 9828 PRINT INC 7:AT 9,12; "H";AT 9,15; "A";AT 9,3; "A"                                 |
| ı  | 9838 PRINT INK 7; AT 8,5; "ec"                                                         |
| ı  | 9849 PRINT INK 7; AT 5,14; "C F F ; AT 6,14; " 41"                                     |
| ı  | 9850 PRINT INK 71AT 2,6; "DEF"; AT 3,5; "DEET 1AT 4,4;"                                |
| ı  | при трат 5,3; " \ннн I"                                                                |
| ı  | 9968 REM ***RIVETS***                                                                  |
| ı  | 9878 PAPER D: PRINT INK 2:AT 1:11" UK":AT 2:11" LN":AT 1                               |
| ı  | 9,11" > ";AT 28,1;", P";AT 1,281" P ";AT 2,281"L P;AT 17,                              |
| ı  | #;" + ";AT 28,28;" ++"                                                                 |
| ı  | 19879 REM ***(NDICATORS***                                                             |
| ı  | 9880 INK 0                                                                             |
| Į  | 9881 FOR 4-8 TO 19: PRINT 1NK 61AT 4,251"                                              |
| ı  | T 4<br>9882 FOR 4-11 TO 21; PRINT 1NK 4:AT 4,25; "************************************ |
| ı  |                                                                                        |
| ı  | XT 1<br>9863 FOR 6-3 TO 19 STEP 4: PRINT INK BIAT 1,25:"                               |
| ı  | MEST FOR YES TO 19 BIEF 49 PRINT SIN BIRT 1 1009                                       |
| ı  | 9884 PAPER &: FOR F-8 TO 8 STEP 4: PRINT AT 1,26; "ENEMY                               |
| ı  | TE NEXT F                                                                              |
| ı  | 9885 PRINT AT 1,26; "RANGE"; AT 2,29; "yda"; AT 5,26; "SPEED                           |
| ı  | ";AT 6,27; "knots";AT 9,25; "TONNAGE";AT 18,31; "t"                                    |
| ı  | 9886 PAPER 4: PRINT AT 12.26; "TORPS"; AT 13.26; "READY"; A                            |
| ı  | T 16,241 "TONS" JAT 17,261 "BUNK" JAT 18,311 "E" JAT 28,261 "H                         |
| ı  | I-SC*:AT 21,31:"t"                                                                     |
| ı  | 9148 RESTORE 9188; FOR A-LIBR "A" TO USR "U"+7                                         |
| ı  | 9181 READ B: POKE A,B                                                                  |
| ı  | 9182 NEXT A                                                                            |
| ı  | 9183 DATA 8,1,3,7,255,127,63,31,4,132,196,297,255,255,2                                |
| ı  | 55,255,128,128,128,192,255,254,252,248                                                 |
| ı  | 9184 DATA 8.8.8,32,39,39,253,127,8,8,8,4,196,196,255,25                                |
| ı  | 4                                                                                      |
| ı  | 9185 DATA 8,8,8,8,16,16,68,255                                                         |
| ı  | 9186 REM ***NEM BOAT9*** 9187 DATA 8,8,8,15,7,3,1,8,24,68,124,255,255,255,255          |
| ı  | 72,72,72,252,255,255,255,255,6.8,8,8,8,248,224,192,128                                 |
| ı  | 9188 DATA 6,6,8,2,2,2,15,7,6,9,8,8,124,124,255,255,8,8,                                |
| ı  | 8,54,54,54,248,2261 REM ###BOAT KLM###                                                 |
| ľ  | 9189 DATA 0.8.8.8.1.1.3.13.8.8.0.0.8.192,2481 REM ***                                  |
| ı  | BOAT MINES                                                                             |
| ı  | 7118 DATA 11.17,12,83,184,84,128,112,1,5,4,28,24,64,168                                |
| ı  | 1281 REM OCCHUSELES LOCO                                                               |
| k  | 7111 DATA 200,136,48,202,27,42,1,14,128,168,32,48,24,2,                                |
| ß  | W. 1. REM ANDRIGHES ROOM                                                               |
| ı  | 9112 DAYA 128,208,217,123,74,188,233,126,8,8,36,46,146,                                |
| I  | 92,56,561 REM ***EXPLOSIONS***                                                         |
| H  |                                                                                        |
| ا  | 9999 BAVE "dive" LINE I                                                                |
| 40 |                                                                                        |

### SAVE...SAVE...SAVE

#### **DISCOUNT COMPUTERS AND SOFTWARE**

Prices include VAT & P&P

DISCOUNT SOFTWARE FOR ATARI ± BSC ±

CBM 64 ± VIC-20 ± SPECTRUM ±

ORIC 1 ± TEXAS 99/4A

Send no money. For free list send SAE stating machine type to:

RAMTOPS 47 Bilbom Land, Levensheime Marchester M19-21 N, principhione 061 442 5601 If an advertisement is wrong were here to put it right.

If you see an advertisement in the press, in print, on posters or in the cinema which you find unacceptable, write to us at the address below.

The Advertising Standards Authority.

ASA Ltd. Dept 3 Brook House, Torrington Place, London WC1E 7HN

#### SOFT INSIGHT DISCOUNT SOFTWARE

| PEGTRUM                  | 0.0.2 | PRICE |                     | RRP   | PRICE | _                  | RAP   | PAGE   | RIGHT FOR PILL OF 64            | 995         | 9.40     |
|--------------------------|-------|-------|---------------------|-------|-------|--------------------|-------|--------|---------------------------------|-------------|----------|
| SHERLOCKHOLMES           | 4.95  | 10.40 | 4 " WAF             | 5.95  | 4     | A T S LAUL S       | 9.99  | 5 C    | CAT AMPARTION                   | 9 95        | 14 85    |
| SPACE SHUTTLE            | 99    | 5.00  | SE FRUAN            | 95    | 150   | PT AVAPAUL LMESS   | , D5  | 9 50   | WHI E SH HING                   | 19 95       | 6 41     |
| ZOMATE TOWNE             | 6.95  | 5.70  | F AL A              | 99    | 5.99  | BBC                |       |        | TARRAT YAX                      | 7 90        | 4 85     |
| OAO PUNNER               | 6.95  | 5.70  | E 22 N. WE WA EST   | 8.95  | 30    | € FA               | 95    | 6.20   | AUGUST OBJECT OF THE STATE OF   |             | 5 85     |
| A L GUY                  | 6.95  | 5.00  | FIGH FROM THE DARK  | 8.75  | de,   | 3 C JORNO PROL     | 9.95  | 2.40   | A NO STRIKES BACK               | 80          | 5 85     |
| STAR STRIKE              | 6.95  | 4.50  | 1A OR               | 4.94  | 4-6C  | <b>并在此</b>         | 8.95  | 6 3    | E GOEKID                        | 1 52        |          |
| AIR MOLF                 | 6.95  | 5.70  | SICKER MATE         | 4.94  | 4.45  | وووم سر د          | 8.95  | 6      | MA LIMPOINT                     | 1.00        | 5.85     |
| PY IAWAPAMA              | 5.93  | 5.40  | BUT DERDASH         | 6 95  | 4. 95 | WAS WHER           | * 95  | 6.20   | SPIOL HME K                     | 9 95        | 50       |
| DALEY SIDEC ATMLON       | 8 90  | 5 70  | K Ay                | 6.96  | 4.90  | 54885 A 5          | 9.95  | 20     | BC 5 /UES2                      | 9 95        | 7 21     |
| DARK STAR                | 95    | 4.90  | GREAT SPACE RALE    | 14.94 | 50    | COMMODORE          |       |        | SP YS SPY                       | 9 95        | 7 40     |
| BLUE MAN                 | 99    | 5 20  | UA HEAY             | 15    | 5.55  | 4 8 6 242          | 9.95  | 40     | CAST & OF TERROR                | 8 85        | 7.4      |
| AL EVE POAMES            | 9.99  | 50    | GIF FROM THE GOOS   | 9.95  | 20    | STAIR WILLIAM WITH | 9.93  | 70     | BEHANA JUNES                    | 8 95        | 7.4      |
| CRES OF MICHIGHT         | 9.95  | 4.90  | HEACHBALK           | 6 40  | 685   | HE PSN             | 4.46  | 50     | F SSTAIKL EAGLE                 | 4.95        | D 44     |
| DOOMDARKS HEY            | 9.95  | 5 90  | KING STRIKES BACK   | 6.90  | 4.85  | AL AL SYDN         | 9.95  | 20     | 5P / H JS 15 H                  | 0.95        | 44       |
| COMBAT YNI               | 6.95  | 6.70  | MSE                 |       |       | 4, 524 9           | 9.99  | 10     | MOTOCROSS                       | 7.05        | 5.7      |
| BA TLECARS               | 95    | 5.90  | HEPO                | 94    | 9.60  | DALF OF            | 97    | 5.40   | 10.00                           | 95          | 5 1      |
| C DAY                    | 95    | 4.90  | Di FA: II           | 6     | 9.60  | SURVEY SAN S       | 4.95  | (5.60) | SUIC DE STRIKE                  | 95          | 5.7      |
| IF NA NOG                | 9.95  | 6.90  | ARVER RAID          | 95    | 9.60  | CAN S P A M        | , 95  | 0.00   | Ç16                             |             |          |
| BACKPALKERS              | 50    | 4 90  | BLAM D EP           | 90    | F 90  | DOX 4 5            | 9.95  | 20     | HE MIR K                        | 7 95        | 8.4      |
| WINTE IGH NING           | 14.95 | 10.40 | MANN MINER          | 95    | 5 50  | A & FA FFTOR       | 50    | 5 40   | SOR JERER OF CLAYMORGUE         | 95          | 64       |
| SE, ECT                  | 14.49 | 9 50  | HI NO PARCE         | - 46  | 5 50  | BATEFAMORAY        | 9.95  | 45     | 25- EBMAN                       | 7.95        | 5 4      |
| STEVE DAVES SMOOKER      | 95    | 5.90  | AMSTRAG             |       |       | PS MARRASA         | 9.99  | 40     | SCRAMBI E                       | 6.95        | 5+       |
| ECBERY                   | 14 94 | 05    | HUNCHBACK           | 35    | 6.50  | SMED NOW WES       | 14.95 | 10.46  | GALAX ANS                       | E 93        | 5.4      |
| LINGERWOOLD              | 9.95  | 6.90  | BLA KIER            | 95    | 6.50  | SE RERPRESS        | 95    | 6.70   | ALL PRICES WICLUDE AS HOUR !    | HELINERY    | 1+++     |
|                          | 5 95  | 300   | AL AWSOFT GAMES     | 8.95  | 1.60  | FUR. CA            | 4.95  | 10.40  | Please make cheques payable     | to Soll Inc | Agirl on |
| 5 W                      | 995   | 6 90  | STEVE IAN S SMOOKER | ars   | 6 45  | PHILAMARAMA        | 95    | 5.90   | med to SOFT INSIGHT PO SOX      |             |          |
| KMGH ORE<br>GHOSTBUSTERS | 9 99  | 6 30  | PARA SAN            | 8 55  | 54.   | SE. ECT            | 2.49  | 9.60   | 76A. Access anders/stepskide 01 |             | PΩ       |

#### Cannonball Chess TI-99/4A £6

Stainless, 10 Alstone Rd, Stock-

The instructions for this complicated war game are contained on one side of the cassette They warrant a small booklet to themselves. There is just too much to remember, and it's awkward loading the instructions every time a problem occurs. The game takes a long time to load, so this also militates against the practice

Despite its name, there's no chess involved; I assume that the strategic requirement caused the author to equate it with chess.

It is much more sophisticated than the usual variety, and will probably not appeal to those who don't like thinking about the bashing

There are two kingdoms separated by a river, and - guess what? - you are the ruler of one, and the ruler of the other has told you to keep your tongue out of his river. The result is war

The computer acts as moderator, deciding who gets to move how far before they can shoot, and the graphics are good The game does not take itself very seriously and for those who prefer toy soldiers this would be a good buy. This needs Extended

| instructions    | 80 11/2 |
|-----------------|---------|
| playability     | 8.50%   |
| graphics        | 804%    |
| value for money | 80°'a   |

### All or nothing

Abbex

Here is a game that pushes back achieved with the Spectrum.

You parachute into an army the secret files, hidden in one of the warehouses. The whole camp is depicted in full diagonal around evading the enemy.

With Curran Micro-Speech companibility, I was assonished when one guard shouted 'Stop or I'll shoot'. I didn't, he did, I tost, As if that's not enough, you can enter all the warehouses and the interiors are depicted in ful 3D hi-res graphics

initially, you must enter the

main office and open the safe containing the warehouse keys. You have 30 seconds to find the four digit combination, before the alarm sounds. All very the boundaries of what can be exciting. To really succeed you have to pick up objects in the warehouses, including gas, camp, populated by guards and bombs and guns. These can be dogs. Your objective is to rescue used to kill or distract the guards and dogs

Instructions are on the screen and are very explicit, covering 23 perspective 3D as you run screens. This program achieves a very high standard.

| enstructions    | 9500 |
|-----------------|------|
| playability     | 100% |
| graphics        | 9500 |
| value for money | 98%  |

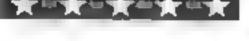

Visions, I Felgate Mews, Studland St, London W6 91T

Henri, mon ami, whatever made you join the Foreign Legion? Our adventurous young French man may well wonder this when, trapped in an underground tunnel, attacked by deadly bats. he remembers his beloved homeland knowing he may never see it

He turns and runs through the darkness, digging a path through? the soft sandy soil Reaching) into his rucksack he pulis out al. Camembert cheese he has there. 15 He hurls this at an oncoming bat and it disintegrates. Henri has discovered his first form of

Scattered around are heavy anvils. By temoving the soil from ... beneath them Henri can crush to he pursuing bats

Henry has several outstanding features. Nine delightful colours. ugh quality graphics, goodsound effects and an excellen scoting system.

I played Henri for a couple of hours and found it a super game Then I discovered a drawback Henri can launch cheeses indefinitely with no danger from any bats. If you don't hit on this flaw the game is very good, if you do, then it becomes tess 1. challenging

To end, Henry s, how you say a little on the expensive side Bon Pvoyage, Henri D.W.L

| nstructions     | 70%  |
|-----------------|------|
| n ayability     | 65%  |
| graphics        | 8500 |
| value for money | 60%  |

# Fight to the death

Take your life in your hands when you play these games. You'll need nerve

#### The Wild Bunch **48K Spectrum** £2.50

You have been wrongly accused prompto put me in clink of a killing, and with a Pinkerton - For little more than the price man on your trail pardner you of a good blank cassette this have to find the hombre who atmospheric, semi graph c really filled him full of lead

You can trave, between your collection various old western towns, to seek out clues to the identity of the real killer. At each town you can potter between the store, saloon, lelegraph office. Sheriff's office or invite the bad guys out into the street for a showdown. The street shoot-out is depicted in full hi-res graphics to strains of High Noon, You wait for the gunfighter to move his hands, before making your

move

I kept losing until I imagined I was John Wayne, then I sent him The Wild Bunch is an adventure, to Boot Hill, only to find I had set in the Wild West and as such blasted the town's doctor. This must be the only one of its genre annoved the Sheriff, who

adventure is well worth adding to

| Instructions    | 8700   |
|-----------------|--------|
| playab iny      | 9500   |
| graphics        | 90%    |
| value for money | 1000.0 |
|                 |        |

#### THITTO POICE **16K Spectrum** P. P. R. S.

Firebird, Wellington Hse, Upper St Martin's La London WC214

ferra Force is from the recently aunched range of budget software from British Telecom t This invaders derivative has attractive 'baroque' style graph of which class its appearance higher than the norm

Your objective is to defend the earth and the moon from Ygothulu, a sort of green crab, hovering at the top of the screen. You use your laser base to shoothe chains of green eggs that ascade down the screen Event ually the eggs spawn beautiful. deadly, winged insects which rain bombs upon you. Five direct hits non-h late Ygothala, I managed to achieve this once or twice I could not manage to reach the third leve so I can not report on what additional nasties are lying! n wait

With smooth, nicely designed) graphics, sound effects, selectable difficulty factor high score feature and Kempston N Riovstick compatibility, there is nothing to suggest that this game an be obtained for a modes 2 50 Authough the plot is a lattle derival ve, it's worth emplying he loose change out of your pockets for this one

| estructions     | 8000 |
|-----------------|------|
| piavability     | 85%  |
| graphics        | 9200 |
| value for money | 9500 |
|                 |      |

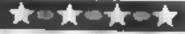

#### **BBC** and Electron

Title: Educational Games for the BBC Micro Author: Ian Soutar Published by: Micro Press Price: £6 95 Educational programs for the BBC using the graphics facility.

Title: BBC Micro: Music Masterclass Author: Ian Ritchie Published by: Pan Price: £5 95 Computer music for the BBC

Title: Invaluable Utilities for the Electron Author: Jeff Aughton Published by: Pan Price: £5 95 The complete toolkit needed to construct efficient programs

Title: The Working Electron Author: John Serven Published by: Sunshine Price: £5 95 Ways to put your Electron to serious use

Title: Getting the most from your Acorn Electron
Author: Cave Wilhamson
Published by: Penguin
Price: £6 95
A comprehensive introduction for the beginner

Title: Grant Book of Games for your BBC Micro
Author: Tim Hartnell and Jan Hutt
Published by, Fontana
Price: £3 95
A collection of programs specially written for the BBC

Title: Getting the Most from your BBC M cro
Author: Clive Williamson
Published by: Penguin
Price: £5.95
A comprehensive introduction to the BBC computer

#### Apple He

Title: Challenging Programs for your Apple He
Author: Mustafa Bensan
Published by: Interface
Publications
Price: £4.95
A variety of programs for the
Apple He.

#### Orle/Atmos and Orle 1

Title: One Atmos and One 1
Author: Geoff Philips
Published by: McGraw Hill
Book Company (UK) Limited
Price: £7.95
Advanced programming in
BASIC and machine code

Title: Advanced Programming for the Oric Author: Gerard Mason Published by, McGraw-H II Book Company (UK) Limited Price: £7.95
For programmers who want to make the most of the Oric's facilities

# Micro library

This week we bring you the first of a new occasional feture, keeping you informed of the newest computer books for all types of home micros

Title: The Atmos Book of Games
Author: Wynford James
Published by, Micro Press
Price: £5 95
20 games designed for the Oric/Atmos.

Title: The Oric 1 Program Book Author: Vince Apps Published by: Phoenix Publishing Associates Price: £5.95 50 programs for all current versions of the Oric 1

#### MSX

Title: Starting Machine Code on the MSX Author: G P Ridley Published by: Kuma Computers Price: £7.95 An introduction to writing machine code programs and routines using assembly language

Title: The MSX Program Book Author: Vince Apps Published by: Phoenix Publishing Associates Price: £5.95 A collection of programs for any MSX.

#### Amstrad CPC 464

Title: Amstrad CPC 464
Explored
Author: John Braga
Published by Kuma Computers
Price: £7 95
A book which looks in depth at
the CPC 464's sound and
graphics facilities.

Title: The Amstrad Program
Book
Author: Peter Goode
Published by: Phoenix
Publishing Associates
Price: £5.95
A selection of programs making
use of colour, sound and speed.

Title: The Working Amstrad Author: David Lawrence and Simon Lane Published by: Sunshine Price, £5 95 A collection of the solid applications of programs

#### Spectrum

Title: Software Projects
Spectrum
Author: Rudolf Smith
Published by, Melbourne House
Publishers
Price: £6.95
For anyone wanting to learn
about programming for the
Spectrum.

Thie: The Spectrum Operating System
Author: Steve Kramer
Published by: Micro Press
Price: 45.95
Information on professional programming techniques.

Title: ZX Spectrum Whizz Kid Author: Ian Scales Published by: Longmans Computer Books Price: £5 95 Programming projects for children aged six and upwards and their parents

Title: Spectrum Supergames Author: Richard G Hurley Published by: Micro Press Price: £5 95 13 supergames especially designed for the Spectrum

#### Sinclair QL

Title: Mathematics for the Sinclair QL.
Author: Czes Kosmowski Published by: Sunshine Price: £6.95
An explanation of mathematical utilities for the QL

Title: Tim Hartnell's QL Games
Compendam
Author: Tim Hartnell
Published by: Interface
Published by: Interface
Publications
Price: £5 95
Listings for over 20 complete
games and ideas to write your
own

Title: Q1 Assembly Language Programming Author: Colin Opie Published by: McGraw Hill Book Company (UK) Limited Price: £12 95 Provides basic material with reference to the QU's architecture and operating system.

Title: QL SuperBASIC
Author: John W Ison
Published by: Micro Press
Price: £6 95
A programmer's guide to
writing advanced programs to
suit your needs.

Title. The QL Book of Games Author: Richard D Hurley and David D Virgo Published by, Micro Press Price: £6.95
Start your own games library with this collection of graphics games.

#### Commodore 64

Title: Introducing your Commodore 64 Author: P K McBride Published by: Longmans Computer Books Price: £3 95 An introduction to programming for CBM 64 users

Title: Commodore 64 Game Master Author: P K McBride Published by: Longmans Computer Books Price: £3 95 All kinds of games for the Commodore 64.

Title: Turbocharge your
Commodore 64
Author: Peter Worlock
Published by: Longmans
Computer Books
Price: £5.95
A guide to better programming
for the Commodore 64 user

#### BOOKS

Title: Arcade Games for your Commodore 64 Author: Brett Hale Published by: Corgi/Addison-Wesley Price: £4 95 Arcade games with either

joystick or keyboard control

Title: Invaluable Unlines for your Commodore 64 Author: Clive Emberley and Bob Taylor Published by: Pan Price: £6.95 Toolkit of programming aids, BASIC enhancements and other ut.httes.

Title: Getting the Most from your Commodore 64 Author: Simon Potter Published by: Penguin Price: £5 95 A comprehensive guide to the Commodore 64 for beginners.

Title: Great Adventures on your Commodore 64 Author: Clive Gifford and Robert Young Published by: Interface Publications Price: £5.95 Creating and playing adventure games on the Commodore 64

Title: Better Programming for your Commodore 64 Author: Henry Mullish and Dov Kruger Published by: Fontana

Price: £3.95 Use your Commodore 64 to the full and improve your programming

Title: Giant Book of Games for vour Commodore 64 Author: Tim Hartnell Published by: Fontana Price: £3 95 A wide variety of games for the CBM 64.

#### V1C-20

Title: Advanced Programming on the VIC-20 Author: Mark Wilkinson Published by: Interface **Publications** Price: £4 95 Generate your own characters, produce hi-res screen displays on your VIC-20.

Title: Using your VIC-20 as a Music Synthesizer Author: Paul Copeland Published by: Interface Publications Price: £0.95 How to turn your VIC-20 into a music keyboard

> Commodore C16 and Commodore Ptus/4

Title: The Commodore C16. Plus/4 Companion Author: Brian Lloyd

Published by: Sunshine Price: £5 95 Programming for the complete beganner.

Title: The Working Commodore Paus/4 Author: David Lawrence Published by: Sunshine Price: £6.95

Solid applications programs to use over and over again

Title: Commodore Plus/4 Adventures Author: Mike Grace Published by: Sunshine Price: £5 95 Creating and playing adventure games on the CBM Plus/4

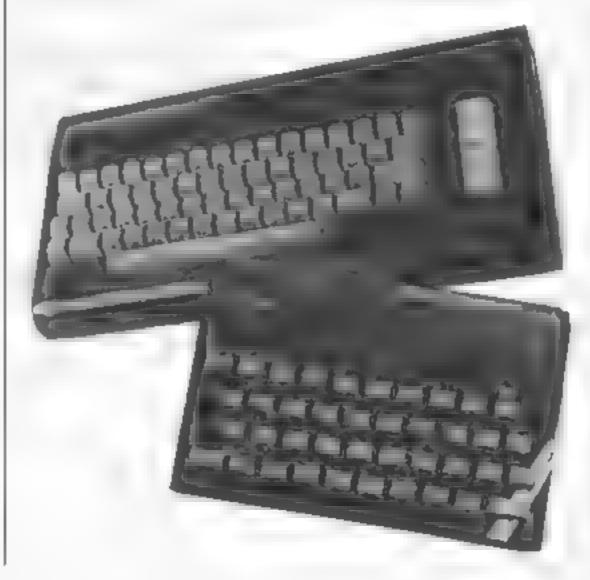

#### TI-99/4A Cassette Software

Which UK Software House: Has supported TI99/4A Dwners longer than any other? Has received more 5 Star reviews in Rome Computing Weekly than any other TI supplier? (Hint: 25) Sells not only games, but also handy utilities?

STAINLESS SOFTWARE

As seen on TV:

Have you seen the Golf and Bowls on tv? I have excellent II Basic simulations for just £6.00 each. HCW gave them both 5 Star reviews! \*\*\*\*

Modest packaging, great programs, reasonable prices... for a classic computer.

LOTS MORE PROGRAMS FROM THE TI SUPPLIER WITH MORE FIVE STAR REVIEWS THAN ANY OTHER! MAIL ORDER ONLY

SEND A LARGE STAMPED SELF ADDRESSED ENVELOPE FOR AN ILLUSTRATED CATALOGUE (Overseas send 4 International Reply Coupons) to:

STAINLESS SOFTWARE, (Proprietor: S Shaw) 10 Alstone Rd, STOCKPORT, Cheshire SK4 5AH

## You could be on our pages

We welcome programs, articles and tips from our readers. If you feel that your work meets our standards, please submit it to us for consideration for publication.

 Programs must always be sent on cassette. Listings are helpful, but not necessary. Check carefully that they are bug-free. include details of what your program does, how it works, variables you have used and hints on conversion.

 Articles on using home computers should be no longer than 2,000 words. Don't worry about your writing ability - just try to keep to the style in HCW. Articles most likely to be published will help our readers make better use of their micros by giving useful ideas, possibly with programming examples. We will convert any sketched illustrations into finished artwork.

 Tips are short articles, and brief programming routines. Your hints can aid other computer users.

All submissions will be acknowledged and the copyright in such works which will pass to Argus Specialist Publications Ltd will be paid for at competitive rates.

Keep a copy of your work and include an SAE. Label everything clearly and give a daytime and home phone number if you can. All work for consideration should be sent to:

Paul Liptrot, Home Computing Weekly, No.1 Golden Square, London W1R 3AB

#### PERIPHERAL REVIEW

#### Penman

BBC or any machine with RS232 or RS423

Penman plotter £199; cable (for BBC) £20; utility pack £25, plotting platen £12.50; VAT must be added to all prices

Penman Products, 8 Hazelwood Close, Dominion Way, Worthing BN14 8NP

Is it a mouse? A turtle? A printer? A plotter? It's a Penman and it can do all these things!

In the race to find interesting and useful add-ons, this product is likely to be a real winner. Its main function is as a printer/plotter, but it doesn't print or plot in the usual way. Most printers are designed to move a print head of some type across a fixed piece of paper—not the Penman. With this machine the paper is laid flat on the desk and the print head walks across the surface, drawing as it goes.

This might seem like just another turtle of the kind you find recommended for young children to use with a LOGO language pack, The penman can be used in this way too and has a special hole which holds a penat the centre of rotation for just such a use. But this is much, much more than a turtle for it has a full character set and can be used to print text, as well as diagrams, using its advanced three-colour plotting features. With the addition of mouse routines this has to be one of the most flexible and potentially useful add-ons on the market.

# Penman or mouse?

what is there the Penman can't do? It's a mouse, turtle, printer and plotter all in one. Dave Carlos checked it over for you

But what is it like? Well, from the prints shown here you can see it certainly does work very well as a printer/plotter. I tried it with all types of printing styles and the trace was very clear and accurate. I always test a plotter by making it trace the same pattern twice on the same piece of paper and measuring its accuracy. The Penman isn't suitable for this test, since each time you tell it to print or plot it goes to find the edge of the paper and, using a pair of optical sensors, starts the plot in slightly differing places. The only problem 1 had in this respect was that new pens tended to smudge a little, but this soon wears off.

The Penman must be used

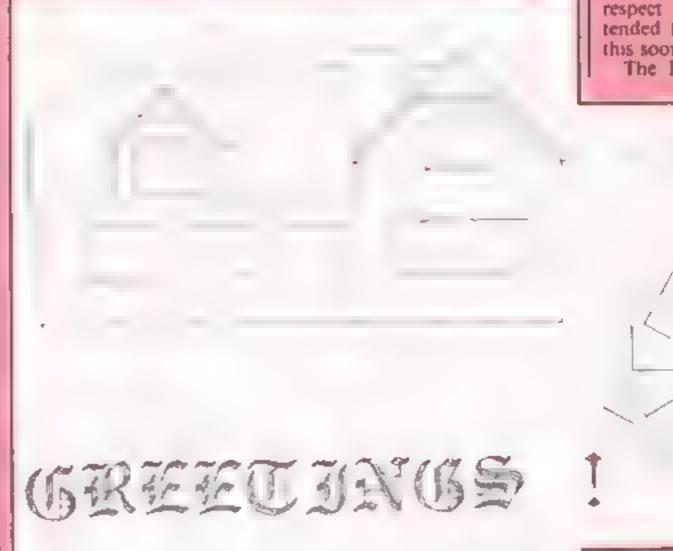

Examples of Penman printing

Penman robot plotter

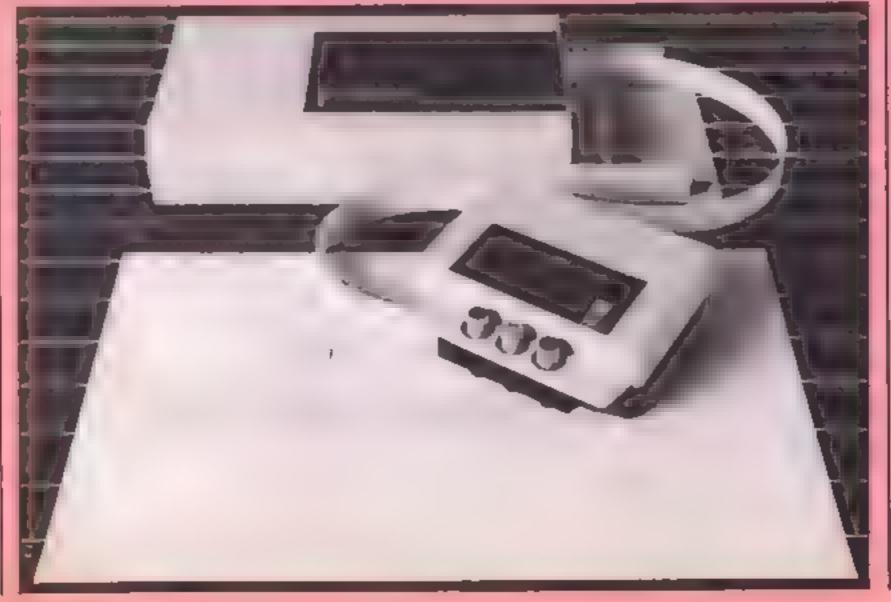

with good quality paper and this can be quite expensive. It must also be used on a good hard surface, as dark as possible. I used the optional plotting platen and this made life very easy.

Software is an essential. It contains all the routines you might need and all the drawings here were printed using the package. Of an the driver routines supplied the mouse is the most difficult to use but you soon get the hang of this too. If you want to use this as a real turtle the Acomsoft LOGO pack for the BBC can drive the unit very easily. If you want to program your own routines you use escape sequences just as you would with an orthodox printer. The manual could be a little more helpful in this respect though

Whitst I cannot see many people buying one of these units as a toy, they are well designed and built and will be ideal in schools and business applications where this type of output is desired. I have no hesitation in recommending the product.

D.C.

#### Deadly war machines have massacred your comrades and you alone can save your planet. Achieve the impossible in Shingo Sigiura's exciting game

Your home planet Xuvious is under attack from the warbots of the evil planet Capious. The fight has been long and desperate and now you find that all your comrades have been killed and you are the last remaining defender.

The only hope of survival is for you to destroy the whole of the gigantic Warbot fleet using mysterious little your battleship, codenamed Destron.

The Warbots are efficient machines designed purely for the purpose of killing and your chances of success seem very slight.

#### Flow It works

Listing one

10-40 REM statements

defines characters and envelopes used by second program

60 assembles short machine code routine to determine filing system in use

70 assembles machine code routines used by second

80 selects MODE7 and switches off flashing cursor

90 prints instructions

100 start of procedure which prints instructions

110-260 print instructions 270 checks which filing system in

use and takes appropriate

280 end of this procedure 290-320 called if filing system present is disc. Waits until space bar pressed and proceeds to chain in second

program 330-360 called if filing system is tape, Defines text window and chains in second program without waiting

370-390 function returns number depending on present filing system

400-470 assemble machine code rounne used in function above. A call made to OSARGS with accumulator set to zero

480-910 assemble a number of machine code routines used in second program

920-1240 define various characters including aliens and ship, defines envelopes

Billions of lives are at stake. You can't afford to fail.

The game consists of two programs. Type in the first and save it under the name INTRO. Type in the second and save it under DESTRON. This must be immediately after INTRO on the cassette system. The first program must be run before the second

When the main program toads a brief set of instructions appear which wait until you have pressed the space bar. Then the screen clears and the Warbots move into formation. The green Graboids move down the screen weaving left and right and the yellow Eaglons slide towards you. You lose when one of them manages to land on the planet surface Z moves you left and R is right Press RETURN to fire

#### Listing 2

10 DIMs

20 selects MODE2, switch off flashing cursor

30 prints brief instructions

assembles another short machine code rounne

50-100 main loop game and hall of fame procedures called repeatedly. At beginning of game, score reset to zero.

110 end

110 actual game

140-210 loop repeats until planet invaded

170 moves Destron

180 moves warbors

190 checks whether aliens landed. If not goes back to beg uping of loop

230-300 move Eagrans down one character

310-410 move Craboids in random direction

420-510 move base handles firing of missile

520-570 caned when missile aunched

580-640 move missie once fred theck whether missile has hit anything

650-680 the ANCII code of character at current cursor position.

690-770 called whenever missile's next position isn't & space, check missue's post tion with aliens and if match score incremented

780-860 called when you clear wave of warbots

870-920 catled at the beginning of each wave. Init alises variables

930-1100 sets up screen 1110-1210 called when warbots tand on planet, Creates explosion followed by tune to

end failure of mission 1220-1280 play tune in above

procedure. 1290 data for tune

1300-1320 cause delay, determined by parameter

1330 hall of fame procedure 1350-1420 print top eight scores and names scorers

1430-1490 wait until space bar pressed

1500 end of procedure 1510 updates current hall of fame

1520 checks whether score is greater than lowest score in hall of fame

1530-1560 update positions 1570-1640 enter name of scorer and adjusts the top eight

scorers 1650 end of procedure

1660-1730 assemble short machine code routine used in function to return ASCII code of character at current position, make OSBYTE call with the accumulator set to 135

1740-1770 initialise the top eight scores and the names of the scorers.

1780 end of procedure 1796-1930 procedure to print instructions

ISCIM def%(28.1 en)%(28.1);sc(8)

WHILE NOUL , J. B. , B. G. J.

"MI A R LOTTO

48%FEDSasgemble

MOUNT FOR AT

40mpps:://duct 8202:0:0:0:

78 score?-Biwave-1 BEPROC game

98MM DE 7-PROCtable

I SHEW MITTLE FALSE

1 - WE ND

I 18DEFPROCGAME LARREPEAT

150FP0C1011

INOPEREAT

1 /BPROChase: PROChase

1881F RND(18)(5 PROCdefender ELSE PROCedidier 19BUNTIL landed OR kill=4B

2001F F111=40 PROCHEW\_SCHOOL ELSE PROCHES

218UNTIL landed 2 TRE NDF/800

2 NODE F FROCeoids or

24841 X=RND 120

250 F solvie, 7,1 @ ENDPROC 26@VDU 1, solt:alx, 0), solt(alx, 1),32

.705UUND&12,2,100,5

200solx alX, D=solX alX, D+1 290 F woll Alt. I) >29 landed=TRUE

300VDU17,3,31,sol%(al%,0),sol%(al%,1),132

318DEF PROC defender

328412=RND(28):d1c=RND(3)-2

330cond=(defX(alX,0)+dir>=8 AND defX(alX,0)+dir<17 AN

D defX(a)X,(1)>=0: 348IF NOT cond ENDPROC

\$5000031,def%(a1%,0),def%(a1%,1),32

Soddet%(al%,d)=def% al%,d)+dir 378def%(a)%,1 =def%(a)%,1)+1

18850UN9411,4,8ND 1881,1

TPB:F dpf%(a|X,1) >29 landed=TRUE 4089DU17,2,31,defX(a1X,0),defX(a1X,1),133

41RENDPROC

42BDEFPROCESSE

4 18 VDGT1, ACCX, 38, 32

448xca%=xca%+(xca%)# AND INKEY(-98))-(xcb%<19 AND INK

458VDU17,1,31,xco%,38,225

468IF NOT game ENDPROC

4701F INFEY( 74) PRODESTED 498IF fired PROCessessie

4981F #1red PROCessesile

566CALL BY

```
STORNERPOO
       500DEFPROC+1F#
      530VDU01.ex%,ev% 32
      54@mx X=x co% ( my X=30)
      5585DENEW11,.,188,18:SOUNDW12,1,148,18:SOUND&:3.1.288
 .10
      SAGFIFAGE TRUE
      STRENDER TO
      TERREFFRORM . west 1 m
      598VDU31, axX, ayX, 32
      △668my7=my7。1
      AIBIF FNacen (axX, myX) <>32 PROChit; ENDPROC
      6201F myX43 THEN 41 red FALSE; ENDPROC
      67BVDc17,6,31,mk%,my%,226
      640ENDPROE
      65@DEFFNacro at ... X1
      660 DL 31, 7, YK
      670CALL code
      68841273
      69BJEFPROCNIE
      700f1red=FALSE:SOUND@,2,100,10:SOUND3,4,1,1
_ 710VDL 7 .m %.my2,ASC +
      720FDR 1000=1 TO 20
      7581F (mr%=def% :00p.@ AND my%=def% :00p is def% :0
7401F (mxX=splX(loop,0) AND myX=splX(loop,1)1 walX(lo
op.1 . Strt [->11.+] CALLEGOS
      750NF 1T
      765 VDI "1.m ", my7. "3
      770E NOPROC
      780DEFPROCHEH_SCHOOL
      790FRINTTAB(3,18) "WAVE ": WAVE: " CLEARED"
      BOOMAVERWAVET LI GARREFALSE
      BLOFOR A-L TO SO
      B WPRP bare
      8 " A. I
      BUCKET CT
      RESPROCHET BY (1989)
      HANGE OF FIRST
      B'ODEFERBEIGLE
      andu .- a wh. - . 5
      9701 andudeFALSE I gammeTRUE
     AND COLOR OF CHAIN WILL A NO.
     STREETH & PACK
      9. (AF YE DOE
      9 M FEFF y a remi
      9489" 1 .. 1 % "M. "4 1"". . . . . A. 7
      2756 / 11 >
      94 M OF Long = 1 10 70
     CONTRACTOR OF STATE OF STATE O
      978*(B)) 7, 3, 3), 1 ppp +1, wave 42, 172
   INDER S . C MARKET
    L'4 avit A.A.
      SAUF OF OUT OF BUT A
       to the second to the second the second
     A for the
      $1840B inner-outereth TO outers thebp
      AND A STATE OF STATE OF STATE 
      UPBREYTINNER, BUILDE
      to the second pro-
          of the Parish and the Land
      1 div 1 0 7 07
      Cy V V LALL
     1 2 1 10 4 17
   1 April 1 F
    1 13 4 14 12 20 0 0.0
       FRO F P JULY W.
        Abbit to the A 1999
     THE PERSON
   1 405 0 4 14 15
   1 MIFFER MELON
   #25WRESTORE
   1240FOR S#1 TO 9: READ F.E
   125050UND1,-15,F,E:SOUND2,-15,F 48,E
   1260NE TT
   1270FPOCdelay(15800)
   1 THE N PHYS
   [298DATA69,18,55,18,81,18,73,6,69,2,61,6,53,2,61,8,81,
   ( 3000EFPROCHEL ay (TX)
  1310FOR delX=1 TO TX:NEXT
   1 " "@8 NDF ROF
  17 ØDEFFRDC+ab #
  134@PROCammend: CLS
  TROOPRINTERESISSCHRSISZONRSIZECHGSITAG(IB)*DESTRON H
ALL OF FAME!
  1360PRINTCHR#129CHR#157CHR#150CHR#141TAB(18)*DESTRON N
ALL OF FAME"
  1 'GORINTIAS 10 OWEST MORESTAL Foday a prestest
  1 BOFFINTIAR 10 HRS1 4CHPS 4 "Toda, & Greatest"
   1390FOR 1-0 TO 7
   1400VDL I+49, 45:PR:NTTAB:6 , sc 1 . TAB 1. "
                                                                                                                                        T.S DATE
```

```
Parleys.
 14 BREKTI
 :428PRINTTA8:2.23)CHR#134CHR#136"Press the SPACE BAR t
o replay.";
14TAKE PEAT
 144 MIELEA
 A" Class of "
 14-PUNTIL A-32 OR A-81 OR A-8"
 1470IF A-81 THEN HEXPER, 1
 14881F A-83 THEM #FX214
 , 49th all the fig.
 * 4175 M. 10-5 15
Developed amound
 5201F ('score% AND $FFFF) = sc (7) ENDPROC
 1578FOR 1=7 TO 9 STEP-1
 1540FF (*scoreX AND SFFFF) had (I) ac (I+1) was (I):5(names
*(1+1)#|5;=#(names+[#15?:f]x=]
 THE BURNS OF STREET
 1550sc (fiv)='score% AND BEFFF
 !#?@PR]WfTAB(6,2)CHP#134CHP#141*Congnatulations';**
  90FRINT7AB(6,3)CHR#134CHR#141"Congratulations''"
 159CPRINTIAB(6.8)CHR$129"Your score of "; 'score% AND $
FFFF
 * CORPUTATION 8... B) CHRS 129" qualifies for the Hall of Fa
 1818PRINTTAB(4,13)CHR4131"Plwame enter your name "
 1628VDU31,5,15,134,157,129,31,26,15,156,31,9,15:4FX15
 16 of $ 200 supposed with 290 sid. 290 sig. 290 sig.
 ERFORDED - NO B - POLICE STEEL
 1550ENDFROC
 16A@D(FPROCassemble
 167901M code 10
 TARR AN EN-INTER
 1698FOR pass=8 TO 2 STEP2:PX=code
 1798COPT DASS
1710LDAGIZS: JSR osbyte: STX 675
to the late.
  AT NEXT DIVI
 Clederoman to the company of
1750FOR A=0 TO 7
175位ffmmmm+A+15)="SHINGUSOFT": ac (A) +"何语-A+5何
1 7 7 BIRTE XT
1 7668 NOT ROLL
 79BDEFFROE LINES
1900/DU12,1,31,5,0,149,149,150,151,152,157,157
 engh many and page that the
                                 Fratord
 187899017,6,71,7,10 150
          1 1 /1/4
                                  THE PARTY
  THE FAT TO STORE
 f block of the part of
 IR'@ OLD,ROIPRINT TAR'ST'D Sound 644"
 REPRESENTABLE "1"S-Sound on"
  a street of T par
 1900COLOUPS:PRINT TADIAL TRETURN-ELCH"
 THUCOLOUR TIPRINTTANIA, TO PEPARE
  De Park t
To desire
```

```
JIII H
            A PROPERTY OF
   JOHEM By Shinga Sugrara
   *BREM .. August 1984
  48
  SBEROLdefine
  S GWARD AN ARMED &
   We Kprint
  BWM0067; VDUT3; 0.702; 0; 8; 0:
  70F H H : " 1
  THREE PARTY DE TRON'S
  I MHEEK OST
  A CHARLE WITH THE STREET 152
 138PRINTCHR#129CHR#157EHR#141CHR#138TAB(15)*DESTRUN*
  40FR NTCHRE, 4 HEF157CHRE, 4 CHRELTOTAB 151 DESTRON"
  1589RINTCHR#1290H8#1571
 16869 INTTAB (1810HR#131"By Shingo Sugtura"
 170PRINT" Your home planet, a small planet in"
 IBSPRINT"the Zuytous solar system, is under"
 198PRINTTattack from the hideous Capious"
  200PRINTTwarbots. These monstrous contraptions
  218PRINTTerm virtually indestructible. As the"
  228PRINT sole surviving defender, you must fight"
 2TOPRINT"against the invaders in the battleship"
 PARPRINTTCode named 'Destron'. The hope of"
  250FRINT*survival seems small but billions of*
  260PRINTTinnocent lives are in your hands..."
 2781F FNfile=4 PROCdisc ELSE PROCtape
  AMENDRA-00
  PREEFPROLU RC
 388PRINT: CHR$134CHR$136"Press the SPACE BAR to conti
nue. :
  3100EFEAT UNTIL GET-32
  PERSONAL PROPERTY.
  " "SUEFPROCE ape
 34DPRINTTAB(8,23)CHR4134CHR4136"Please leave cassette
 силпало."
  750VDLTB,5,21,75,19
```

```
SAMENDPROC
 3780EFFN/110
 380CAL ac ode
 398=7878
 4BODEFPROCassentie
 41001M code 15
 420PX=code
 478(OPT B
 44ULDAWS: LDYWE: LD##%78
 450JSR &FFDA:STA 470
 458RTS7 ]
 470ENDPROC
 4RUDEFPROCorint
 49Boswoch=&FFEE:osbyte=&FFF4
 500FOR pass=0 TO 2 STEP2:PX=4000
 51000PT pass
 520CLC
 538LDA &78:ADC 028:STA 1478
 548LDA &71:ADC 40:STA 471
 550.print
 5601. DA& 78: STAVER
 570LDA671:STAUBL
 SBULDAW17:J9R pawrch
 598LDA#7:JSR OWNICH
 600L DAWSL: JSR onwich
610LDA#4:JSR oswrch
6.28L DAWE: JSR pawrch
920F DA 448
648.ploop LOX #16:LDA #8
650. and3 ASL 480:ROL 481:ROL A
660UMP BIBIBCC SED41SBC BIB: INC 588
678 abd4 DEX: BNE abd3
ABBPHA: INVILOA &BIIORA ABBICPY 85: BNE ploop
698. abd5 PLAICLCIADC#1382JSR owwich
700DE Y: BNE Bbd5
718RTS
720.keys
770LDX #6A61JSR Inkey: BEO not_free:
740JSR free:
 750, not freez
 768LDX WAEF: JSR inkey: BED not quiet
 778LDAW2181LDY #8:LDX #1:JMP ombyte
 780.not_quiet
 798LDX #UAE:JSR Inter:BLO not_noter
 BROLDA #210:LDY #0:LDX #0:JMP oaby*#
 @IG.not_hot by
 FIRST TA
 870. Inkey
 84MLDY #AFFILDA #&BLIJSR onbyte
 850TYA: RTS
 860. frwer
 B70LDX #496:J9R inkey:8E0 freez
 PHONTS
 BOO INE XT
 今時間分光ペトキャルコ『光キロイトの七
 PIES NOPROC
 POODE FPROCHEF 1 NE
 9 $8VDU23, 2.4, $10, $10, $90, $36, $A0, $80, $A0, $F0
 940VDUP3,225,418,510,599,430,6A5,58D,5E7,5FF
 950/0002", 2%, 480, 410, 400, 410, 400, 419, 400, 419
 960V0U27,227,809,809,809,800,805,800,805,80F
 978VDU23,228,430,450,4E7,4FF,4DB,4BD,424,466
 9800DU?", ?29, %E?, &A5, %E7, &3C, &66, &FF, &A5, &81
 998VDL 27, 254, 6FC, NC4, 8E4, 6C4, 8E4, 8E4, 8E4 6FC
1000VDUZ7,275,678,878,878,478,478,478,478,478
1010/DU21,276,6FC,50C,5BC,50C,6FC,5E0,6EB,6FC
1020/00/00:3,237,569,800,480,400,560,610,410,660
10300Dt 23...18.498.598.688.488.488.6FC,418.418
10400DU2*.279.6FC,4C0,4C0,4C8.4FL,51C,41C,5FC
1050VDUTT.240,%FC.%C0.%C0.&C0.&FC.WE4.&E4.%FC
| WAGVDUTT, 241, 5F8, 508, 508, 50C, 51C, 51C, 51C, 51C
1878VDD23,242,6F8,AC8,AC8,AF8,AE4,AE4,AE4,AFC
1000VDU23,243,860,800,800,866,810,810,810,810
1090VDU23,244,4FC,4C6,4C6,4E6,4E6,4E6,4FC,480
1100VDU23,245,676,560,660,5FE,8FB,860,AFE,M80
1110VDL 23, 246, 676, 560, 560, 676, 406, 506, 5FE, 500
1120VDU23,247, NFE, 638, 679, 638, 638, 638, 638, 638, 608
1130VDE23, 248, 8FC, 8C4, 8C4, 8FE, 8CE, 8CE, 8CE, 800
114BVDU23,249,RFC,8C6,RC6.RE6,RE6,RE6,RE6,RE6,RE6,RE8
1160VDL23,251,%E4,%C4,%C4,%FC,%E6,%E6,%E6,%B0
1178VD523,252,418,418,418,418,438,438,438,438,480
1180VDU23,253.6FE,&62.4C2,&62,&62,&62,&62,&68
11986NVELOPE1,1,36,-36,8,28,28,8,126,8,8, 126,126,126
1200ENVELUPE2,4,90,-15,-15,10,20,20,126,0,0, 126,126,1
| 218ENVELOPE3,2,12,-0,(5,5,0,8,0,0.8, 90,126,0
1220ENVELOPE4,1,70,6,0,31,10,8,126,8,8, 126,126,126
1230ENVEL OPES, 1, 3, 0, 0, 7, 7, 0, 126, 0, 0, -126, 126, 126
```

# MSX: The pros and coms

The news columns of HCW and other magazines have regularly had snippets of information about the new standard of MSX — the best thing since the ZX80. An entire battery of computers ready to destroy the British computer industry is sweeping over from Japan to the concealed horror of Commodore, Sinclair and Acorn. They have good reason to worry as Joe Public is bound to buy these new arrivals with all the good publicity ensured by trips to the South of France (I wish I was a computer journalist!).

However, I believe there can be disadvantages from everyone's point of view. By setting a standard with which manufacturers must comply, Microsoft is also setting a limiting factor. Keeping BASIC the same is easy to work round — just add POKEs à la Commodore — but hardware is another thing entirely. Most of the chips are more or less the best available — T19929 video display processor and AY-3-8910 sound chip. Even these have been around for some time, but what about the Z80A? Most new business micros are using 16 or 32 bit processors and this is starting to move into the home market but the Z80A is the widely used but rapidly becoming outdated 8 bit.

Looking at the past two years in the computer industry, who can believe that MSX will be a viable alternative two years from now? What is innovative today is outdated in a year — remember the ZX81? People could not keep quiet about it when it was launched, but now '81 owners are sneered upon by owners of Spectrums, launched just a year later

The ZX81 was a great leap forward in micros, but MSX is just an average design, not much different from a Commodore 64 or Texas T1-99/4A, so who can guess when it will become outdated?

OK, so up to now I sound like a spokesman for Sinclair, but I can see some advantages. Apart from the obvious compatibility, some specialised features can be added, although software exploiting this will be exclusive to the machine. My favourite so far is Yamaha's with its superb sound facilities.

I will conclude with this advice for anyone interested in buying a new computer and considering MSX. Do not take the MSX sign as a guarantee of being the best computer. Look at the competition carefully. Consider all the pros and cons and if you want innovation, do not look to Japan.

Robin Elworthy, Maidstone

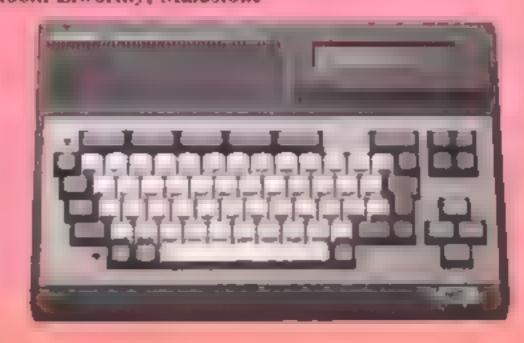

124BENDPROC

Pick the flowers in the garden — but watch out for deadly toadstools. You'll need swift reactions to be a success. By Paul Twigg

# come into the garden,

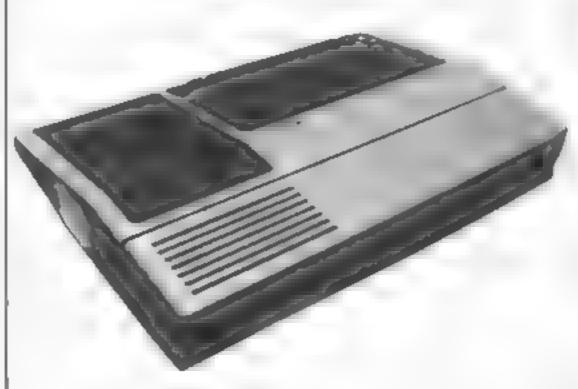

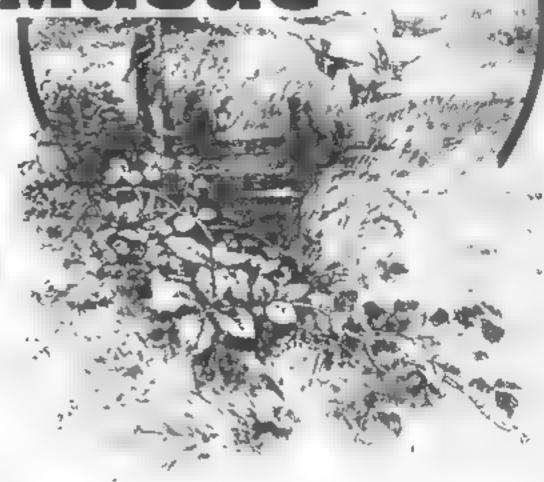

Are you fed up with Ti games which pause for thought each time you press a key? This program was written to solve that problem

All you have to do is pick the flower, avoiding the toadstools Sounds simple? It's not. You never stop moving and you need nimble fingers to get a high score

keys E and D have been used so you can use one hand and be

#### How It works

100-190 set colour 200-250 define chars 260-430 title screen 440-830 instructions 840-970 set up screen 980-1160 main routine 1370-1300 pick flower 1310-1380 pick toadstool 1390-1450 print score

1460-1490 play again?

1500-1580 bonus scoring

1590! 1630 print at routine 1640-1820 hi score, name routine

Conversions for other machines should be simple as this program is simple

CALL CLEAR clears the screen
CALL HCHAR print at
CALL VCHAR pint at
CALL GCHAR screen PEEK
CALL CHAR user defined
graphics hex codes

#### Variables

SC score
W row number
B column number

N bonus score counter

quicker

The amount of flowers remains constant but the toadstools increase in number as the games progress. They can crop up where you least expect them, so watch your step!

```
100 PEM SET BULDURA
110 CHILL CLEAR
120 CALL SCREEN: 10
130 TALL COLOR: 1.0:15
   -IALL COLOR 13:12:71
141
151 CALL COLOR 14,1,1:
160 CALL COLOR 16,16,1:
170 FOR A=2 TO 12
180 CALL COLOR(A,14,15
190 NEXT A
200 REN DEFINE GRAFHILE
210 0941 08AR432-"06010---010000
FE " L
120 CALL THAR 130, 18876EFAIFFF1
818" :
230 TALL DAGE:140. 15.815054BRE1
0.0
240 CALL CHAR(150, 104) PF6 98364
```

406" 250 JALL THAS 152, 181, E E18181 818") 260 REM TITLE SCREEN 270 CALL HOHBP:1.1.140.327 283 CALL HOHARK24,1,140,32 290 CALL YCHAR: 1.1.140,14: 300 CALL VOHBR 1,32,140,247 310 JB="THE FLOVER PICKER' 320 R=7 330 GOSUB 1600 340 J&="WRITTEN BY PAUL ROSS TWI 55" B50 R=14 360 5BSUB 16J0 37. U4="PREUR / N FOR INSTRUCTION NS " 380 R=21

```
390 GDSUB 1600
400 CALL KEY(0,K,S)
410 IF S=0 THEN 400
420 IF K=89 THEN 450
430 IF K=78 THEN 840 ELSE 400
440 REM INSTUCTIONS
450 CALL CLEAR
460 JS=" THE FLBWER PICKER"
470 R=1
480 GBSUB 1600
490 JS="RUSH ARBUND THE FIELD"
500 R=4
510 GOSUB 1600
520 JS="COLLECTING THE FLOWERS,"
530 R=6
540 GOSUB 1600
550 J%="BUT AVOID THE TOADSTOOLS
560 R=S
570 60SUB 1600
580 J&="AS THEY WILL KILL YOU."
590 R=10
600 GOSUB 1600
610 J%="IF YEU CAN PICK ENDUGH"
620 R=12
630 GDSUB 1630
840 [B="FLOMERS YOU WILL THEMSE
650 R=14
660 GESUB 1600
670 J&≠"COLDUR AND THEN YOU CAN"
680 R=16
690 GDSUB 1600
700 J$="PICK DNE TOADSTOOL."
710 R=18
720 GOSUB 1600
730 J$="USE KEYS E + D TO MOVE"
740 R=20
750 60SUB 1600
760 J%="UP AND DOWN."
770 R=22
780 GUSUB 1600
790 JS="PRESS ANY KEY TO PLAY"
800 R=24
810 GUSUB 1600
820 CALL KEY(0,K,S)
830 IF S=0 THEN 820
840 CALL CLEAR
850 CALL CHAR(32,"")
860 FOR A=1 TO 12
870 CALL COLOR(A, 2, 1)
880 NEXT A
890 CALL SCREEN(13)
900 N=0
910 SC=0
920 RANDOMIZE
930 FWR Q=1 TO 30
```

```
940 CALL HOHAR(INT(RND*22+2), INT
(RND*29+3),140)
950 CALL HCHAR(INT(RND*21+3),INT
(RND*29+3),130)
960 NEXT 0
978 REM MAIN ROUTINE
980 REM MAIN ROUTINE
990 FOR W=1 TO 24
1000 FOR B=2 TO 32
1010 CALL GEHAP W.B.X.
1020 IF X12130 THEN 1045
1030 GDSUB 1320
1840 IF ' >140 THEN 1860
1050 GOSUB 1180
1060 CALL KEY(1,K,S
1070 CALL HOBARIN, E, 150 /
1880 IALL HOHAR W.B.SI
1000 IF → 5 + W =1 THEN 1111
1.100 \text{ M} = M + 1
1110 IF (K<>3)+(W>=24)THEN 1130
1120 \text{ M=0+1}
1130 NEXT B
1140 IF W<>24 THEN 1160
1150 W=23
1160 NEXT W
1170 REM PICK FLOWER
1180 CALL SOUND(10,-5,0)
1190 N=N+1
1200 M=M+1
1210 SC=SC+10
1210 CALL HOHBR(INTKRND+21-2), IN
T(RND*29+3),140)
1230 IF N<>10 THEN 1250
1240 GOSUB 1510
1250 IF N<>15 THEN 1270 ELSE 126
1260 GOSUB 1550
1270 IF M<>5 THEN 1300
1280 CALL HCHAR(INT(RND*22+2), IN
T(RND*29+3),130)
1290 M=0
1300 RETURN
1310 REM PICK TOADSTOOL
1320 IF N>=10 THEN 1330 ELSE 134
1330 GOTO 1530
1340 FOR A=1 TO 30 STEP 2
1350 CALL HCHAR(W, B, 152)
1360 CALL SOUND(100,~3,A)
1370 CALL SCREEN(RND*12+3)
1380 NEXT A
1390 REM PRINT SCORE
1400 CALL CLEAR
1410 IF SC>HS THEN 1420 ELSE 144
1420 HS=SC
```

#### ROGRAM

```
1430 GDSUB 1650
1440 PRINT "BIG DEAL"; SC; "POINTS
1 " 2 2 2
1450 PRINT NS;" SCORED"; HS;:::
1460 SC=0
1470 INPUT "PRESS ENTER TO PLAY
AGAIN ": QT
1480 IF QS="N" THEN 1490 ELSE 84
1490 END
1500 REM BONUS SCORE
1510 CALL COLOR(15,16,1)
1520 RETURN
1530 SC=SC+100
1540 CALL SOUND(50,-3,0)
1550 N=0
1560 CALL HOHHR(INT(RND*23+1).IN
T(RNB*30+1),130)
1570 CALL COLOR(15,2,1)
1580 RETURN
1590 REM PRINT AT
1600 FOR I=1 TO LEN(US)
1610 CALL HCHARKR, 2+I, ASC(SEGS(J
$,I,5)))
1620 NEXT I
```

```
1630 RETURN
1640 REM HI SCORE
1650 JS="OH JOLLY GODD! A NEW HI
 900RE "
1660 R=15
1670 GESUB 1600
1680 US="PLEASE TYPE IN YOUR NAM
1690 R=20
1700 GDSUB 1600
1710 PRINT "PEST SCORE SO FAR ="
3H933
1720 INPUT NE
1730 IF N$<>"" THEN 1780
1740 IF Z=1 THEN 1820
1750 PRINT "I SAID TYPE IN YOUR
MANE "::
1760 3=3+1
1770 GOTO 1711
1780 PRINT :: "PRESS ANY KEY TO P
L87" 11
1790 CALL KEY(0,K,S)
1800 IF S=0 THEN 1790
1810 GOTO 840
1820 PRINT :: "DON'T BOTHER THEN"
```

## **THOUGHTS & CROSSES**

GENERAL ENQUIRIES TELEPHONE 0924-402337 CREDIT CARD ORDERS TELEPHONE 0924-409573

All prices include postage, packing & VAT Overseas orders welcome. Please order stating, 1) Program Required, 2) Amount Enclosed, 3) Name and Address, 4) Type of computer. Send for list for Amstrad, Commodore, BBC, Electron, VIC 20 and MTX.

# Diana Smith explains how to simulate the SCREENS function on your ZX81 with a short machine code routine

One of the functions missing on the ZX81 is SCREEN\$. On the Spectrum, SCREEN\$ is used either to save the display on tape as a block of code or to read a character position off the display.

When used to fetch a character from the screen, it works like an inverted PRINT AT statement, giving the code of the character at a specified line and column on the screen. This operation can be done fairly simply by PEEking the display file. However, PEEKing a screenful of characters using BASIC is rather slow.

The machine code routine given below speeds up the operation considerably and copies characters from the display into a variable so that they can be SAVEd

Firstly, it helps to understand how the ZX81 display file is structured. In the IK ZX81, space is at a premium and at switch-on the display consists of a NEWLINE market followed by an end-of-line NEWLINE for each of the 24 lines of the screen

This means the display file is only 25 bytes long. As characters are put on the screen, the file expands to accommodate them. When a RAM pack of more than 3 1/4 K is added, the display file is automatically expanded to its full size, that is a NEWLINE market and 24 lines of 32 spaces, each ending with a NEWLINE end-of-line market.

To illustrate this, consider the following two BASIC statements.

10 LET SCREENSTART = PEEK 16396 + 256\*PEEK 16397

PEEK(SCRE-ENSTART+1+C+33\*L)

Line 10 looks up the value in the system variable D-FILF and stores its value in the variable SCREENSTART This holds the address of the first byte of the display file and will be the first NEWLINE

# How to improve your image

character. Line 20 prints the character which is at column C and line L of the display. This lines give the equivalent of PRINT SCREENS (L,C).

Note that the line number is multiplied by 33 to allow for the NEWLINE character at end of each line. Try this out using the column and line numbers on page 123 of the manual. Remember to print something on the screen first from within a program. It wont't work as a direct command because the screen will be cleared first!

Table 1 is a disassembly of the short machine code routine used to transfer the display file to a string array. The machine code routine presented here is only for use on a ZX81 with sufficient memory to give a fully expanded display file. It will transfer 22 lines of 32 characters into a string array which must be the first defined variable. By transferring the characters to the first variable in memory, we avoid the need to include a search routine. The lines are limited to 22 so that you can copy data back to the screen using the BASIC PRINT command rather than another machine code routine.

The first section of the routine finds the address of the start of the variables area which is held in the system variable VARS and moves on to find the first element of the array. Page 174 of the manual explains this step.

It then finds the address of the first byte of the display file, skips over the NEWLINE character and then transfers the next 32 bytes of the display file into the first 32 bytes of the array. The code then repeats the operation until 22 lines have been transferred.

Key in the machine code of Table 1, using the decimal loader given in Listing 1. Make sure the RFM statement in line I contains at least 24 characters. RUN this program which will prompt you with the address of the next byte to be entered. Key in the byte value corresponding to the address on the screen followed by NEWLINE.

Repeat until all the code has been entered. When all 24 bytes have been input, you will get the report 0/70. List the program

and delete lines 10 to 70. Key CLEAR NEWLINE and save the code as SCREEN\$

Test the routine by keying in Listing 2. This CLEARs the variables area so that A\$ is the first defined variable and can be found by the routine. This string array will hold the characters which make up the screen

Lines 1, 10 and 20 should like untialways be the first three lines of memory.

a program using this routine indeed it is a good idea to save these lines as SCREEN's rather than just line 1

Lines 30 to 80 produce an example screen. Line 90 calls the routine which then transfers the display to A\$. Line 100 clears the screen and line 110 reprints it in a fraction of the time it took to set up originally.

If you now SAVE Listing 2, the screen display will also be saved as the variable AS. Should you want to store a number of screens in your programs, you should first transfer the contents of AS to another array. Calling the routine again will transfer another screen into AS You can repeat this as often as you like until you run out of memory.

Table 1. Disassembly of SCREENS

| 16515 16516 16517     LD HL,(16400)     VARS  16518 16520     ADD HL,DE Location of A\$(1) 16521    EX DE,HL Transfer to DE 16522    LD HL,(16396)     DFILE  16523 16524 16525    LD B, 22   B = 22 16526 16527 loop PUSH BC Save B 16528    INC HL Increase DFILE by 1 16529    LD BC,32   B = 32 16530 16531 16532    LDIR    Move a line 2 16533 16534    POP BC   Get B 16535    DSNZ, loop Finished 22 lines? | Address    | Mnemonic   | Comment             | Byte<br>value |
|----------------------------------------------------------------------------------------------------|------------|------------|---------------------|---------------|
| 16516 16517 LD HL,(16400) VARS  16518 16519 16520 ADD HL,DE Location of A\$(1) 16521 EX DE,HL Transfer to DE 16522 LD HL,(16396) DFILE  16523 16524 16525 LD B, 22 B=22 16526 16527 loop PUSH BC Save B 16528 INC HL Increase DFILE by 1 16529 LD BC,32 B=32  16530 16531 16532 LDIR Move a line 2 16533 16534 POP BC Get B 16535 16536 2                                                                           | 16514      | ED DE,6    |                     | 17            |
| 16517 LD HL,(16400) VARS  16518 16519 16520 ADD HL,DE Location of A\$(1) 16521 EX DE,HL Transfer to DE 16522 LD HL,(16396) DFILE  16523 16524 16525 LD B, 22 B=22 16526 16527 loop PUSH BC Save B 16528 INC HL Increase DFILE by 1 16529 LD BC,32 B=32 16530 16531 16532 LDIR Move a line 16533 16534 POP BC Get B 16535 D\$NZ, loop Finished 22 lines?                                                             |            |            |                     | 6<br>0        |
| 16518 16519 16520 ADD HL, DE Location of A\$(i) 2 16521 EX DE, HL Transfer to DE 2 16522 LD HL, (16396) DFILE 4 16523 16524 16525 LD B, 22 B = 22 16526 16527 loop PUSH BC Save B 106528 INC HL Increase DFILE by 1 12 16529 LD BC, 32 B = 32 16530 16531 LDIR Move a line 2 16533 POP BC Get B 16535 DSNZ, loop Finished 22 lines?                                                                                 |            |            | VARS                | 42            |
| ADD HL, DE Location of A\$(1)  16521 EX DE, HL Transfer to DE  16522 LD  HL, (16396) DFILE  16523  16524  16525 LD B, 22 B = 22  16526  16527 loop PUSH BC Save B  186529 LD BC, 32 B = 32  16530  16531  16532 LDIR Move a line  22  16533  16534 POP BC Get B  16535 DSNZ, loop Finished 22 lines?                                                                                                    |            | 11Elitano) | 4 4 E 1 4 M         | 16<br>64      |
| 16522 LD HL,(16396) DFILE  16523 16524 16525 LD B, 22 B = 22 16526 16527 loop PUSH BC Save B 16528 INC HL Increase DFILE by 1 16529 LD BC,32 B = 32 16530 16531 16532 LDIR Move a line 2 16533 16534 POP BC Get B 16535 DSNZ, loop Finished 22 lines?                                                                                                    |            |            |                     | 25            |
| HL,(16396) DFILE  16523 16524 16525 LD B, 22 B = 22 16526 16527 loop PUSH BC Save B 16528 INC HL Increase DFILE by 1 16529 LD BC,32 B = 32 16530 16531 16532 LDIR Move a line 2 16533 16534 POP BC Get B 16535 DSNZ, loop Finished 22 lines? 16536                                                                                                    |            |            | Transfer to DE      | 235           |
| 16524 16525                                                                                                    |            |            | DFILE               | 42<br>12      |
| 16526 16527 loop PUSH BC Save B 16528 INC HL Increase DFILE by 1 16529 LD BC,32 B = 32 16530 16531 16532 LDIR Move a line 2 16533 16534 POP BC Get B 16535 DSNZ, loop Finished 22 lines?                                                                                                    |            |            |                     | 64            |
| 16527 loop PUSH BC Save B 16528 INC HL Increase DFILE by 1 16529 LD BC,32 B = 32 16530 16531 16532 LDIR Move a line 2 16533 16534 POP BC Get B 16535 DSNZ, loop Finished 22 lines?                                                                                                    |            | LD B, 22   | B = 22              | 6 22          |
| 16529 LD BC,32 B = 32 16530 16531 16532 LDIR Move a line 2 16533 16534 POP BC Get B 1 16535 DSNZ, loop Finished 22 lines?                                                                                                    | 16527 loop |            |                     | 197<br>35     |
| 16531<br>16532 LDIR Move a line 2<br>16533 1<br>16534 POP BC Get B 1<br>16535 DSNZ, loop Finished 22 lines? 2                                                                                                    |            |            | _                   | 1             |
| 16532 LDIR Move a line 2 16533 1 16534 POP BC Get B 1 16535 DSNZ, loop Finished 22 lines? 2 16536 2                                                                                                    |            |            |                     | 32<br>0       |
| 16534 POP BC Get B 1<br>16535 DSNZ, loop Finished 22 lines? 2                                                                                                    | 16532      | LDIR       | Move a line         | 237<br>176    |
| 16536                                                                                                    | 16534      |            |                     | 193           |
|                                                                                                    |            | DSNZ, loop | Finished 22 lines?  | 16<br>246     |
|                                                                                                    |            | RET        | Yes Return to BASIC | 201           |

#### Listing 1

| 7 | 2.      | REM 12345678901234567890125                                                   |
|---|---------|-------------------------------------------------------------------------------|
|   | 1000000 | FOR A=16514 TO 16537<br>SCROLL<br>PRINT A,<br>INPUT B<br>PRINT B<br>POKE A, B |
|   | 72      | NEXT A                                                                        |

#### Listing 2

| _ | 71 4 | REM ) FE (RND, FOR EERND VA |
|---|------|-----------------------------|
| _ | 10   | CLEAR                       |
|   | 20   | DIM A\$ (22#32)             |
|   | 30   | FOR A=1 TO 22#32            |
|   |      | PRINT "E";                  |
|   | 50   | NEXT A                      |
|   | 50   | FOR 8=8 TO 21               |
|   | 70   | PRINT AT A, A; " SCREENS "  |
|   | 80   | NEXT A                      |
|   | 90   | RAND USR 16514              |
|   | 100  | CL5                         |
|   | 110  | PRINT AS                    |

#### Alice in Videoland CBM 64 £8.95

Audiogenic, PO Box 88, Reading Berks

This isn't so much a game as a collection of games. There are four scenes, which are loaded from tape separately. They are linked by the Alice theme, and also by the fact that your score in one scene can affect your chances in another.

You spart with a title sequence which shows Alice chasing the White Rabbit. The first scene is Alice failing down the hole, catching keys, bottles and cakes. These have to be used to enable her to pass through doors in the hall. The second scene has Ance catching bread-and-butterflies and rocking-horse flies under the watchful gaze of the Cheshire

Cat and the Caterpillar. Then it's on to a giant chess board, and a game of strategy against the Jabberwocky and the Tweedles. Finally, there is a game of croquet, which is quite tricky.

The graphics and sound effects are superb. The games are as good as you could expect, considering that you get four of them for your money. The worst feature is the delays between scenes; if you have a disc drive. it's well worth paying extra for a copy on disc.

| instructions    | 75%  |
|-----------------|------|
| playability     | 80%  |
| graphics        | 100% |
| value for money | 95%  |
|                 |      |

#### Menace **48K Spectrum** £2.50

St Martin's La, London WC2H 9DL

If you've always wanted to put a degree of axid whoopee cushion on teacher's chair this is the program for you!

You are the class menace and whilst teacher's back is turned, you place nasty things on his chair, or plant catapaults in the other kids' desks to get them into most people trouble. You are persued by the class swot, a fat boy with glasses. His objective, apart from bumping into you and losing you a life, is to place apples on teacher's desk. You can place a green grub in it for extra points If you bump into other pupils you lose a life and also if you are in front of the first row of deaks when teacher turns round,

Apparently the school cat Firebird, Wellington Hise, Upper makes an appearance and harasses you if you score enough, but I never reached that as the game demands a fair

> Full marks for originality and humour. The graphics are good also. This will appeal to youngsters and not game sophisticates, however it should manage to raise a chuckle from

| instructions            | 90%        |
|-------------------------|------------|
| playability<br>graphics | 85%<br>85% |
| value for money         | 85%        |

#### P.C. FU22 CBM 64 E7.95

Astrog, Unit 10, Victoria Ind Est, Victoria Rd, Dariford, Kent

There are few things more irritating than areade games which regularly rob you of one. of your few lives without giving you a chance to fight back, dudge or whatever.

This is one of those games. Your little policeman, who is rather oddly mounted on a unicycle, has a nasty habit of ' appearing and immediately being blown up before you've had time to blink. On those occasions when he materialises in an empty space rather than on top of a bomb, your chances of capitalis ing on this by arresting a few bank robbers seem fairly slim

The trouble is that your hero's armament consists of nothing 47 more deadly than a truncheon According to the instructions, which are thoughtfully provided in five different languages, the direction in which this is thrown. is controlled by pressing the fire button. In practice it went either forwards or diagonally forwards and upwards, neither of which is much help when a bomb is creeping up behind you.

The graphics are rather nice. but this game is too limited in scope for my hking, besides being impossibly difficult to play.

instructions playability graphics

60% 50% 7500 50% value for money

MIN

## Crazy characters

If you want to take on the role of a crazy creature, then try some of these games

#### Billy Ball to the Rescue

but the aim is clear

rescue one Beryl Ball. It isn't This needs Extended BASIC clear whether she is his mother. sister, or better half. She has been imprisoned in a tower - we are not told why - and Billy, who bears an uncanny resemblence to a Pacman with its mouth shut, has to bounce over

An inset on the screen shows progress so far, while the major

Stainless, 10 Afstone Rd, Stock- part of the game involves moving left to right across the screen, and choosing the right moment Some thought has gone into the 10 jump to avoid oncoming positioning of the controls in this masties. At certain points Billy keyboard-controlled areade has to jump vertically instead of game. The chosen keys are neatly moving forward as well, and the positioned for operation by both hazards are well-presented, hands. The instructions are making good use of the Extended sparse, though mostly on paper. BASIC facility for Sprites. The graphics have been well designed The hero, Billy Ball, is set to and good use is made of colour

|                 | г в.  |
|-----------------|-------|
|                 |       |
| instructions    | 45%   |
| playability     | 90%   |
| graphics        | 90%   |
| value for money | 80 mg |

obstacles to reach her and set her

#### Frenty CBM 64 £7.95

Micro Power, Sheepscar Hse, Sheepsear St South, Leeds

Simple themes often result in excellent games — here's a good example, though owners of Sux will recognise the theme.

Everything starts ensily enough with one escaped lepton bouncing round the walls of your research lab. You must trap it by walling up portions of the lub and eventually the lepton itself If the lepton hits the lon-trail wall you're working on before It's completed, then bang goes a life. There are two speeds of build; slowly annexed portions are worth more than fast-filled

As well as points for the areas captured and leptons caught. there is a time bonus for speedy completion of each screen. On the second screen, a chaser appears and tracks you round the walls - much slower, but equally lethal as the leptons. With further screens, more leptons and more chasers appear until there are five of each to cope with.

Although it is a game for quick, thinking, it is not solely dependent on chance. Leptons always bounce at 45 degrees off walls, so strategy and planning are possible, and pay dividends. That for me is what makes it so playable.

| 95% |
|-----|
| 92% |
| 80% |
| 95% |
|     |

# Think before you move

colour a square red. Careful not to box yourself into a corner — you'll have to have all your wits about you.

By Gary Todd

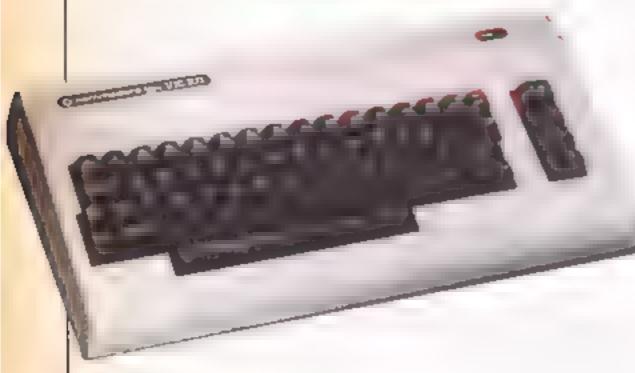

Logical thought is vital in this game for the unexpanded VIC-20. What you must do is guide your character round a grid. Each time you pass over a square you colour it red.

Once a square is red, you cannot pass back over it. You must be careful not to trap yourself in a corner, and to add to your problems, a ship is firing red squares. You could easily find yourself in a mess, if you're not careful!

Hints on conversion

The main problem with this is the VIC's POKEs. Location 36878 sets volume of sound to high, location 36876 sets tone of sound. Location 36879,8 sets screen and border to black. The screen is small so the screen memory starts at location 7680-8185, which must be changed to suit your computer

How it works

5-60 set up screen and variables
70 plays Greensleeves
100 POKEs man on to screen,
ship on to screen

110-150 joystick routine 160 moves ship left to right

at bottom of screen 170 decides when ship fires 485-489 checks if man is trapped

490 prints score 500 goes back to line 100

600-610 responds to joystick night; if man can move right, then he does

700-710 responds to joystick

800-810 responds to joystick left 900-910 responds to joystick up 100-1060 man trapped routine 3000-3050 fires red square from

9000-9060 defines characters 9070-9100 prints instructions 9200-9220 data for Greensleeves

#### Variables

SC high score

HI high score

X position of man

Y position of ship PA. PB, RB, N. M. joystick

variables
C number of columns man

positioned

P decides when ship fires

H number added to position of something on screen memory map to give it colour

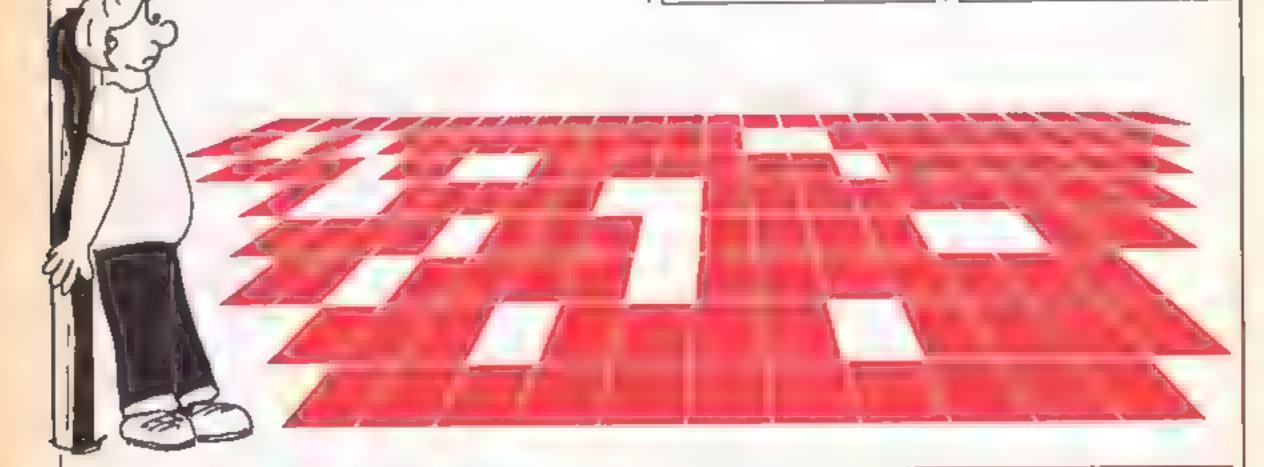

- 5 POKE52,28:POKE56,28:CLR
- HI=0:POKE36878,15:POKE36879,8
- 20 PRINT" 1 :GOSUB9000:SC=0:C=0:X=7702:Y=8164:H=30720
- 36 FORN=76801081851POKEN,41POKEN+H,01NEXTN
- FORN=7702T081631POKEN,11POKEN+H,11NEXTN
- 50 PRINT" SEESCORE "SC" MANHIGH"HI

#### OGRAM

READY.

```
60 PA=37151:POKEPA,0:PB=PA+1:RB=PB+2
78 K=36876:FOR8=1T019:READZ:POKEK,Z:READZ:FORN=1T0Z:NEXTN:POKEK,Ø:NEXTB
100 POKEX,0:POKEX+H,7:POKEY,3:POKEY+H,1
110 M=PEEK(PA):POKERB,127:N=PEEK(PB):POKERB,255
120 IF(NAND128)=0THENGOSUB600
130 IF (MANDS) = 0THENGOSUB700
140 IF (MAND16)=0THENGOSUB800
150 IF (MAND4)=0THENGOSU8S00
160 Y=Y+1:POKEY-1,4:IFY=8185THENPOKEY,4:Y=8164
170 P=INT(RND(0) + 1000) : 1FP) 600 THENGOSUB3000
485 | IFPEEK(X-1)=2ANDPEEK(X+1)=2ANDPEEK(X+22)=2ANDPEEK(X-22)=2THEN1000
487 IFC*21ANOPEEK(X-1)=2ANDPEEK(X-22)*2ANDPEEK(X+22)*2THEN1000
489 IFX+8142+CANDPEEK(X-1)=2ANDPEEK(X-22)=2ANDPEEK(X+1)=2THEN1000
490 PRINT * 湖湖海南西南部 * SC
500 GOTO 180
600 IFC>200RPEEK(X+1)=2THENRETURN
610 X=X+1:C=C+1:SC=SC+10:POKE36876,200:POKE36876,0:POKEX-1,2:POKEX-1+H,2:RETURN
700 IFPEEK(X+22)=20RX)8120+CTHENRETURN
710 X=X+22:POKE36076,200:POKE36876,0:SC=SC+10:POKEX-22,2:POKEX-22+H,2:RETURN
800 IFC(10RPEEK(X~1)+2THENRETURN
818 X=X-1:C=C-1:POKE36876,200:POKE36876,8:5C=SC+10:POKEX+1,2:POKEX+1+H,2:RETURN
900 IFX<7724+CORPEEK(X-22)=2THENRETURN
9:0 X=X-22:POKEX+22,2:POKEX+22+H,2:SC=SC+10:POKE36876,200:POKE36876,0:RETURN
1000 PRINT SECRETARY YOU ARE TRAPPED "
1010 PRINT" INT YOU SCORED SC"
1020 IFSC HITHENHI +SC
1030 PRINT" HIGH SCORE = "HI" "
1040 PRINT" PRESS ANY KEY "
1050 GETA## IFA#= ** THEN1050
1666 601056
3000 T=INT(RND(0)+17):U=21+T+G=7702+U:FORN=Y-22TOGSTEP-20:NEXTN
3010 POKEN+22,21POKEN+22+H,2:POKE36876,128:POKE36876,0
3050 RETURN
8399 END
9000 RESTORE : FOR I = 7160T07215 | READA : POKE L.A: NEXT I
1E5,36,881,255,189,36,291
9020 DATA255,129,129,129,129,129,129,255
9030 DATA255,129,129,129,129,129,129,255
9040 DATA0,0,24,24,60,60,255,255
9058 DATA0.0,0,0,0,0,0,0
9060 DATA0,0,24,24,24,24,0,0
9070 POKE36869,240:PRINT" PRINT" GRID MAN":PRINT" USING YOUR JOYSTICK "PRINT" YOU
MUST MOVE YOUR "
9080 PRINT MAN AROUND THE GRID : PRINT AS HE MOVES PASSED A : PRINT SQUARE OF THE
9085 PRINT'COLOURS THAT SQUARE "IPRINT"RED.ONCE A SQUARE IS "IPRINT"RED YOU CANT
MOVE *
9090 PRINT OVER IT AGAIN. ":PRINT THE IDEA IS THAT YOU" :PRINT COLDUR THE SQUARES
IN"
9092 PRINT"WITHOUT GETTING" PRINT"TRAPPED. "PRINT"ALSO A SHIP AT THE "PRINT"BOT
TOM OF THE SCREEN"
9094 PRINT"FIRES AT THE WHITE "IPRINT"SQUARES TO TURN THEM "IPRINT"RED TO TRAP Y
ou. "
$096 PRINT MPRESS ANY KEY"
9098 GETA$: | FA$= " "THENS098
9100 POKE35869,255:PRINT" L" : RETURN
9200 REM*MUSIC FOR GREEN SLEAVES*
9210 DATA209,200,217,400,221,200,225,300,228,100,225,200,221,400,215,200,203,300
9220 DATA215,200,217,400,209,200,209,300,207,100,209,200,215,400,207,200,195,400
```

#### Er\*bert **Amstrad** CPC 464 £5.95

grove Rd, Newquay, Cornwall cause his downfall and that is it TR7 2QZ

As if you hadn't guessed it by game in which you play at being a 'dong with a pendulous nose'. cubes as you can before being caught and deprived of life by one of the other inhabitants.

In this game there are a few more features than in the original, there are the bananas for you to alip on and there are the Whirly Hats that can be worn to transport you around the screen. If you go for bananas look out for Boris the Gorilla as he is rather fond of them too. There is the usual snake and

Microbyte Software, 18 Hill spinning dises that you use to really. The game is good and fast with plenty of colour

Having said all that, it is now this is the pyramid jumping nowhere near as original as other games I have seen for the Amstrad. In its favour is the fact The nim is to colour as many that it is three pounds cheaper than most Amstrad games. D.C.

| instructions    | 65% |
|-----------------|-----|
| playabil ty     | 80% |
| graphics        | 904 |
| value for money | 75% |

#### SCUBA Attuck **48K Spectrum** £6.95

Century

For a long time I have lived with investigating, and the jellyfish the idea that SCUBA was an acronym for Self Contained Underwater Breathing Appara- smoothly, and the keyboard tus. Just what it means in this response was positive, there is game I have no idea.

You appear to be in an underwater spaceship defending divers with air hoses, but definitely not SCUBA divers. Every now and again a surface vessel does appear and something or other is lowered down, but what is hard to tell

When I tell you that you have Arypton lasers together with some bombs, you might be excused from thinking that you are in a space baitle But this time the 'aliens' do resemble gelly fish

I found no evidence of the wreck the divers were supposedly. defending

Although everything moved nothing in this game to hold your

| nstructions     | 100% |
|-----------------|------|
| playability     | 6500 |
| graphics        | 9500 |
| value for money | 65%  |

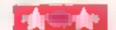

#### David's Midnight Magic **CBM 64 £9.95**

Artolasoft, Asphalte Hse, Palace St. London SW1

This must be the best version of computer pinball that I have ever seen. To quote the inlay card: 'an amazing electronic pinball experience".

The pinball table takes up about two thirds of the screen. The remainder is for keeping scores. Up to four players may compete using the keyboard, joyaticks are not supported by the program

The game contains two sets of left and right flippers along with a set of left and right magnets. Pressing the space bar will jostle the table and give the ball extra bounce. Overuse of this causes a 'tilt' and you lose bonus points. The plunger spring tension is also controlled by the player.

The graphics are extremely good and very realistic. The sound is of an equally high. standard.

The instructions leave a lot to the user and do not fully explain the game. It may be worth mentioning that it is recorded on chrome tape and loads very well.

All Ariolasoft programs come with vouchers for discount off various add-ons for your CBM 64 and include entry to a compe-Viltion to win a SX64 computer.

| instructions    | 2500   |
|-----------------|--------|
| playability     | 100 to |
| graphics        | 9500   |
| value for money | 95%    |

# Pinball magic

Here's a page of arcade games for your micro, including the ever popular pinball

#### **Ghostbusters** CBM 64 £10.99

Activision, 15 Harley Hse, Marylebone Rd, Regent Park, London

of the film. The film is about a try to catch the ghost without group of people who set out to getting caught yourself. rid the town of its infestation of ghosts. The game follows the but the game lacked staying same theme. You take out a power and I was soon bored with franchise on a ghost extermina- it. This needs a joystick, tion business and set out to rid New York of its Slimers etc.

At the beginning you are given lease of use money to buy transport and graphics essential equipment, you must value for money make a careful choice of the cars available; buy the wrong one and you either can't fit the equipment that you need into it or you won't be able to buy the essentials for your job

The game didn't come up to my expectations. You watch the map for ghosts, then drive to the

building hoovering up any This is the program of the book. Roamers on the way. You then

The music was very well done

807% instructions 90% 90%

#### Quinx CBM 64 £6.95

Supersoft, Winchester Hise, Canning Rd. Wealdstone, Harrow

Hack in the days of the Commodore PET, Supersoft used to supply a range of games, utilities and business software second to none. I still have a great respect for them, but Quanx is not going to help restore them to the top.

The scenario is of Arthur having a nightmare before his exams, defending a sheet of paper against ink-trailing worms. which turn into paper-cating monsters. Arthur must walk over them before they become monsters, whilst covering their trails with Tippit. Distractions include occasional food morsels worth bonus points and visits to the toothbrush to satisfy the marauding dentist. Once the inktrailing worms have used up one bottle of ink, another appears of different colour. When this occurs, if Arthur is not stationed on a piece of paper at least 25% the size of the original, it's end of name. This, due to the dentist, bonuses and paper splitting monsters becomes increasingly difficult

Whilst the graphics are good, the musical accompaniment is minimal. There's no fast load, no high-score table, and it's not particularly cheap. Overall nothing special.

90% instructions 78 % playability 90% graphics 80% value for money

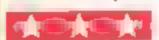

#### SPECTRUM PROGRAM

of you've got a Spectrum, you may not be all that happy with its sound facilities

Here's a program which improves on the Spectrum's u.bi. I dualities and opens up new possibilities for making a noise on your micro.

Now you can beep away to your heart's conject, with a variety of different sounds emerging from your computer!

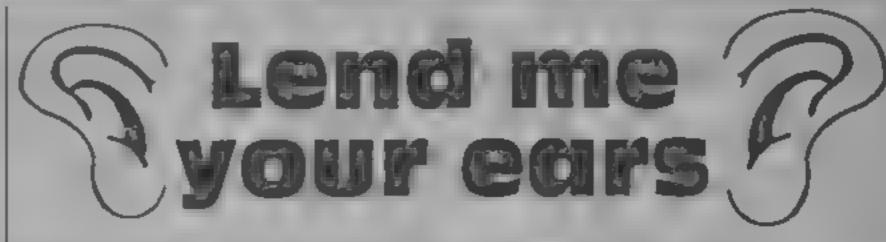

Listen to this! You'll be surprised and delighted at the improvements to your Spectrum's noise capabilities with this program by I. Priddey

1 MACHINE CODE SOUNDS I.PRID DEY 1.9.8.4 5 CLEAR 45055 9 REM M/C CODE 1 10 FOR i=45056 TO 45065: READ a: POKE i.a: NEXT i 20 DATA 33,138,2,17,5,0,205,181,3,201 29 REM M/C CODE 2 30 FOR 1=45066 TO 45075: READ b: POKE 1.b: NEXT i 40 DATA 33,138,1,17,5,0,205,181,3,201 49 REM M/C CODE 3 50 FOR 1=45078 TO 45087: READ C: PDKE 1,C: NEXT 1 40 DATA 33,138,0,17,5,0,205,181,3,201 69 REM M/C CODE 4 70 FOR 1=45088 TO 45108: READ d: POKE 1.d: NEXT i 80 DATA 58,72,92,15,15,15,30,0,243,211,254,238,16,67,16,254,28,32,246,251,201 B9 REM M/C CODE 5 90 FOR 1=45110 TO 45129: READ a: POKE i.a: NEXT i 100 DATA 58,72,92,15,15,30,0,243,211,254,238,16,67,16,254,29,32,246,251,201 109 REM M/C CODE 6 110 FOR 1=45131 TO 45151: READ f: POKE 1.f: NEXT i 120 DATA 58,72,76,15,30,0,243,211,254,238,16,67,16,254,29,29,29,32,244,251,201 129 REM M/C CODE 7 130 FOR 1=45153 TO 45198: READ g: POKE i.g: NEXT i 140 DATA 243,58,34,34,15,8,38,0,1,128,0,8,211,254,238,16,8,46,0,85,92,167,237,8 2,237,82,17,84,2,25,125,148,56,1,61,103,61,32,253,11,120,177,32,223,251,201 500 REM BASIC SOUNDS ROUTINES 510 REM SOUND 1 515 PAUSE 30: CLS : PRINT "SOUND 1": FOR I=1 TO 30: RANDOMIZE USR 45056: NEXT I 520 REM SOUND 2 525 PAUSE 30: CLS : PRINT "SOUND 2": FOR I=1 TO 30: RANDOMIZE USR 45066: NEXT I 535 PAUSE 30: CLS : PRINT "SOUND 3": FOR I=1 TO 30: RANDOMIZE USR 45070: NEXT I 540 REM SOUND 4 545 PAUSE 30: CLS : PRINT "SOUND 4": FOR I=0 TO 30: RANDOMIZE USR 45056: RANDOM IZE USR 45066: RANDOMIZE USR 45070: NEXT I 550 REM SOUND 5 555 PAUSE 30: CLS : PRINT "SOUND 5": FOR I=1 TO 20: RANDOMIZE USR 45088: NEXT I 560 REM SOUND 6 565 PAUSE 30: CLS : PRINT "SOUND 6": FOR I=1 TO 20: RANDOMIZE USR 45110: NEXT I 570 REM SOUND 7 575 PAUSE 30: CLS : PRINT "SOUND 7": FOR I=1 TO 20: RANDOMIZE USR 45131: NEXT I 580 REM SOUND 8 585 PAUSE 30: CLS : PRINT "SOUND 8": FOR I=1 TO 20: RANDOMIZE USR 45153: NEXT I 590 REM SOUND 9 595 PAUSE 30: CLS : PRINT "SOUND 9": FOR I=1 TO 20: RANDOMIZE USR 45131: RANDOM IZE USR 45153: NEXT I 600 REM SOUND 10 610 PAUSE 30: CLS : PRINT "SOUND 10": FOR I=1 TO 20: RANDOMIZE USR 45088: RANDO MIZE USR 45110: NEXT I 615 REM SOUND 11 620 PAUSE 30: CLS : PRINT "SDUND11": FOR I=1 TO 20: RANDOMIZE USR 45088: RANDOM IZE USR 45153: RANDOMIZE USR 45110: RANDOMIZE USR 45088: NEXT I

#### Chooper Orig/ Atmos 48K ES. 50

Severn, 15 High St, Lyndney, Glos GUS SDP

In this side scrolling game different stages, in the first, you shoot enemy helicopters and they speed towards you.

In the second, you can't shoot back, but the enemy balloons and airships don't shoot either. It's just a case of avoiding them.

In the third, you arrive at the enemy base. You have to hit the controls at the end of the vent lator shafts. When this is done, a slit appears on the barrier which you shoot to destroy the base completely. Two

indestructible helicopiers guard the shafts in between these stages, you refuel by guiding your chopper's refuelling pipe When the three stages are completed, they are repeated at a faster rate

The graphics are superb. The scrolling from right to left - you characters are incredibly well fly a heheopter through three defined and sound is used to good effect. All the expected options are here and, overall, aircraft and avoid missiles as this is an addictive shoot-'em-up with some of the best graphics around

| instructions    | 904 a |
|-----------------|-------|
| playability     | 900%  |
| graphics        | 954   |
| value for money | 60%   |

#### Ruo Raby Run **48K Spectrum**

Firebird, Wellington Hse, Upper St. Martin's La, London WC2H 9DL

The plot is the old one of cops and robbers, in your getaway car, you drive round one of five dereliet locations, cluding the seven police cars in pursuit. By criss-crossing and sudden changes of direction, you make the police cars crash into each other

Even on the lowest level I found the game frustratingly difficult - perhaps too difficult The cassette inlay explains that when you have wrecked six cars, the seventh lets loose with rockets whereupon you must leave the location as quickly as possible, or risk a rocket up your

exhaust I never reached the stage at which I was rocketed, so I can't comment on this.

On the whole, I found the locations unexciting, as they were lattle more than two dimensional mazes and there was little to differentiate them, each being as drab as the next. I did try to improve my performance by connecting a joystick, but discovered that I made less progress this way than with the keyboard. This game is about what one might expect to get for a price of £2.50.

| instructions    | 90% |
|-----------------|-----|
| playability     | 70% |
| graphics        | 70% |
| value for money | 75% |
|                 |     |

# Super

Mushroom, 193 Rommany Rd. London SF 27 9PR

In the early days when life was simple, there was space invaders. Progger and scramble. Compared to many current games, these lwere primitive, but in spite nof this they were goodses Mushroom seem to concur since they have produced a copy of scramble. And, I must say, it's as good as any l've seen.

You pilot a space ship moving a left to right down six sets of terrain. You collect fuel by bombing fuel dumps and you shoot, bomb and generally avoid sundry obstacles. The only weird part is screen five. This appears non standard. The prime, opposition is a hourd of nasty"y green toads.

The design is excellent with Za smooth scrolling and nicely aminated radar scanners and rocket exhaust. The music is an appalling version of Paint it Biack and the only way to toggle it on and off is to shoot or bomb musical notes scattered about the landscape

The first five screens are slightly on the easy side. The last screen is really tough This should appeal to beginners who want to feel they're getting, somewhere

If you really need a scramble to complete your collection, this one's worth a good look A.W

Instructions none

instructions. tease of use graphics value for money

NA 70% 8000 60%

# Run for your

Four exciting games to have you on the edge of your seat. Our reviewers give you the low-down

# ECOLI

Estebard, Wellington Hise, Upper dodgy, as there is nothing on the St Martin's La. London WC2H other side but a sheer drop, so be 9DL

when the game starts.

You are located below decks in the Booty. the pirate's galleon and your objective is to unlock the instructions bulkhead doors and wander playability through the stowage areas graphics collecting treasure. To prevent value for money this, the area is patrolled by pirates with large cullasses and parrols. So you dodge up and down ladders, collect keys, open

doors and discover that the hold is quite a labyrinth. Coing through certain doors is slightly careful

The graphics are smooth The only thing cheap about moving and the sound is Booty is the price. One is most excellent, the game has quite an impressed by the loading screen addictive quality which is an of a galleon by moonlight and indication that it should do well, when loading is complete, the and I've certainly seen games of animation of the waves coupled comparable quality selling for with the hornpipe music, create a three times this price. So get good impression, maintained vourself a tricom and stuffed partot and claim your share of M B.

> 90% 9500 9000 100%

Absolute, 8 Chapel La, Houghton, Cambs PE17 2AY

Valuable barrels of uranium are an unusual freasure to cotlect. nevertheless, plenty lie discarded in a contaminated mine. You won't be risking your health by descending into its depths, as a h remote controlled robot is ready to command

The screen displays a cavern, and there are three different ones altogether, in which lie nine barrels. If all barrels are collected within the time limit, which decreases at more advanced levels, then the robot continues in the next cavern Points are awarded for each harrel collected, as are bonuses for completing each screen in

The layout has been carefully N prepared. To reach each of the barrels, the robot must be taken along an exact route to make full Juse of platforms and ladders. A wrong course makes the task ! impossible. There are huge! mutant insects that inhabit the mine, which prove to have an intense dislike of robots

Control of movement is from l m joystick, using up, down and top left and right diagonals Since some Texas joysticks are difficult to position on the diagonals, mine included, frustration with the hardware altimately spoils the game. This needs extended BASIC.

65% anstructions 6000 playability 60°6 graphics 600% value for money

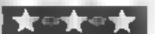

#### **COMMODORE 64 PROGRAM**

# Money is the theme of this program by David Bridge. Collect the £s and get rich quick

This is a game for budding a benezer Scroopes. Your aim is to cat as many a signs as you can without bumping into anything white.

The game has five stages Stage one is fairly easy but stage five as virtually impossible so you lineed a lot of plactice

Hints on conversion

The CBM 64 has a 100 screen (40 column x 25 lines). The screen starts at 1024 so the numbers 1484 + M are co-ordinates for the centre of the screen. If your computer has a 1000 character-screen, find out its start position and add 450 to give value substitute for 1484.

POKE 53281,0 turns the screen black. 53280 turns the border black. PRINT CHR\$(14) puts the CBM 64 in lower case and (142) in upper case. Subroutine 6000 finds position of joystick and whether the fire button has been pressed and increments R accordingly.

All POKEs in lines 58-110 are for screen manipulation, while 80-95 draw a border line in white

55296 and the next 1000 memory locations are the colour memory map. POKE 1024,156, POKE 55296,14 puts a blue £ in the top left corner.

You have four lives and if a stage jet, too difficult you can go on a the next one. The only problem with his is hat your player slows down so don't by

hirst you are faced with brief in rections and asked to pick a

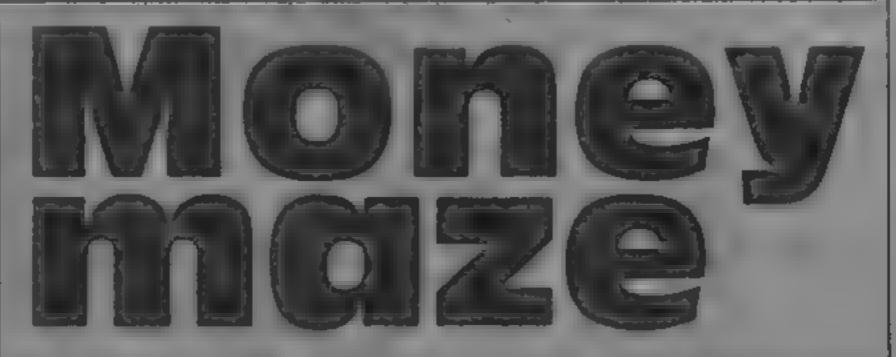

M + 1484 position of player

R amount to increment M by to
find new position

J lives lost

L money picked up including

F money dropped

S money left

B bonus

G speed of player

H rate of speed increase

Q skill levels

P £s

level. Type in a number from one to five but don't press ter ith You can use joss ack of keyboard and moving to the gap at the top of the screen lets you know your score and allows you to move on to the pexi-stage.

Note: Type in save and run the program. Saving before it in a go is import into because the program con alike POKLS. Is put a lawrong value may cause the compact to crash thus destroying the program.

How it works

0 select lower case characters 1-53 print instructions, set all variables to 0, make screen

55 select upper case characters 56-130 set up screen

200-290 get movement and work out next position, check if valid move

3009-3002 count up players so

far
3006-3060 print score
5000-7030 prints instructions
8000-8100 pick skill level, work
out new levels throughout
game

10000-10050 score so far, when

men are lost 13005-13770 hall of fame results 16000-16070 get direction of loystick

Controls: Jup, M right, N left, space bar down. Alternatively you could use joystick in part 2.

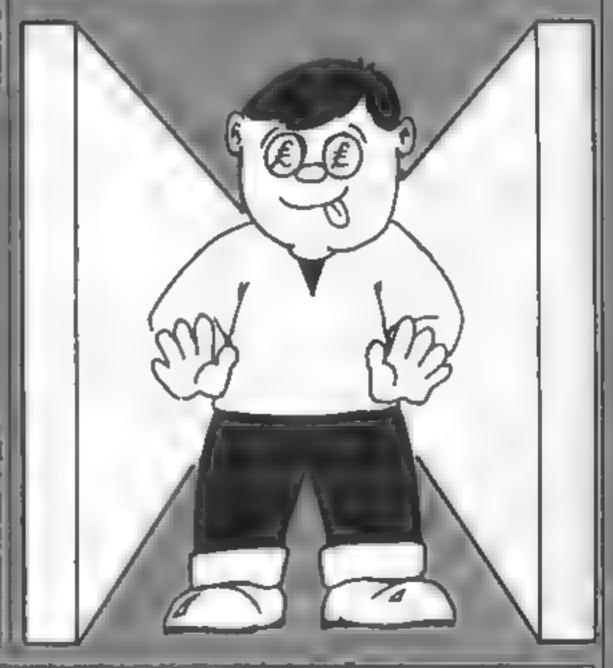

1 PHIMI CHR \$ 14 c

PRINT CHREC142) "To HER - - - T FOR T ' COUNTRY T SEM SHIFTED O

the transfer

5 FIFE 5 281 / FIFES.2-0.00

THE I'M PERSONNE BUTTERS

9 10

aco often

55 FRINT CARS 142

SO FRITTINGS

BO FUR I. 1 TO F H. Electrical to the POLISSIPHER IN 1 FR T

JU BUR Ist TO 9-5 LET BUT SINICIONSOFFUE 19-19-NEXT

75 FOR I = 1 (0) P=5 HOMELOSSA+NOT - 156 POMETTOPE+B(I) 14 MEX.

60 FURINIT 40 POLEIO, 3+I.IOO PULESSIPSHI I FURES6255+I I FURE198 HI.IOO MEKKI

⊎0 FURI-1709.0-75644 6.461065+1 1-9 FURE55315+1.1 POŁ655374+I.1 POR61102+I 16€

```
4°, 11;
THE FAME I FOR A PART OF THE
 It is the second of the second of the second
the error of let to the a same of our age
     In the term of the first the terms of heart are the
1 - EM west to the fire the termination of the
 I REM *HIBE* DI ' ' ' '
 12 「學術工程中の動物部等」(一一一一一)
                               「「「」 ・ 一 会体を対す 中・・・ [ **
 1 1 1
      4 7 3 3
    1 1 1
                        p 4ga
                  F H
                               + . .
                 1 113 11 1 1
                           . .
                          4 4 4 4 4 4 4
                             4
       (1 1)
      + 19 110ac
      1 T1, N/54
  F INT (HPJEC14)
                                                                                                                                                                                         * * SHIFTED ASTERISK *THEN RESULTS ETC
  fill 4 h A rail 4
     f exit was his
   THE CAPITAL PROPERTY OF THE PROPERTY OF THE PR
    14,0 REM * PURPLE DULL + 1 + 1 + 1 + T * SHIFTED T
   NOT SEE TO BE SEED AND SEED OF THE SEED OF THE SEED OF
                       N. M. A. M. M. A. HARD I ARVIANCERSOR DOMERNOURSOR REGRESSHIFTED.
    ト ト a . 1 「 . Jan 本本地東東村 HEREET! - - 1 Fi to to - 1 W LEFT!"
  ART FRE THE HAY KEY TO A TO A
    tract y s y
                              + + 1
 HI HOLE HE
                p 4 15- 1
                                                                                                                                                                      a 2 医异异形 医性腺囊畸胎 一名 4 。
    E . " F P " 1 P" 4
                                                                                                                     RA WILL PE PARE WILL PE
                        1 E 146
                     · 13
                                                                                                                                                                    20 th 1978
                                         1 市強等銀計 1
 " print top h by
   4 41 41 4
with the Fig. 1
  1 11 12日 単級日 マカー・コ
4.1 와 / 문 ^ Hed Technical Market # 유
    1 1 2 2 1 1 1 1
 1 + 1 + 1
```

```
H_ (4) F F H
 A C OF THE PRINT POLICY OF THE PRINT OF
   16 P F F F
    1 1 For Weight
h , ' v ...
                                         A SEAL STORY OF A SEAL SEAL STORY
                  ' н‡ ' ыз ' t +
    COROL PROPERTY A SECTION
  BOX 1 1 287
  Edit to the state of the state of the state 
    그의 유유, 약 경제
                                          ' , so high a light of the c
       IN PRINT TO THE
     4 C + Tr 2
 I FE AL FET FIN
, नवान केंद्र 1 के रूकें का 15 के का देश र की दर्ग दी क
Segret Altain Communication of the first
Mar की स्नाम का का का
경제 내 그 얼마나 나를 함
 the second and the second to the second
 MENT LET AT HE AT THE
            FT SIH OFF 11 TO THE
 140 -
He id to a sint Hunter burder of the idea.
  111 4 64 64
 teat 5 of $ 1 the A
Para - +1 / [; ] []
Trist of the met st
THE COLD FOR CONTRACT TO
1 11 41 6010 55
14444 REM * HOME CURSOR * POWN 1 RIGHT 1 * RVS *
11 THE PRINT" SEMINTHRY IS NOT ALLOWER".
11501 PEM * HOME CURSOR * DOWN L Fire 1 1 + F % +
I PRINT PRINT ANNUAL LOSE 1 LIFE
1, HAS ECRE 1 TO CURB HOUT
___PROPER ARE OF A A PARTY OF A PARTY OF A PARTY OF A PARTY OF A PARTY OF A SHIPLE A PARTY OF A PARTY OF A PAR
1 ! [c] [ ] PRINT" #5544
114414 REM ++F1_14G + H PE + THIN - F ART 1 +15 JEM ES +
115 TERE TRANSPORT
1.016 F G 1-1 70 15 E FEIGH + I.18 * FORE55335+I.1.NEXT
 11,000 5 1 1400 5 4
                C * A * * B peT v *

    ''s jo + hirrigh and the same +

      to save to the term of the control of the control of the control of
    1 1 H 1 5
    tift at a to the contract
 I War & Derrit
 . . 5 EM * HOME * BOWN & RIGHT 4 *
```

#### COMMODORE 64 PROCEAM

```
一点写了。它是ENT"影响现象"更对"多种种
4 " +34" "
1 1 1 1 1 1 1
17549 REM + NHME + 14, + 1/4 + 1/4 + 1/1 f +
. 55M FEINT' #
1 5 7M FOR E 1 20 4
1.5 PERIND FER TELL SILVE SE SE SE
1 FEB PRINT'SE MEY ST TO DET
1 KBMF OFT HE IF HELT "THOSE I HES
1 + 14 apt 1
1 PU FER FT : TH 4 FES . 1 T 1 ES -1
137. # IF . . . +1 t d feEN 1 5 4
1 . . 1 1 1 1 . .
1 1:0 1 -10-0 17 1/10 13
1 "HIT I HAT
1 yet by Teta
THERE HATS ARES SALER ST.
Its to France or the second
1 bi [r t e
1. 1 11
 4
        E 4
```

### PHASE FOUR COMPUTERS FOR THE VERY BEST IN SOFTWARE AND HARDWARE

OR THE VERY BEST IN SOFTWARE AND HARDW.

FANT OFF VERY ON AT THE TOP ASSIST FOR 400 SEECTED MICONING CONTRACTOR AND MICONING CONTRACTOR AND MIC

| COMMODORE 64                                               |
|------------------------------------------------------------|
| BEACH HEAD£9.95                                            |
| GLOBAL TRASHMAN                                            |
| HULK 1995                                                  |
| MANIC MINER                                                |
| VALHALLA LASS                                              |
| MONTY MOLE 16-95                                           |
| HYPER BIKER £7 95                                          |
| POYOTOPIMILE 1998                                          |
| LEADAL & CEASE DILLARS COLOR IL SWITH SPORT A ROOM RESERVE |
|                                                            |

PLEASE SENDINE

PLEASE STATE COMPUTER

NAME

AD 18ESS

ENCOSE OFFOLE PG. GRA

ACT PRICES NOVA T AND FAR

TO PHASE FOUR COMPUTERS, REAR PREMISES 4 SHIELDS ROAD, BYKER, NEWCASTLE UPON TYNE NEG 1DR TEL: TYNESIDE (091) 276-2023 24 hours

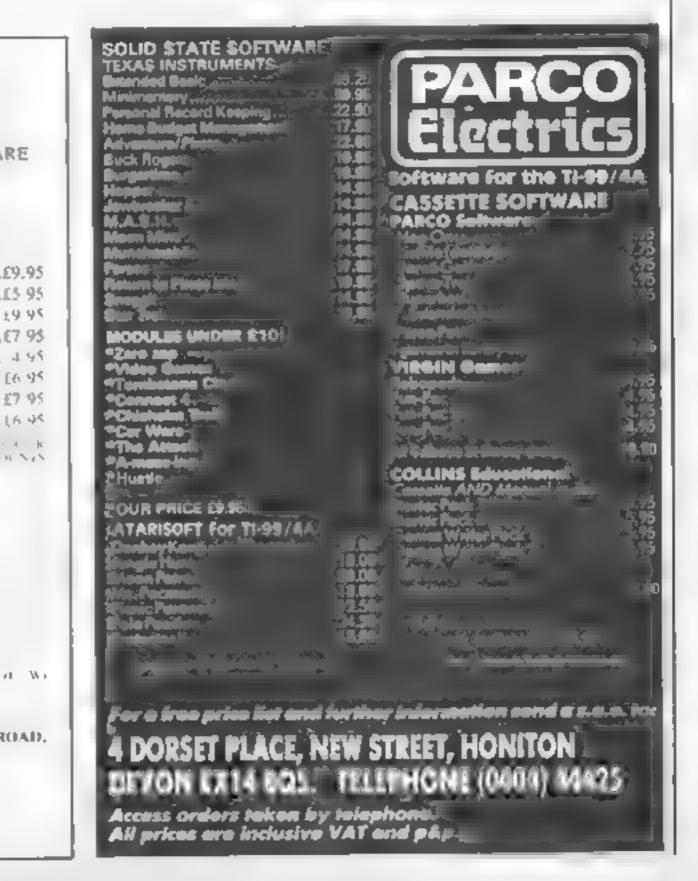

#### COMPETITION

#### We've got £1,400-worth of prizes on offer this week. You could win two great games from Hewson consultants

We've got an extra treat for you this week -£1,400-worth of prizes are on offer to owners of Spectrum and Amstrad computers. One hundred winners will each receive two games, Technician Ted and Heathrow International Air Traffic Control, from Hewson Consultant's popular range. Technician Ted costs £5.95 on the Spectrum and £7.95 on the Amstrad CPC464, HIATC is priced at £7.95 for both computers,

Feehnician Ted is an amusing

escapade in a silicon chip factory 1 You play the part of the incompetent here who can't even manage to clock on without problems. It's an areade adventure. with 50 screens and according to Hewson Consultants 'the graphics are extremely clear and varied'

In your role as Ted, you attempt to complete your day's work to the accompaniment of the Blue Danube and the Radetsky march. The game was written by Steve Marsden and David Cooke who both have first hand experience of working in a micro-processor plant. Let's hope the silicon chips they work with are more co-operative than Ted's!

HIATC places an enormous weight of responsibility on your shoulders as you take charge of the skies above Heathrow International Airport. The author is a professional ATC at Heathrow so simulator fans should find this program very realistic

The game features Concorde, radio failures and rogue aircraft to keep the excitement at a peak. Your task is to land 10 mrcraft safely This job is very complex and has been broken down into different levels of expertise

Side two of the cassette contains an alternative version based on Schiphol Airport, Amsterdam's

equivalent of Hearhrow

So, if you have a sense of humour and a sense of responsibil ity, these games are for you. Enternow, you could be one of the lucky. 1001

#### How to enter

Study the two cartoons - there are 2 number of differences between them. Citcle the differences on cartoon B and scal the cartoon and p coupon in an envelope. Write clearly the number of differences you found on the back of the envelope.

Post your entry to: Hewson Consultants Competition, Home |

Computing Weekly, No. 1 Golden Square, London WIR JAB Closing date is at first post on Friday February 8, 1985

You may enter as many times as you wish, but each entry must be on an official coupon — not a copy 🛶 and sealed in a separate envelope important: please follow carefully the guidelines on entering --incomplete coupons and entries in envelopes with no numbers on the back cannot be considered. If you are a winner, the coupon will be used as a label to send your prize, so clear writing is essential.

#### The rules

Entries will not be accepted from employees of Argus Specialist Publications, Hewson Consultants and Ambas ter Passmore & Sons. This restriction also applies to employees' families and | agents of the companies

The How to finter section forms part of the rules.

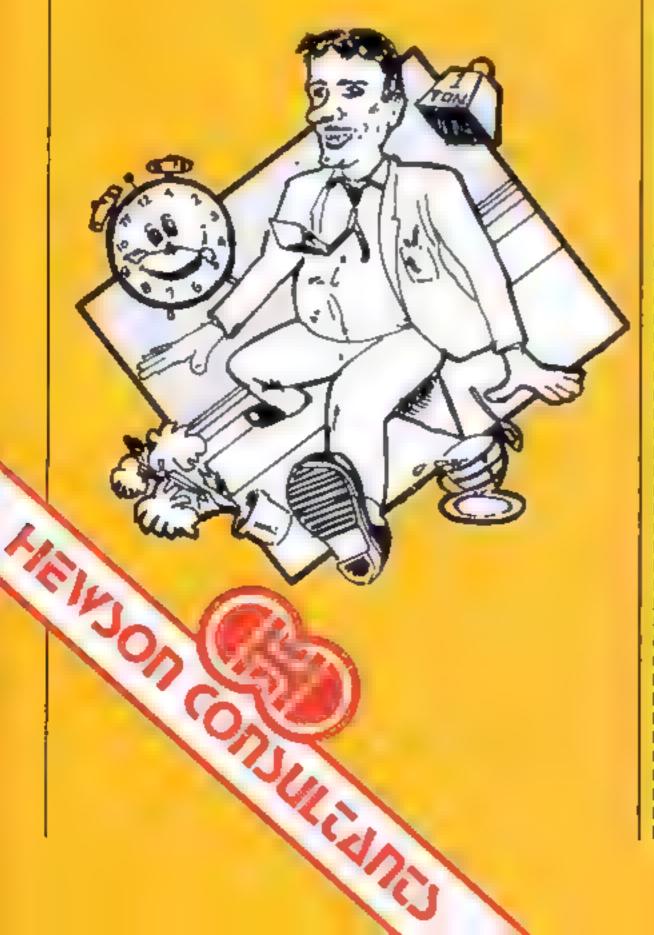

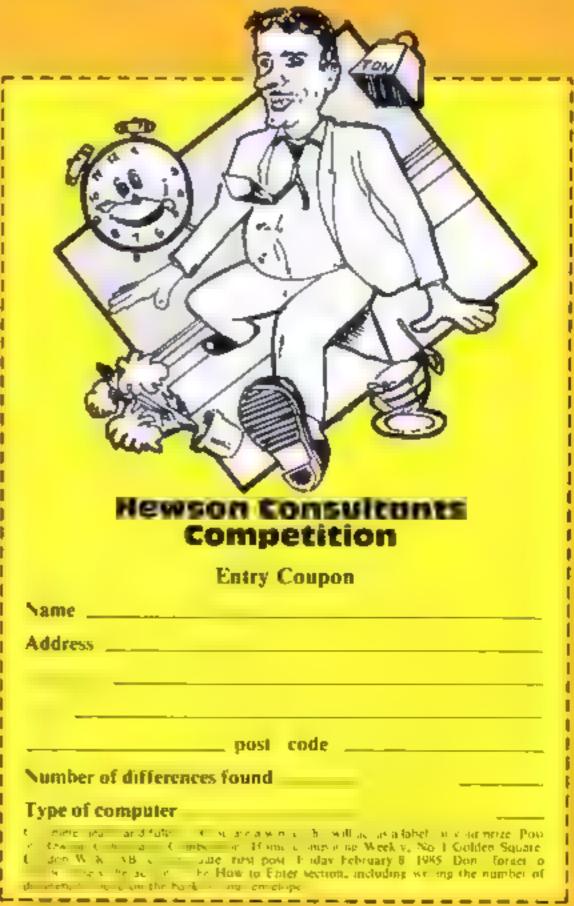

#### Funhouse **48K Spectrum** £3.99

Pac fiel

This is a partially llustrated adventure set in a deserted fairground. A ens have crashlanded, and hold the neighbouring town hostage Your task is to seek our the Brain and destroy it, but of course, you thus collect certain objects like a two part protective mask Needless to say, here are evig a warrs in conteild with

I rather sked this. The screen from its a racine, with a reacs gried character set and decorative borders of sensible colours. The injustrations are welor and held in RAM rather har crawn. As a result, they appear quickly. The input interpreter seems versatile

accepting several single letter commands, but handles longer mouts rapidly. It can keep up with quick typists, oo'

The plot is a pleasant change from he traditional dungeons and dragons and allows the novice adventurer to get started he are killing him off' Perhaps pleasant is the wrong word. An almost oppressive art of evil and na evolence hangs over he scene affect by strange sights and graphic deserptions.

Well exectaed (4), mosel inteesting and good value this should appear to auven overs.

| K S T O |
|---------|
| 1 1000  |
| 100%    |
| I RP o  |
|         |

#### Voicanic Dungeon **48K Spectrum** £2.99

Mastervision, Park Lorne, 111 beginners Park Rd, London NW8 7JL

An impressively presented text/ graphics adveniure from part of the Mastertropics organisation Very detailed notes place your task in context. Essentially, you find yourself in an underground. which you collect the weapons you need to survive whilst searching for the glass coffin which holds he citin princess.

Fre a splay cops six of a lower section for the cleverly designed characters, quite diffic la read, whilst the upper right area gives a continuous status display Upper left is a fairly crude box which represents your current

ocal on, and a manster if there ы оле.

The booklet already contains a dungeon map, and some useful playing hints. Very welcome for

Inpitu is by single keystrokes. but this is not such a good idea, because it limits your instructions. Ophons seem very restricted in comparison with other adventures, and this together with a map which shows the locations to be linked in grid maze guarded by monsters in from fashion, tends to inhibit your own imaginative additions Not to my taste.

| 14H-20 |
|--------|
| TORUM: |
| 80%    |
| toon a |
|        |

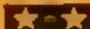

#### The Secret of Arendamiun Castle 48K Spectrum

Addison-Wesley, Finchampstend Rd, Wokinghom, Berkshire RG11 2N2

One of the crincisms levelled at adventures by non-fanatics is the tack of instructions and documentation. One essential learure of a first class all-text i adventure la careful description. of locations. These two facets of les go are covered by this or gram in a book. This is a look to state in a BASIC nar ageorett or igram with a hey wider and page a ter page of texadecina code to ener-0.206 view heal? It is suggested has you spread his lask over fars work!

as a worth of Certainty the wesen a vines plan text without apriable fers. The answer has tell pe ves. Within the book is a weath of interinal in one dees , generbook newspaper cap pings in he goings on epiercer's no extraps lextracts Zig to a are on scripts and rawings

When I first looked at it I way reacy to aismiss it. Has no reathe book. I'm drawn into its mysterious world fascinal ng! If you prefer, the publishers will supply the program on tape too but at extra cost. An interesting innovation. D. M.

100% Instructions N/A pigyability N/A graphics 1000 value for money

# Spider-man and Se-Kaa

Here's a page full of adventures for the addicted. Read on to see whether our reviewers were baffled

#### Se-Kaa of Assiah **48K Spectrum** E2.99

Park Rd. I indep NW8 721

n two parts each traded for positions to enable the rule of the for the programs erask. Wise Ones to be re-established

I really liked this. The character set though redesigned, s easy to read, and the input nterpreter is sophisticated mough slow. The screen layout is at ractive, and the graphics are quick's accessed. They are if a the standard with plants of

defair and realism, 3D perspecive. They really add in the game. The conventional up he select o go Not a is reversed as are Mastersistan, Park Lorne, II East and West so you have to I like hough a screen plomp. helps. Lateral movement The presentation is but of a felly produces scrolling, whereas N.S. astrated graphic assent e-movemen gives a new filostra-

separately. A lot of program for The programs are documented your money! First you acquire with a leaflet, but there's not a the objects to enable you to great deal of real help available defeat the Dark Hordes, then in them! One major snag; all replace them in their rightful extra interfaces must be removed 144 F

| mstructions     | 8000  |
|-----------------|-------|
| ease of use     | 95%   |
| graphics        | 10049 |
| value for money | 1000% |

### Spidler-Wan **48K Spectrum**

Adventure International 85 New Sammer St. Birmingham B19

The second is the series in eligh cally if it is ated adventure. in the Questprobe series devised by adventure originator Scott Acatos. As with The Huck, the rength of this program has to is craph is Although ies occupy about a title of the creep on y. hey are very spinckly arawn and her god to t superb. Just like the Marve Comes from which the baraciers come-

A signorth the apercorres co purpocarue with a viery to set Tuwere regerber with rather sparse one rice rate about how to proceed but a no detail though need along the way in root or al manner the eliving delivers Chorn hor in provide artists to ion you have a lind out for voltself. Even the normal, HITP mec tanism merely tels vo. a hay a hints, book!

That world complete this inby a lideed unless yet along Larde of an entre break soul may find it very frustrating ect ng varied. The rpu interpreter is quite inflexible, so getting your instructions across and solving the puzzles is very difficult. Classy, but rather over-priced; recommended for masochists and adventure treaks!

850. instructions 850 playability 100% graphics 7000 value for money

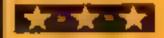

# tters Letters Letters Letters Leters Letters Letters L

#### Stand up

#### for

#### Spectrum

I feel I must write after reading John Roger's letter in HCW 89 about the Spectrum Okey, it may be rubbish but, let's face it, it does have some advantages, few although they may be — BASIC for one, It Sie Clive did something about the function keys I may ake it. I too own a II

While I'm at it does anyone know where I can get extended BASiC for ess than 469 252

How about more II programs please?

A Render, Burgess Hill

#### Amstrad

#### advice

Your listing of Darren Matthews Characters Concrator program saved me a bit of work as I was at empting a program along the same lines, so many thanks

One thing I didn't know was the address to save from for the character set until it was ment oned in the listing. There must be many such addresses and CALLS in the Amstrad ROM, but the manual only lists one (CALL&BD19) although CALL&BB00 is in the Basic Pt. I tape... RESET KEYS.

Would it be possible to publish a complete list of CALL addresses in your magazine and further open the John to this wonderful much ne"

By the way, it is possible to unprotect the protected tapes. I've approtected ten whole of the Welcome tape and found much information about programming from the listings in its 'hidden' secrets.

To return to Darren Matthew's Character Generator program. May I make so bold as to suggest a few minor changes to 1 to make it even more versal le

With these changes you can redesign the whole character set, and invent your own italies, Olde English or complete alphabet I loaded in the character set from Hunter Killer, and found at least six mistakes (the block after the intro message), so it can have varied uses.

1 change the 124 to 32 30 change S=124:C=124 to S=32.C=32 140 make n = 18 to 25
210 nsert between inverse';
and 5, "Z the following
,3, 'Q W Alphabet';
New line 505 IF INKEY

New line 505 IF INKEY (67) = 0 THEN S = 32, GOSUB 1300

Vew line 506 IF INKEY (59) 0 THEN 5=58 GOSUB 1300

650 change < 124 to < 32 680 change variable d to c 690 same thing

New line 705 CTS # 4 LOCATE 13,5 PRINT C

720 change variable d to c 1340 change whole line to tE SI C 100 THEN PRINT "" SI CHRS (SI) ELSE PRINT SI CHRS (SI)

New line 1395 INPLT OSPEED WRITE O OR 1": SP

1400 change whole line to SPEED WRITE SP: SAVE FS 6, 42240,

1440 change to LOAD FS, 42240

I hope this will be of nterest

#### Allen Gillespie, Bushmills

Amstrad (PC464 users will be pleased to know that we are running a regular programming article starting very shortly listened give you an insight on your machine and how to take full advantage of a

#### Casa for

#### prosecution

For the first time in my life. I really must write to complain about the inaccuracies in your guide (HC W91) concerning the CPC464. Firstly, sound there is no mention of the ful envelope control from BASIC, nor is there any mention of the stereo effect possible, or of connections to the outside camp.

Secondly, 1/O: you didn't even mention this and gave the impression that none exists. What about parallel, joystick, data bus, sound?

Thirdly, opinion: well, we're all entitled to our opinion but when it comes to slagging Amstrad off about reliability I must protest. I have never had any problems with my CPC464. Software has never failed to load I am unaware of what the error message is for this, as I have never seen it

Fourthly, there was no mention of CP/M possibilities, no mention of avadable add-ons — disc drives and printers — and there was no mention of the extra

languages available, like Pascal C Dr Logo

about the general tone of the whole article. The author clearly favours the 6562 processor. Just go through the article and you will see what are the best thought of micros — BRC B, Electron, CBM 64, CBM 16, Atmos. Surprise, surprise, all five utilise the 6502 or variant

However the Z80 chip has been confined to that dangern which shall be locked for at eternity and where no-one can enter the business machine. Pool Surely I am not mistaken when I state that the Z80 is at the heart of that perennial favourite the ZN Spectrum, surely not a business machine. This is not to mention all the other Z80-based micros. Unterprise Amstrad etc.

Now I am not nominating myself as a world author to on micros but surely the statement that the CBM (6 is a real Spectrum beater and best value on the market is complete builder dash. What possible value could it have with only 12% may asable. This is laugh able?

I am the owner of an Amstrad CPC 464 and have nothing but plaise for a Amstrad owners — get Mame Miner It symperb on our machine

Paul Scott, Co. Antrim.

Software winner

#### \_ nd

#### defence

Mike Roberts writes | w || take Mr Scott's complaints one by one.

Stereo sound is only available with extra purchases like an amplifier or headphones. The standard machine does not support stereo sound and very few software packages support it either. I only wrote about the standard machines as they come in the box.

No doubt you could make a Spectrum as good as a Commodore 64 if you really tried, spending a few extra hundred pounds on the but the software would still cater for the standard machine.

Envelope control is not full, at least not as it is implemented on the Beeb, and everything about the machine cannot be compressed into two

columns. The same goes for the 1 O I didn't give the impression that none existed on machines where none exists I have said so, like the Spectrum

Rehability is a problem with Amstrad computers. Using the tape on its fast setting makes it very difficult to swop software between machines. Commercial software is all right because it is assually a higher quality recording. Even on slow speed some tape decks are incompatible. This is my experience with a number of the machines.

At the time of writing CP M was not available and we are not in the habit of reviewing promises. We look at the actual goods. Even now the CP/M system is implemented in a non-standard way. It will only ten programs designed for the 8080 version of CP M and is only a 44K system when it's usual for CP M to have 64K.

The same goes for Pascal, C, and Dr Logo None were available at the time of writing

As to preferring the 6502 to the 780, I am an experienced machine code programmer of many years' experience on both chips so any bias I have is the result if my experience with both processors. How long has Mr. Scott been an experienced programmer of both chips, or is he only qualified to give judgement on his layourite. The 780?

As to 'all the other 280-based micros' — he lists three, one of which will not be on general sale until after. Christmas! White there are 13 micros featured, only three of them are 780, eight are 6502 or variants, and the odd 6809 or 68008. This is not through any bias on my part, but because there are more home computers with 6502s, than any other processor.

As to whether the C16 is a Spectrum beater: this is already being borne out in the shops where it could well be the biggest selling computer this Christmas Manic Miner is quite good on the Amstrad and I too would recommend it

The whole feature was written from an unbrased point of view, considering all computers in the same light. Mr Scott is an Amstrad owner and is thus automatically biased in its favour. My review of the Amstrad was checked over by the present editor of Amstrad User for technical accuracy, and pronounced fit. The defence rests.

#### Act don't

#### moun

I own a TI 99/4A I agree with the let er sem in by N Newell (HCW 89) It's not HCW's faut that there are hardly ever any programs for our brilliant computer.

Ah of you who have ever complained about the amount of programs — have you, yes you, ever sent in a game for the computer? I hapk you N Newed for pointing this out to me

So stop meaning all year Thisers and do something about it

Andrew Chamberlain, Norfolk

#### Whoops!

Our review of PS Q on page 48 of HCW 93 had no creats. In fact the program is published by M reorsoft and can be obtained from the company at Holborn Circus, London ECIP 1DQ Our apologies to Mirrorsoft.

#### **Printer with**

#### no name

In HCW 91 we reviewed the Sakata SCP 800 colour plotter printer in our teature Joysticks and Printers. We were unable to give full details of the machine, but this has now been rectified

The Sakata SCP 800 can be obtained from Datafax, Datafax Hse, Bounty Rd, Basingstoke, Hants RG21 3BZ Price £199

Send your letters to Letters, Home Computing Weekly, No 1GoldenSquare, London WIR SAB bont forget to name your computer - the best letter could win E5-worth of software Got a problem with your micro? We'll soon be Starting a queries page, so send your technical questions to Queries ot the above address

#### **EXOCUS** Spectrum £2.50

Firebird, Wellington Hsc. Upper St. Martin's Lane, London WC2H 9DL

most glitter ug co oarfal load ng screen. It almost jumps out and grabs you by the throat. If left to its own devices, it hen goes intoa demo-mode which gives very concise playing instructions and a demo of the game itself

The plot is relatively simple, but the screen fayour is a refreshing change for this nvader type game. Your laser base rotates around the periphery of a black hose, from which emerge strange ablects, from televisions with legs to mutant Jamas

The crea ures expand creating a 3D effect, before moving to the

edge of the hole and escaping You must zap them before they effect their escape. However, keep your wits about you, as one of the creatures is your friend, Spud, and in the frenzied activity, zapping Spud ioses you a se la addition, letting any Exodus should get a prize for the mutant hamas out means instant Joss of Ive

> With good music good graphies, three black hole types user de mable keys or joysakk option, Exodes should keep invader lans, looking for something that little bit different amused for hours Wel-worth the money

| instructions   | 9540   |
|----------------|--------|
| graphics       | 90%    |
| playaborty     | 4019 g |
| value or money | 9500   |

#### Space Wreck Spectrum £2.95 (4-pack £12.95)

C. J. Software, Micro Hse, 1 Hill. View, Northwach, Cheltenham,

another BAS, C version of Minebut slow and difficult wants to play a game you can't postion in the grid of time. If than one evel-

A loading screen blinks and you are offered levels 1-6 with the suggestion to start at level I tollowed by your one opportunity to view the ructions You move a tank across a plain to your base evading and disarming mines with the assistance of a radar screen All be warning is given of the

presence of any mine in adjoining squares you must deduce and disarm the mine before fuel or oxygen run out

Screen top has map showing desert, shrubs, marsh craters and the base with 40 hidden mines. Below is the Tank Status Report with how many mines Don't get excited this is only desected fuel and oxygen levels - starting at 999 score and field Reasonably maginative options available Disarm a mine who by pressing 'D and the mine's win? Even f it does have more you're wrong - demolition and the end of game.

| ins ructions    | 50 me |
|-----------------|-------|
| graphics        | 50%   |
| playabii (v     | 550%  |
| value for money | 60%   |
|                 |       |

#### Oli Panic / **Jet Plane** TI-99/4A £4.50

Mark Jameson 64 Reva Rd. Broadgreen, Liverpool L14 6UB

The first game on this cassette places you in the position of the owner of a notel in which the boiler in the basement has broken. Unless you can act swiftly, the boiler, fast filling 6 with hot oil, will burst and kill you and a lathe guests

Your robot, Mr Frier can be used to connect sections of pipeline between the boller and an tearby safety valve

The act ia. circumstances of his seenar o do not bear close scrutiny. The floor, for example is covered in bricks which the trobot must avoid, and it must nit touch the red hot walls or it's the scrapheap for t

The idea is quite in cresting but the e fect suffers through a poor keyboard control

The second program Je-Plane avolves steat up a plane from is hangar and trying to escape with it. Graphics use is mannal and the program is generally poorly implemented

In both cases the distractions were confined to the display with no written copies, which means that you must write down what you need to know. The programs suffer from spering mistakes and appear to have been written by a PB sich.ld

nstructions graph w playability. value for money

8000 4000 601th n 4000

# Daredevil danger

These games put you in some tricky situations but if you've got guts you can survive

#### Beamrider Spectrum £7.99

Marwebone Rd, London NWI SHE

wender if the screen picture work rea y is taken from a Spec rum? Very good instructions, but

1D grid coming ewards you on Some bauget games have the screen. The aliens start at he smoother graph is than this back and come towards you at Rather disappointing break neck speed, hopping from and to the as they do Your ship instructions which can be moved across the graphics screen at the 'tront is armed playables with only three orpedoes but an value for money an mited pamber of azer amats

On he first evel it years once you've got the hang of it, but avyou progress more and more

ypey of allen appear, and you mast avoid the space debris too! Activision 15 Harley House The concept is really good

The graph is let this Jown Not that they re had but they re certainly not viate of he Don't get taken in by the pictures. Spectram art, being quite small on the package. his so has good and prone to flicker. As a result avit tooks. As it va conversion, I the 3D. haston, doesn't gare

It sur-allen supper Imagine a that doesn't explain the price

100176 61100 J()()a:6 5000

#### **Viking Raiders** Spectrum £2.50

rebird, Wellington Hise Upner Si Marin's Lane, London WC2H 9DL

I've a ways fancied being Egbert the freetable and pringing and be and Well, this game indulged ny wheny

This graphic war game can be played against up to three opponents, computer or human Fach player has a castie and veable hoard of gold with which to buy armies, cataputts or boats. Under computer control he can then move them into s rategic positions

Heware - should one of your Vikings bump into a drinking harn, he gets very drunk and you have no control over him. He then staggers where he pleases

Having digested the rule book, took on the mantle of Eghett the Exectable and fought the computer now in the gaise of Brunanda the Bola Well, I ramined a few ships catapiated a tew well aimed rocks, had numerous sword fights and go. a few Vik nes drunk in the process, may to find I was no match for Brunhilda, who assaulted my castle and in a sword fight to the finish, deteared me-

The battlef eld layout is randomised and therefore each game is unique Overall, an excellently conceived absorbing game which required some cerebral activity and is unitkely to be discarded and quickly forgotten

 $90m_0$ nstructions. 90,00 graphics 100% playabil (v.  $100^{a_0}$ value for money

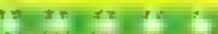

## HOME COMPUTING WEEKLY CLASSIFIED

Lineage: 35p per word

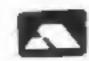

VISA

Semi display: £7.10 per single column centimetre Ring for information on series bookings discounts.

All advertisements in this section must be prepaid.

Advertisements are accepted subject to the terms and conditions printed on the advertisement rate card (available on request).

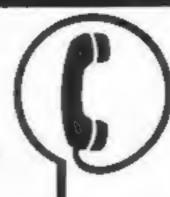

01-437 0699 EXT 342.

Send your requirements to: Becki Wilson ASP LTD. 1 Golden Square, London W1R 3AB

#### Situations Vacant

#### \* PROGRAMMERS \*

Top Quality original Spectrum/CBM 64 programs needed for worldwide publication in 1985. Instant cash for outstanding games. For immediate evaluation send tape to

Gamma Software 12 Milverton Road, London, NW6 7AS

#### Accessories

#### HEADLINE 51/4" FLOPPY DRIVE COMING AVAILABLE SDOW

Quality 500 Kb drive for £75.00 and 1 Mb drive for £110.00. With full spec but without boxes or cables. Tested, guaranteed and delivered. Reserve yours now. S.A.E. please If you require further information.

ELCODATA LTD., Link Services A, 29 Wedgewood Way, Stevenage, Herts.

#### Clubs

#### SPEC PEN PALS UK

Attention all computer-owners!

Let us put you in touch with others where no one else has reached before.

Send s.a.e. For application form and more details to:— A Simmons, 40 Clayburn Circle, Basildon, Essex.

#### Duplication

#### jbs records COMPUTER PROGRAMS

REAL-TIME of (Slow) HIGH-SPEED Professional Cassette Duplication and Blanks 1 - 1000 +, Computer printed Cassette Labels. BBC Disk Duplication and Unformatted Disks 1 - 500 +, Fast security delivery service.

jbs records — a division of FILTERBOND LTD, 19 Sadiers Way, Hertford SG14 2DZ 0992-551168

#### For Hire

To hire a computer from Spectrum 48K upwards, please phone or write to Business & Computer Services, 294a, Caledonian Rd., London N1 1BA Tel. 01 607 0157

Spectrum library special offer. Free membership for details, send s.a.c. 'Soft by post', 14 Blakeley Avenue, Wolverhampton.

BBC Software hire over 200 titles available including games, educational utilities. Send stamp for details to Magicsoft (C), 18, Elm Grove, London.

#### QUALITY COMMODORE 64 SOFTWARE LIBRARY

FREE MEMBERSHIP, 60p hire. All brand new titles including Dallas, Zaccon. Free program every month. Stamp for histo-COMMODORE 64 LIBRARY, 8 FOX ST, TREHARRIS, S WALES CF46 5HE.

#### ORIC, ATMOS, COMMODORE 64, LYNX

Over 150 Oric and 200 Commodore 64 titles. Stamp for details:—

LES WILSON, 100 BLENHEIM WALK, CORBY, NORTHANTS.

#### For Sale

TEXAS TI-99/4A peripheral expansion system £70, 32K Ram card £70, Extended basic £50, boxed as new, Clark, Gravesend 27197.

VIC-20, with cassette deck. joystick, 16K memory bank, 59 games, excellent condition. Tel: Norfolk 713611 £90 (ono).

#### Gifts

T-Shirts and Sweatshirts
Spectrum Invader
I'm User Friendly
Have you seen my Peripherals?
Zap 'em Monster Games
Role players do it in dungeons

100% cotton T-shirts in white or sky
£3.50 each inclusive
Poly-cotton Sweatshirts in grey £5.99 each
inclusive, small, medium, large and
extra large sizes.

Mail Order only from:

One Per Cent Screens, Unit 12, Star Lane Estate, Great Wakering, Essex.

#### Hardware

#### CBM 64 VIC-20

DUAL CASSETTE INTERFACE

It is quick and easy to transfer any cassette program with TRIGSOFT's DCL 1 interface. Duplicates all turbos, m/code, data files etc. If a program can be loaded it will be transferred exactly on a second datasette. Send £10,00 inc p&p to: Trigsoft, Marshfield House, 4 Burnett Place, Bradford BDS 9LX 7 day money back guarantee if not 100% satisfied

# CURRAH

USPEECH

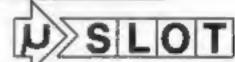

SPEECH 64

NOW AVAILABLE IN
VOLUME DIRECTLY FROM
MANUFACTURERS
WELWYN ELECTRONICS

For further information, please contact: RICHARD PHILBRICK, General Manager

(0670) 822181

WELWYN SYSTEMS - BEDLINGTON - NORTHUMBERLAND NE22 7AA - ENGLAND - TELEX 53514

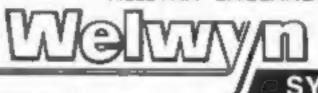

SYSTEMS

Welwyn Systems is a Division of Crystalate Electronics Limited.

A member of the Crystalate Group.

#### Libraries

BBC B/Electron/Dragon software library — Membership £5.00. — Tapes 1 (+30p P&P). Stamp for details. E. Tucker, (H) 58, Blenheim Walk, Corby, Northants.

#### Software

#### PROVE TO YOUR FRIENDS THAT YOUR COMPUTER IS REALLY USEFUL

Plan their garden with our data bank and 15 procedures on plants. Send £9,95 for data bank on Sinclair QL microdrive cartridge from:

Super Plant Software, Llangeitho, Tregaron, Dyfed, SY25 60C or for details phone 097-423223 Plus E2.00 for VAT and p&p

M.S.X. Physics Package. This program is ideal for the student taking C.S.E. or 'O' Level Physics. For any MSX computer. Send £6.90 cheques/POs to: P. Perris, 88 Poplar Crescent, Shipley, West Yorkshire BD18 2HH

#### Software Games

#### TI-99/4A SOFTWARE

Any three fantastic games for only £5, 39 titles to choose from. For full list S.A.E. to:

BINBROOK SOFTWARE, 88 Cotterdele, Sutton Park, Hull HU7 4AE

#### -- TEXAS-

SUPER SOFTWARE SAVERS WAS NOW · RI-SKI 3.90 1.99 3.65 1.99 Up to . HOT-WELLY \* BASHA-BUS 3.70 1.99 . NUCLR-PODS selected 4.25 1.99 **★ MAGGOT-MCH 3.90 1.99** games 3 95 1.99 5.95 2.99 4.60 2.99 guaranteed + CASINO immediate . . HOP-IT and free . TORPEDO delivery . . . MINI-KONG 4.65 2.99

BASIC/UNEXPANDED \* \* EXT BASIC
For full details send large SAE for
free catalogue. Cheques or POS to:
 MICRO-BYTE COTTWAND.

11 SAINT MARYS AVENUE PRIPERY

11 SAINT MARYS AVENUE, PURLEY, READING, BERKSHIRE RGB 8BJ

WANT TO BUY, SELL, SWOP? PHONE BECK! ON 01-437-0699

The contents of this publication, including all articles, plans, drawings and programs and all copyright and all other intellectual property rights therein belong to Argus Specialist Publications Ltd. All tights conferred by the Law of Copyright and other intellectual property rights and by virtue of international copyright conventions are specifically reserved to Argus Specialist Publications Ltd and any reproduction requires the prior written consent of the company.

§ 1984 Argus Specialist Publications Ltd

SSN0264-4991

■ LOOKING FOR A MICRO? «
LOOK NO FURTHER THAN OUR
NATIONWIDE DEALER GUIDE

#### AMAZING OFFER

VIC-20/CBM 64 Games for £1.50 Pay after delivery. Write:— STARGATE, PO BOX 1520, DUBLIN 4.

AMSTRAD: THE TOME OF KUSLAK
Strategic graphic adventure. 245 locations.
Fight, get, use, drop objects in a 3 level
quest. Rescue 4 treasures. New set up each
game, variable difficulty. All objects,
monsters shown. D. Muir, 78 Peserell Pk
Rd, Plymouth Pl,3 4ND (PLY 265142)

#### TI-99/4A Software

PACTI outstanding games for the Texas TI99/4a send sale for full list FAWCETT SOFTWARE QT [2 95 61 Howdale Road, HULL E 2 95

#### Wanted

#### PROGRAMMERS!!

Wanted urgently, original high quality software for any popular machine.

Programmers!! This is your chance. We are a new company, we will review everything that is sent to us, we will, on request, return any programs that we are unable to use. Send copy and instructions. A prompt offer of royalties or outright purchase will be made for any programs found suitable for distribution in UK or abroad. Please send programs to:—

Brutek Computer Software (Dept. 1), 6 Harlington Road East, Feltham, Middx.

WANT TO BUY, SELL, SWOP? PHONE BECK! ON 01-437-0699

# RECRUITING? SELLING A PRODUCT? OR A SERVICE?

COMPUTING ELECTRONICS
VIDEO RADIO

Simply telephone

ASP CLASSIFIED 01-437 0699

(We take Access and Barclaycard)

#### Repairs 'n' Spares Register

#### HEMEL COMPUTER CENTRE LTD.

For fast reliable repair service of your SPECTRUM, BBC, DRAGON, ATARI and COMMODORE computers, e.g. Send your 16/48K Spectrum to us and we will repair and return it for £20 + £1.60 p&p.

Hemel Computer Centre Ltd., 52 High St., Hemel Hempstead, Herts HP1 3AF. Tel: 0442 212436

Commodore repairs. By Commodore approved engineers. Repair prices — VIC-20 modulators £6.50, IC-20 from £14.50, CBM 64 from £18.00, C2N from £7.00, printers, disk, etc. For more details write or tel. G.C. Bunce & Son. 36 Burlington Road, Burnham, Bucks SL1 7BQ, Tel: (06286) 61696.

Repairs — ZX81 — Spectrum. Fast, reliable repairs by experienced engineers, having serviced Sinclair computers since the introduction of the ZX80. Our price is inclusive of all parts, labour, postage and VAT irrespective of fault. \*No hidden charges. \*While-you-wait service available. Spectrum £18.75. ZX81 £11.50. 16K Ram £9.95. Call or send with cheque or P.O. to: T V Services of Cambridge Ltd, French's Road. Cambridge CB4 3NP. Tel (0223) 311371.

#### MICRO-SERV

The home computer repair specialist in Scotland

BBC, SPECTRUM, VIC-20 AND ALL PERIPHERALS. J MONTH WARRANTY ON ALL REPAIRS

UNIT 4, Denny Workspace,

Denny, Scotland, FK6 6DW,

Tel: Denny (0324) 823468

## CLASSIFIED - RING 01-437 0699

DO YOU WANT MAXIMUM BENEFIT FOR YOUR MONEY? — THEN USE OUR SHOPS AND DEALERS GUIDE TO ADVERTISE YOUR RETAIL/MAIL ORDER BUSINESS.

# CLASSIFIED ADVERTISEMENT - ORDER FORM

| 1   | 2   | 3  |  |
|-----|-----|----|--|
| 4   | 5 1 | 6  |  |
| 7   | 8   | 9  |  |
| 10. | .11 | 12 |  |
| 13  | 14  | 15 |  |
|     |     |    |  |
|     |     |    |  |
|     |     |    |  |

Advertise nationally for only 35p per word (minimum charge 15 words).

Simply print your message in the coupon and send with your cheque or postal order made payable to Argus Specialist Publications Ltd to:

CLASSIFIED DEPT., HOME COMPUTING WEEKLY, I Golden Square, London WTR 3AB Tel: 01-437 0699.

Name

Address

Let. No. (Day)

VISA

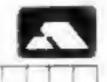

#### PREFERRED CLASSIFICATION

Please place my advert in Home Computing Weekly for Please indicate number of insertions required.

weeks.

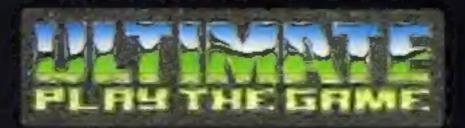

#### **48K SINCLAIR ZX SPECTRUM**

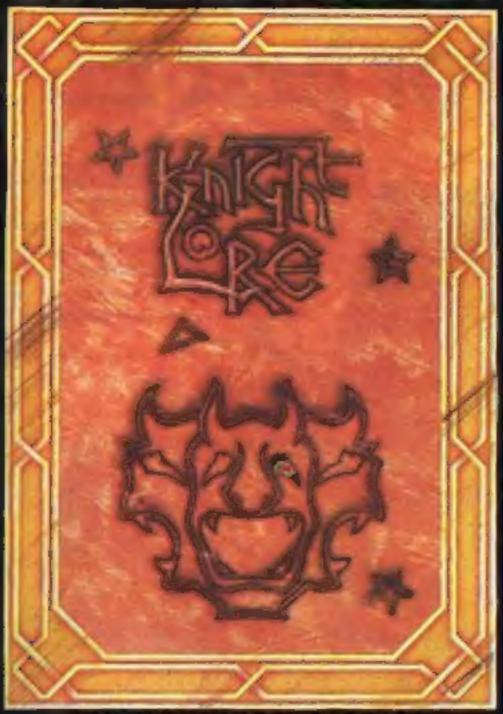

BBC MODEL B 1.2 OS 48K SINCLAIR ZX SPECTRUM

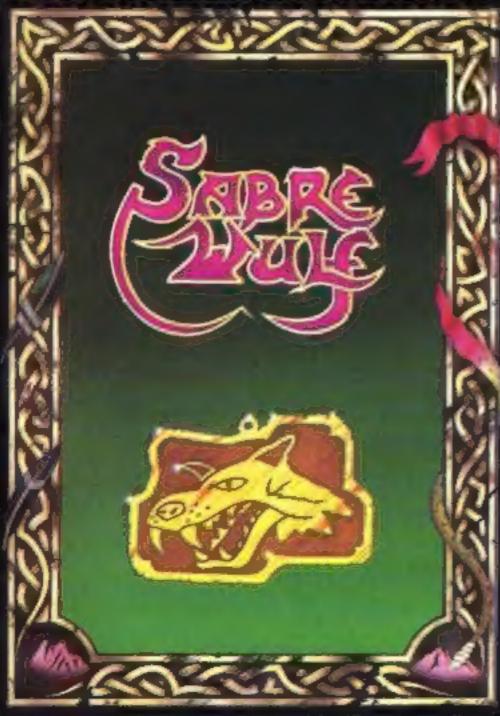

**48K SINCLAIR ZX SPECTRUM** 

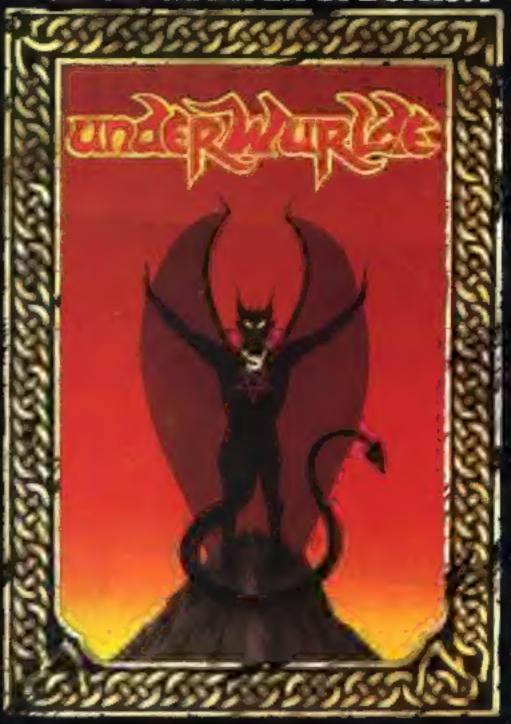

**COMMODORE 64** 

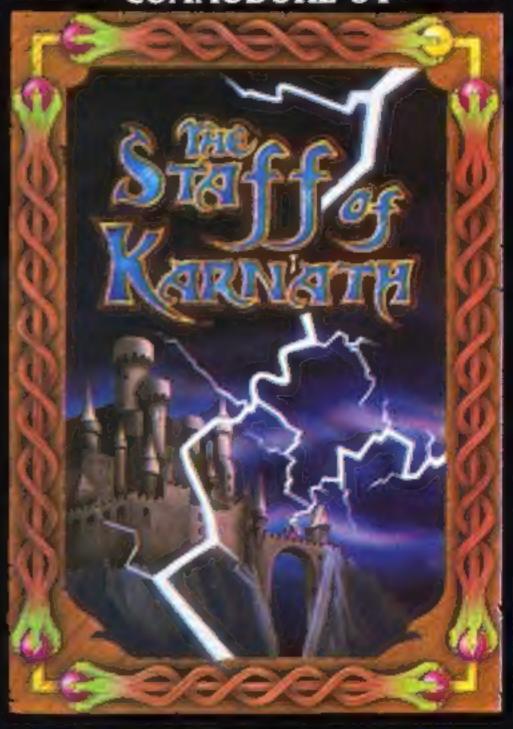

"KNIGHTLORE", "UNDERWURLDE", "SABRE WULF", and "STAFF OF KARNATH" recommended retail price £9.95 inc VAT. Available from W.H.SMITH, BOOTS, J.MENZIES, WOOLWORTHS and all good software retail outlets. Also available from ULTIMATE PLAY THE GAME, The Green, Ashby-de-la-Zouch, Leicestershire LE6 5JU (P&P are included) Tel: 0530 411485

# New-the official Spectrum Upgrade! Turn your Spectrum into a Spectrum + for just £30

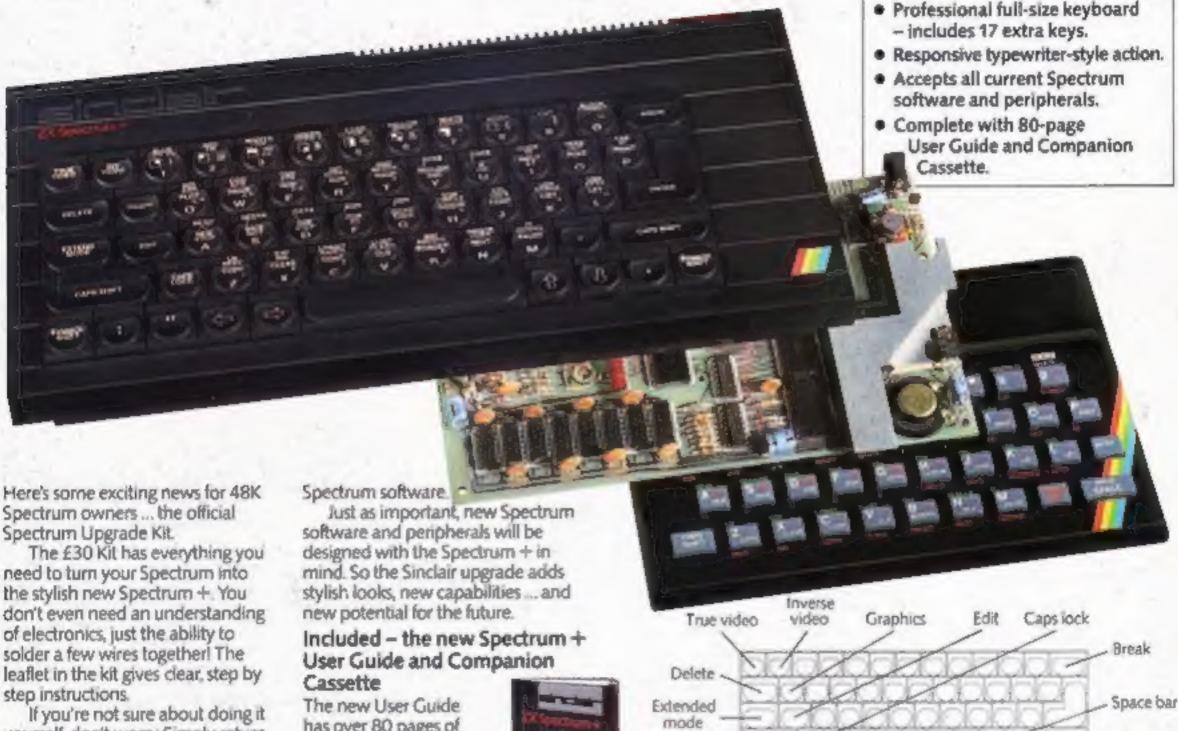

If you're not sure about doing it yourself, don't worry. Simply return your 48K Spectrum to Sinclair and for £50 we'll upgrade it for you.

Whichever you decide on, you'll also receive the new 80-page User Guide and Companion Cassette.

#### The bigger, better Spectrum keyboard

The Spectrum + measures 12½" x 6." It has a large typewriter-style keyboard, with hard, moulded keys.

You'll find the new keyboard has a smooth, positive action – ideal for touch-typing, word processing, simulation programs, and extended programming sessions. Two rectractable legs give a perfect typing position.

There are 58 keys in all, including 17 new keys. Programmers will
be pleased to see dedicated
punctuation keys, a space bar, and
separate shift keys for graphics and
extended modes. And a reset
button allows you to clear a
program from your computer's
memory without disconnecting the
power supply.

The official Spectrum Upgrade
Naturally your upgraded computer
will accept all the peripherals in
your Sinclair system-Interface 1,
Microdrives and so on, as well as all

has over 80 pages of information, including a handy BASIC dictionary. The Companion Cassette provides an interactive tour of the new keyboard, and includes three entertaining arcade games.

#### TO ORDER BY MAIL:

When ordering the Upgrade
Service, send off your 48K
Spectrum to the address below, carefully wrapped, together with the completed coupon and appropriate payment. (Please do not return the mains adaptor, manual or other ancillaries.) Your upgraded computer will be despatched to you within 10 days of receiving your order.

When ordering the Upgrade Kit, simply complete the coupon, enclosing the appropriate payment and post it to us at the address below. Please allow up to 28 days for delivery.

BY PHONE: Access or Barclaycard holders can call Camberley (0276) 685311 for personal attention, 9am to 5pm Monday to Friday. Only the Upgrade Kits can be ordered by phone.

Please note: the upgrade offer applies to working 48K Spectrum models in the UK only.

| n paymi<br>a chequ<br>o Sincla | e/po | stal o |     |   |   |  |   |   |       |       |
|--------------------------------|------|--------|-----|---|---|--|---|---|-------|-------|
| arge my                        |      |        | Lim |   |   |  |   | _ | niam) |       |
|                                | 1    | 1      | 1   | 1 | 1 |  | 1 | 1 | 1     |       |
|                                | As_  |        |     |   |   |  |   |   | PLEAS | E PRI |
|                                |      |        |     |   |   |  |   |   |       | PLEAS |

Cursor controls

Sinclair Research Limited, Upgrade Department, Stanhope Road, Camberley, Surrey, GU15 3PS.

Caps shift

Semicolon

Inverted comma

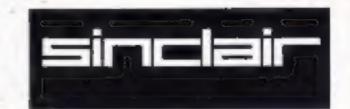

Full stop

Comma